## **PC-Cluster Operation Manual**

- 1. Start PC-Cluster
- 1.1. Power *ON*
- (1) Confirm power cables Connected

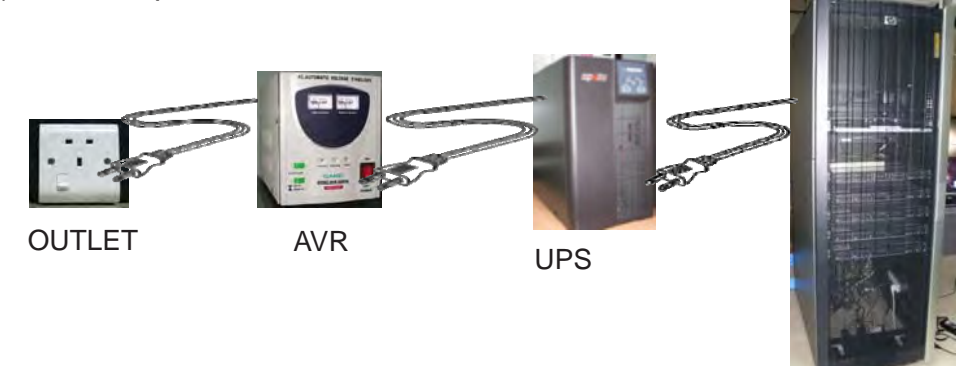

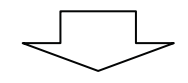

PC-Cluster

(2) Switch *ON* AVR

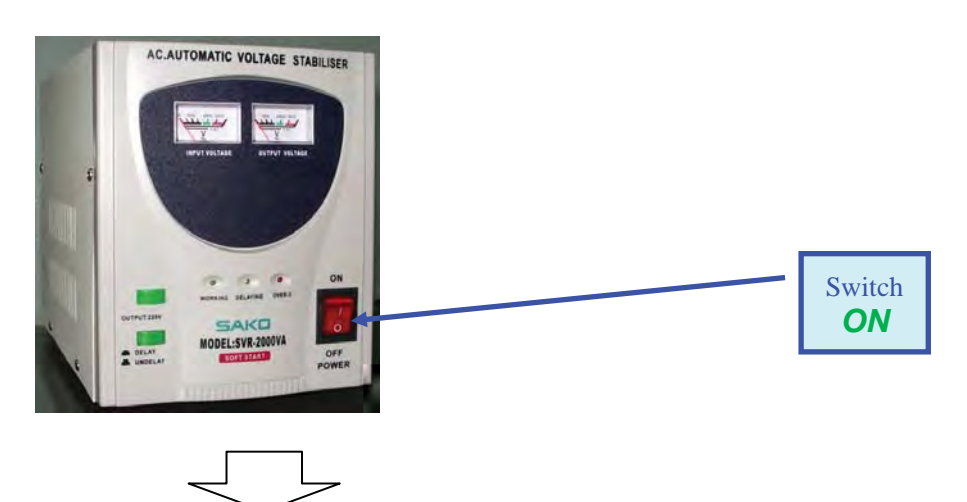

(3) Switch *ON* UPS

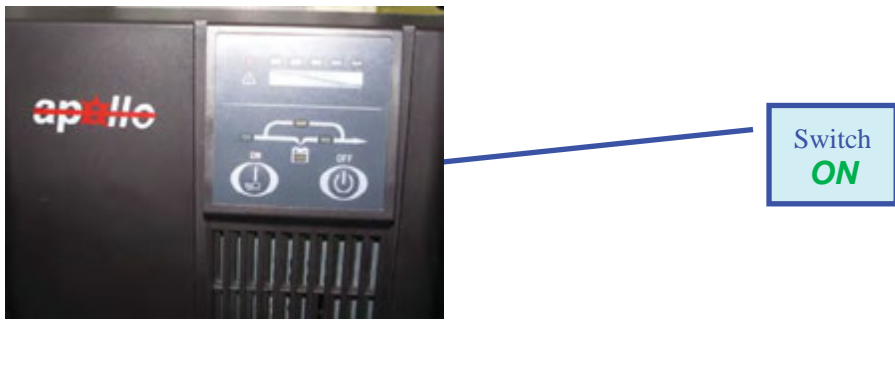

(4) Switch *ON* PC-Cluster

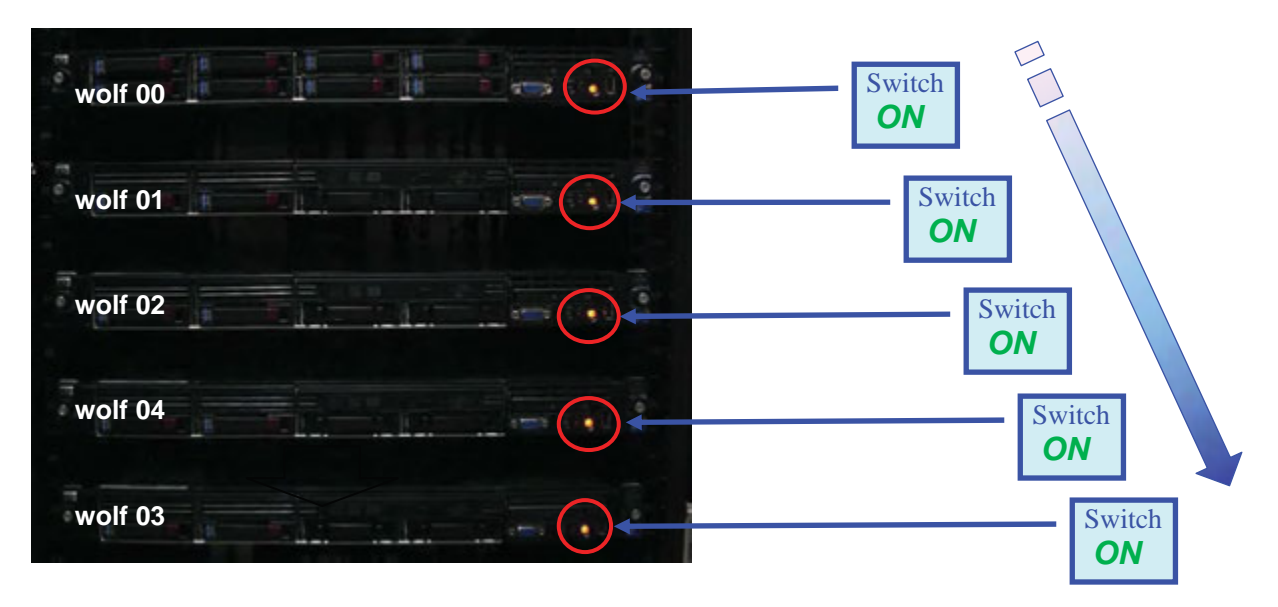

(5) Switch *ON* PC-Cluster Monitor in the Racks

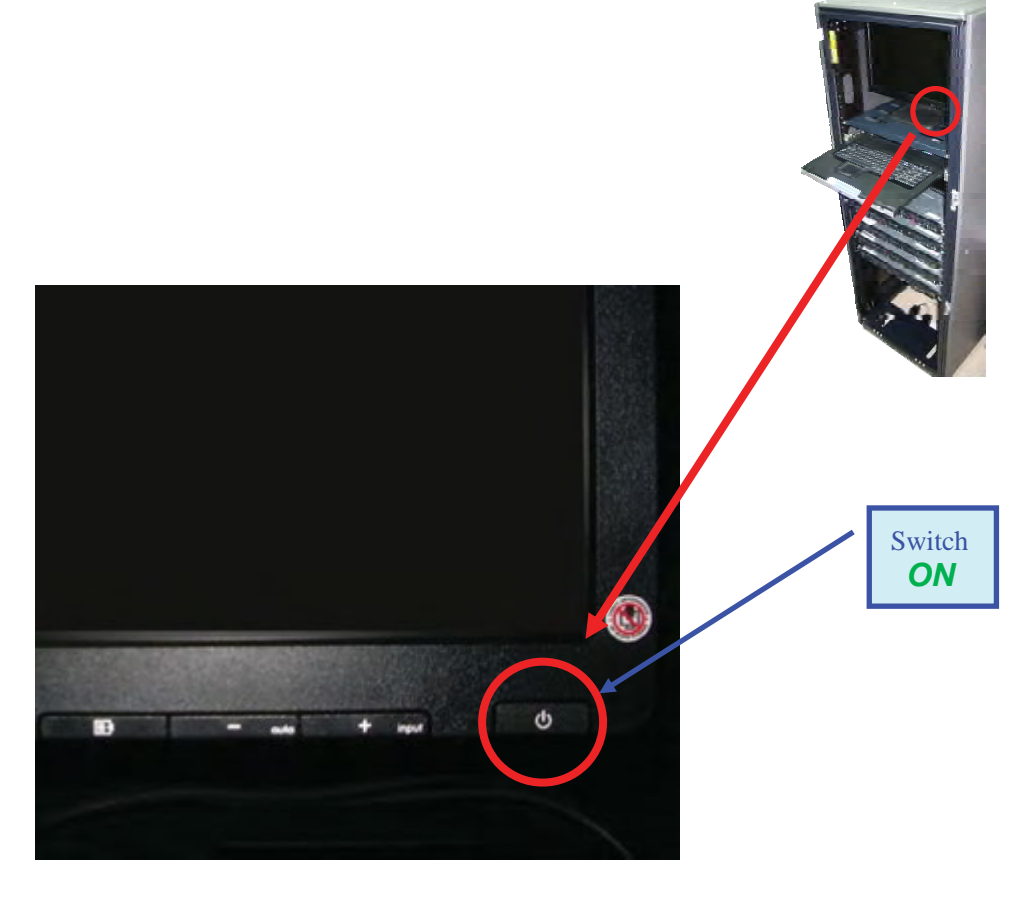

## (6) Log In All Nodes

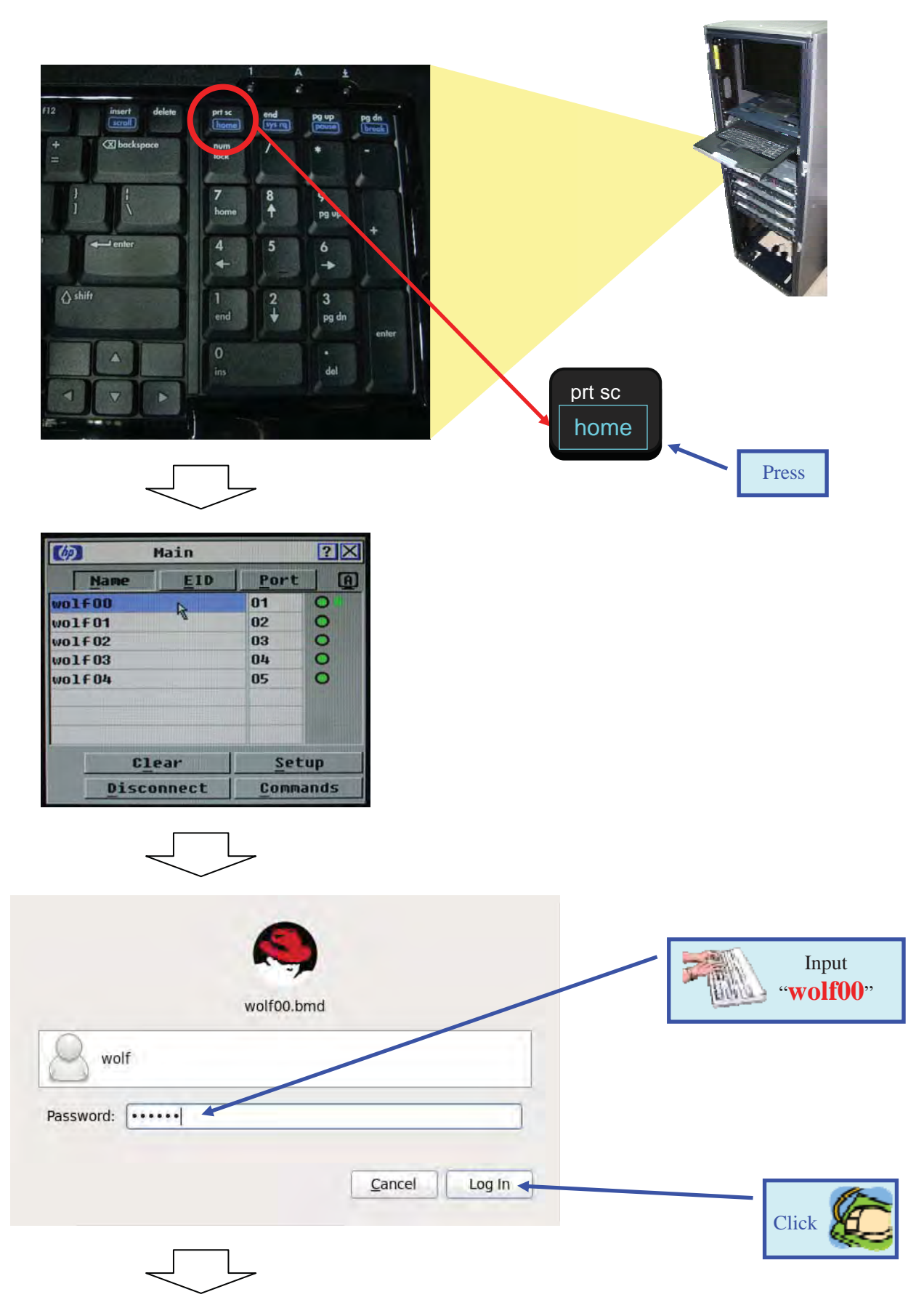

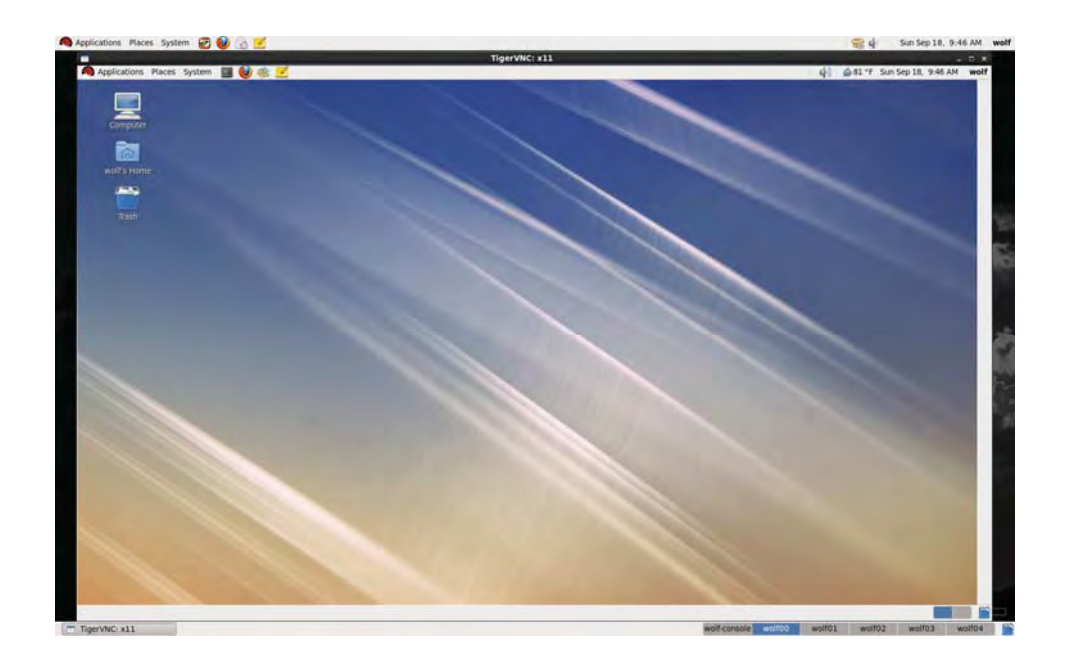

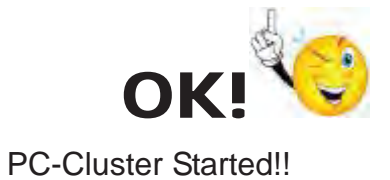

#### 1.2. Start Console PC

(1) Switch *ON* Console PC

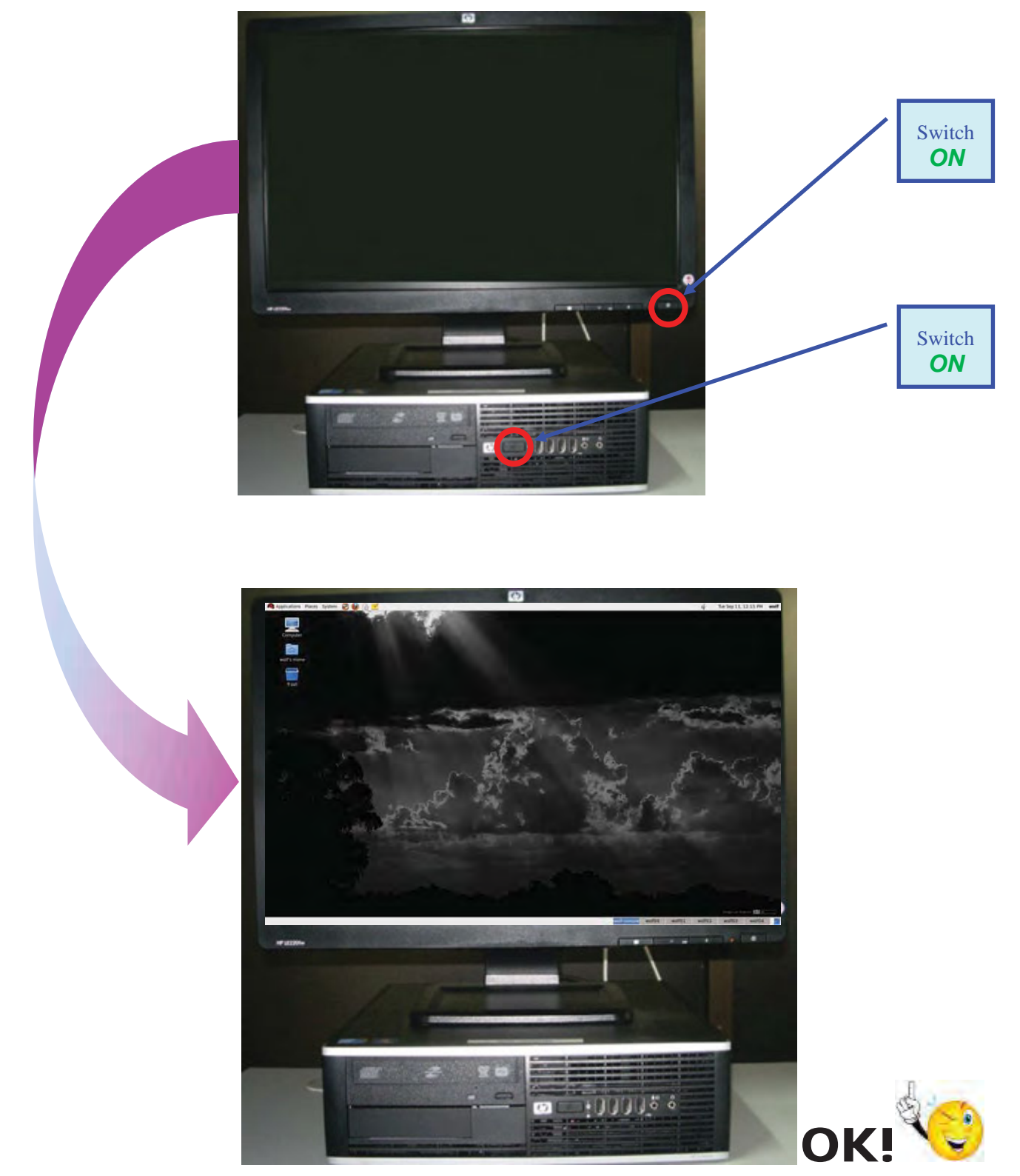

Console PC Started !!

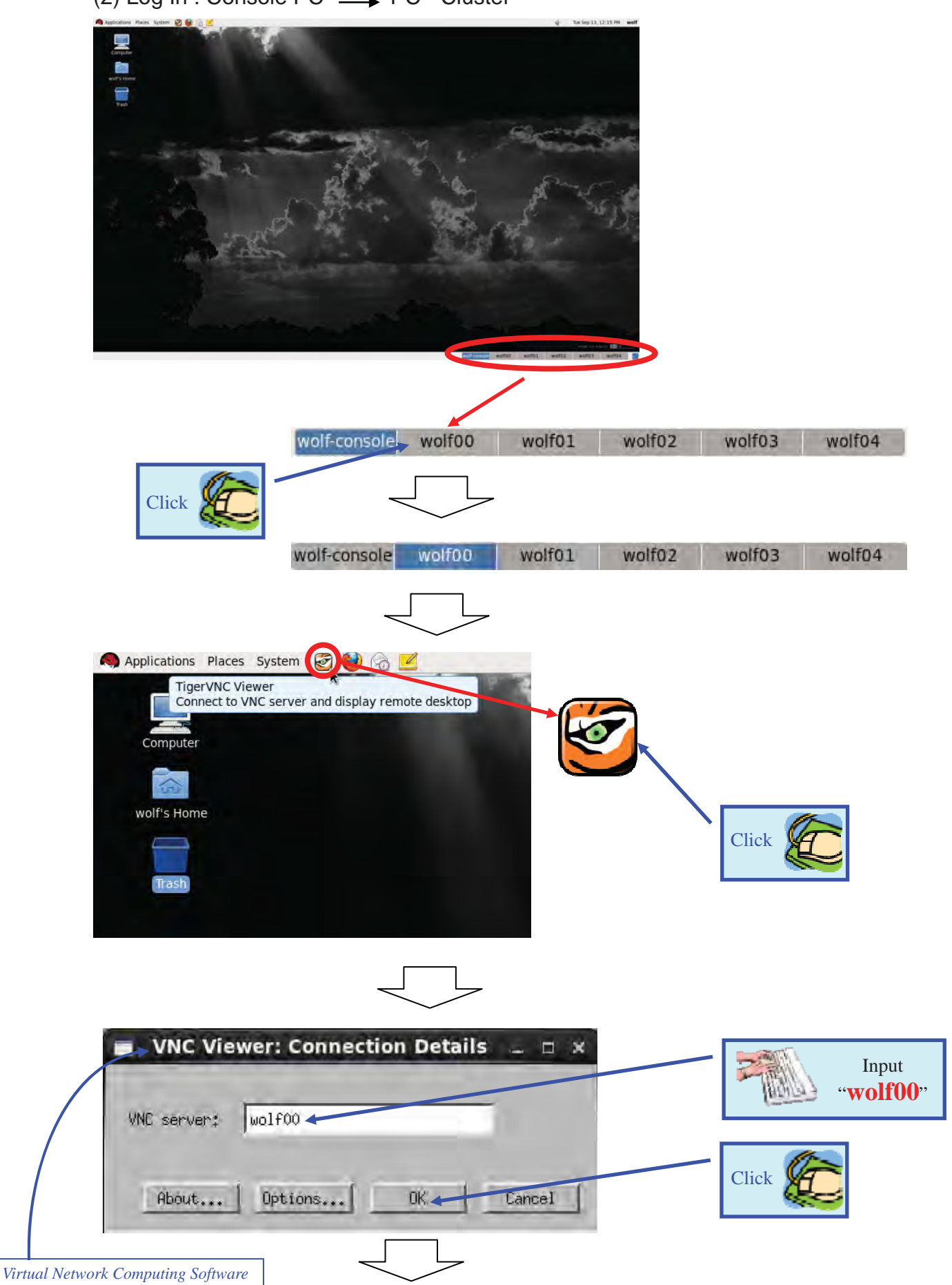

(2) Log In : Console PC  $\longrightarrow$  PC - Cluster

PC-Cluster Operation Manual - 6 -

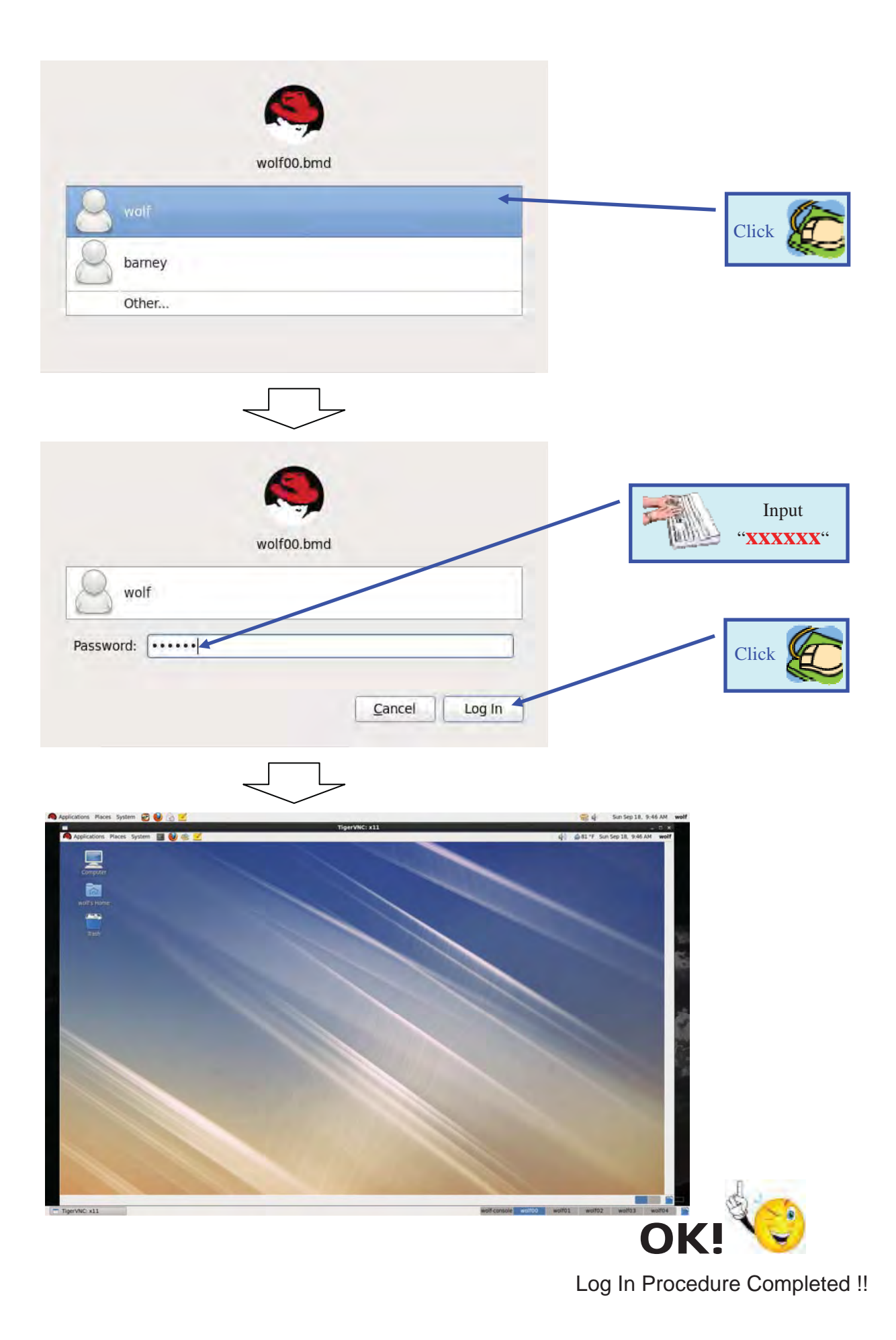

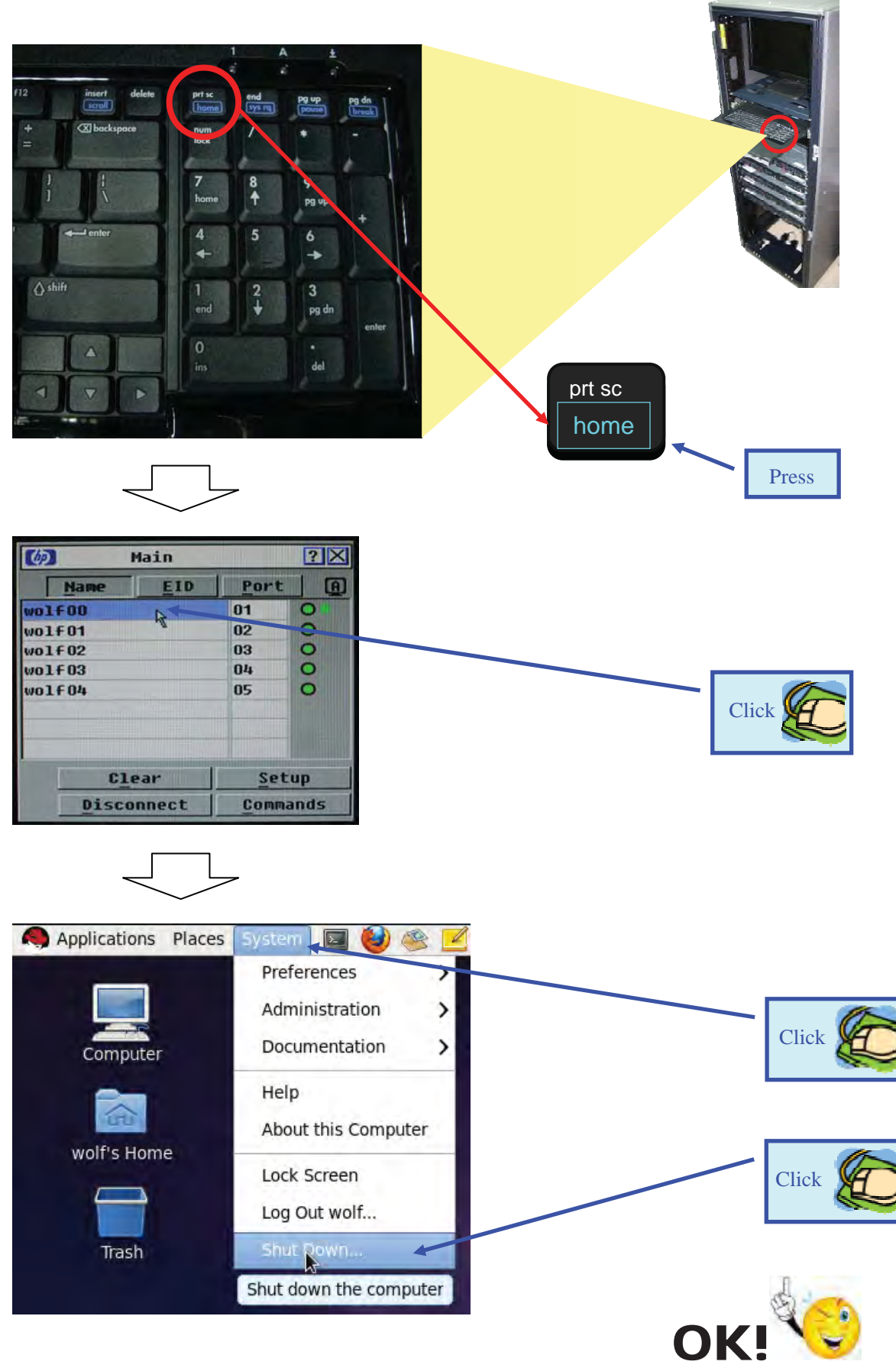

2. Shutdown PC-Cluster from wolf04 to wolf00

Shutdown Completed!!

## **Japan Meteorological Agency Non-Hydrostatic Model (JMA-NHM) Operation Manual for PC-Cluster**

- 1. Preparation Procedures for JMA-NHM Operation
- 1.1. Log In: Console PC  **>** PC-Cluster

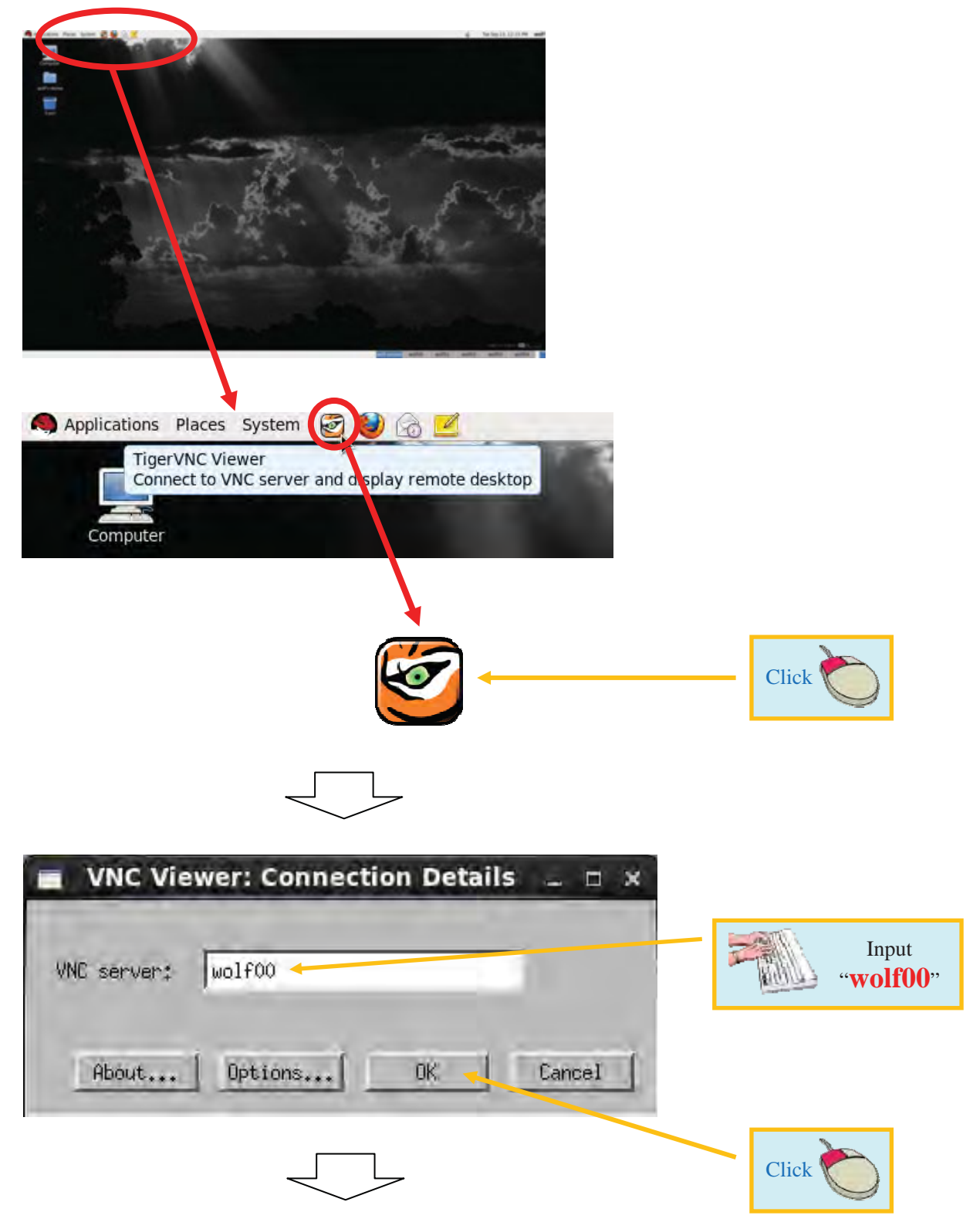

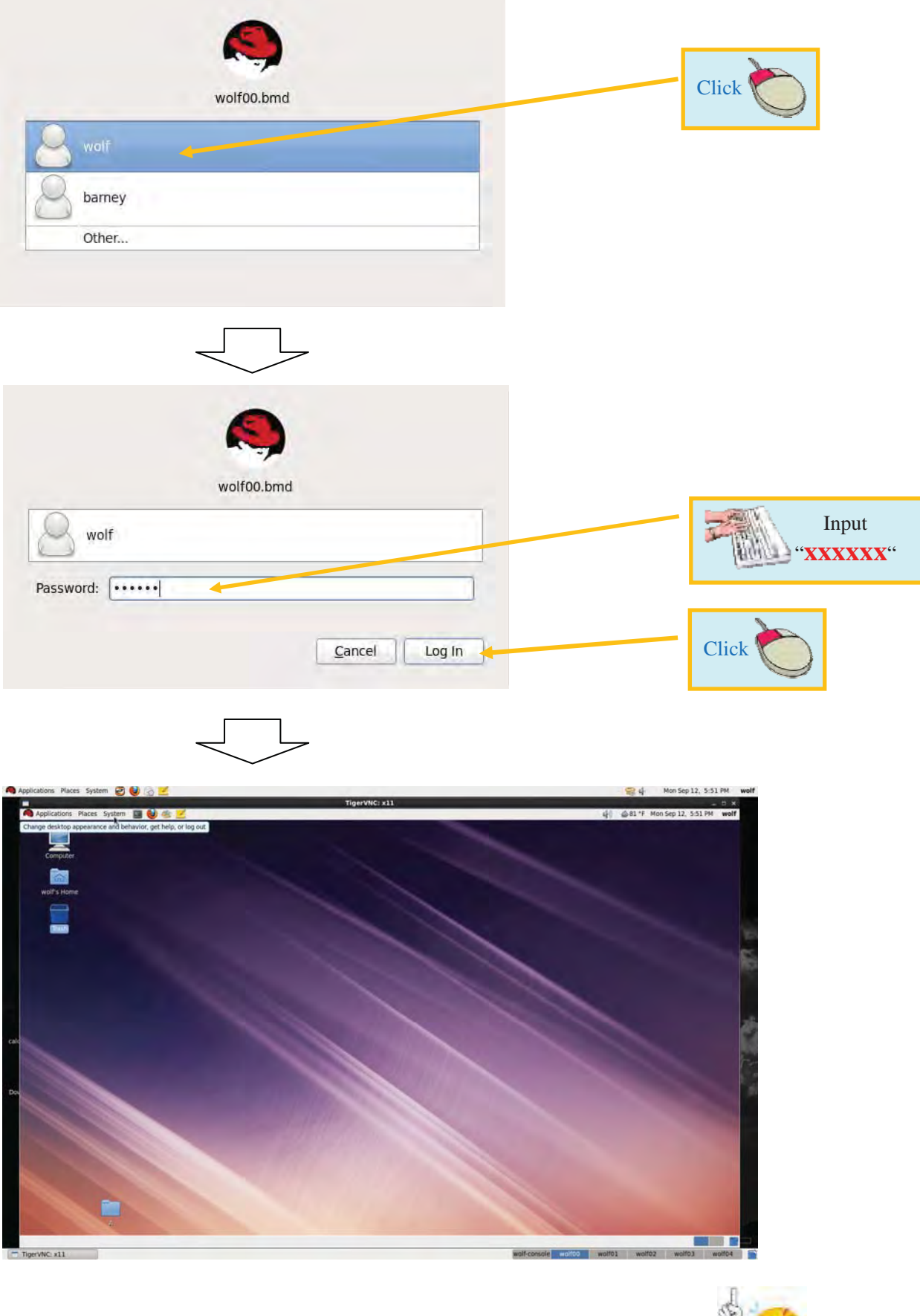

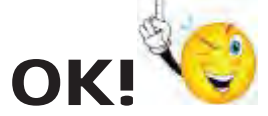

Log In Procedure Completed!!

#### 1.2. Open NWP Directory

(1) Open "Computer/FileSystem"

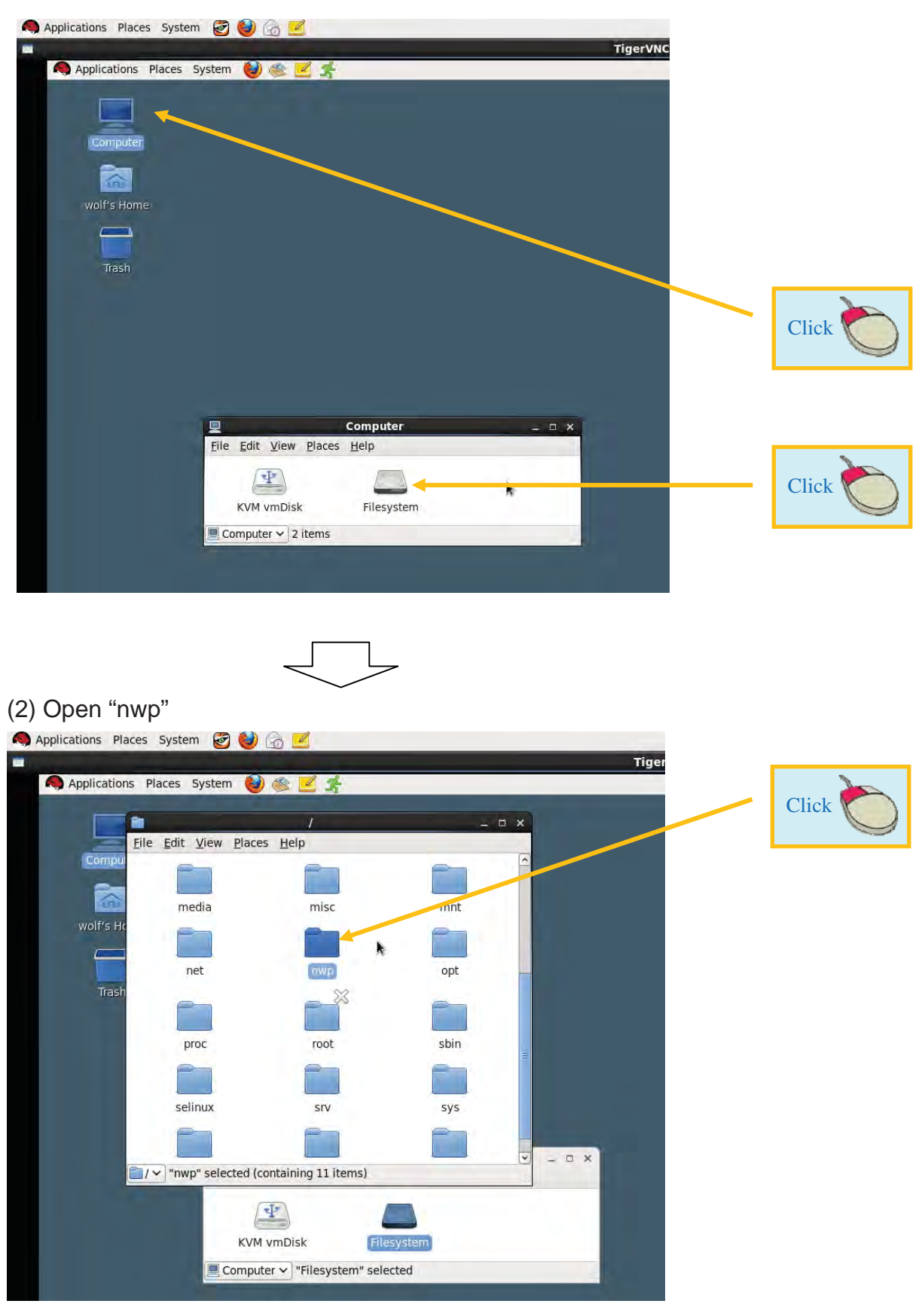

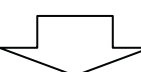

#### (3) Open "nhm\_nus13"

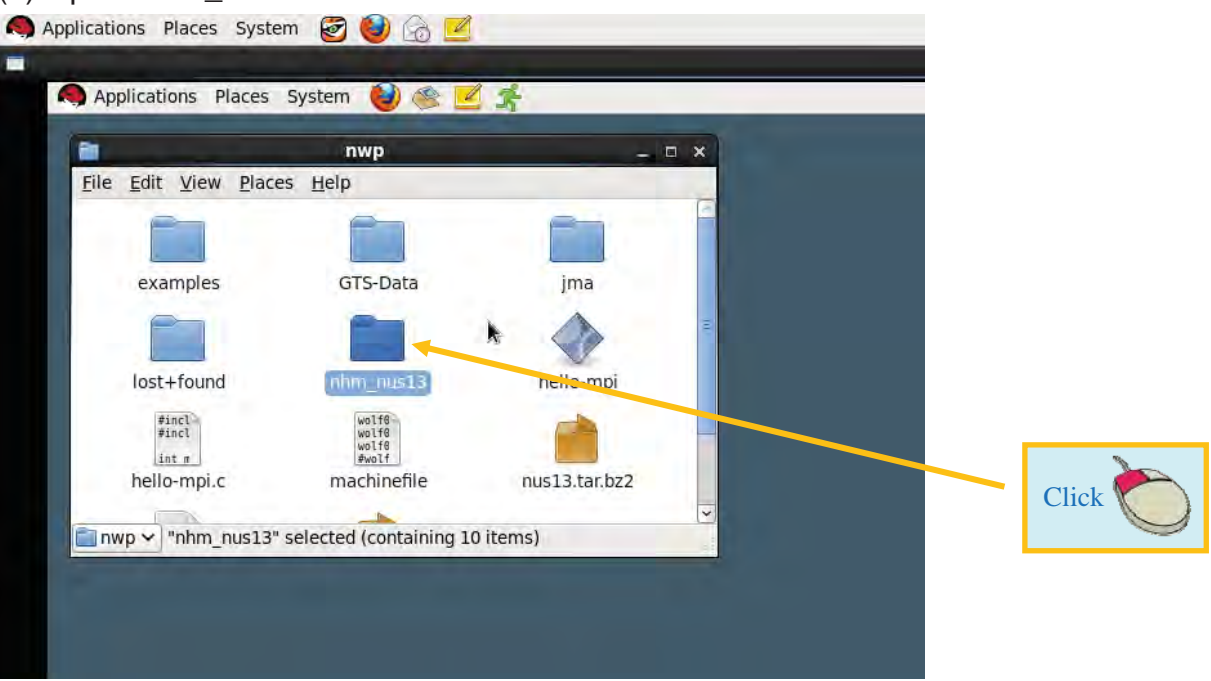

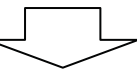

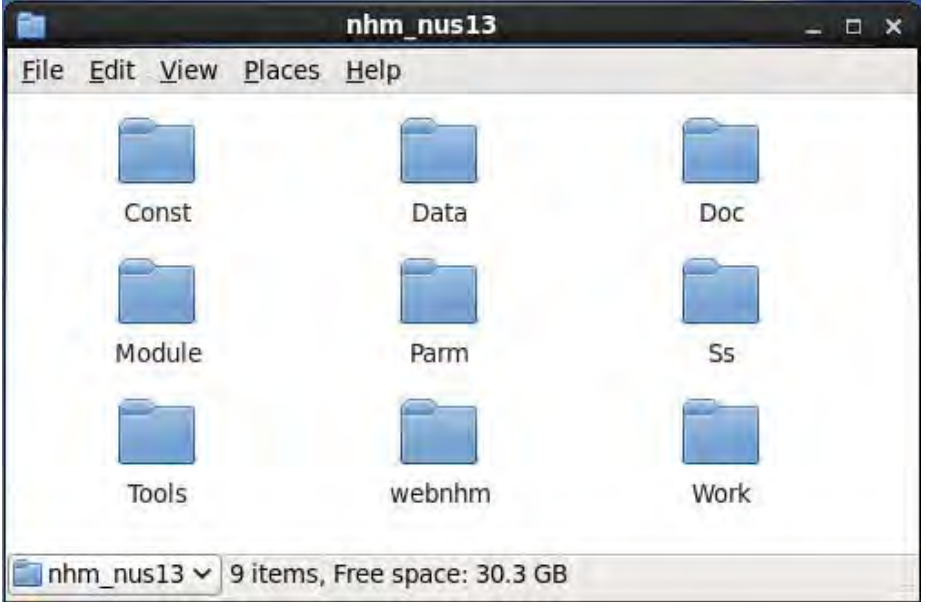

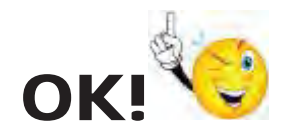

Open NWP Directory Completed!!

#### 1.3. Open Terminal

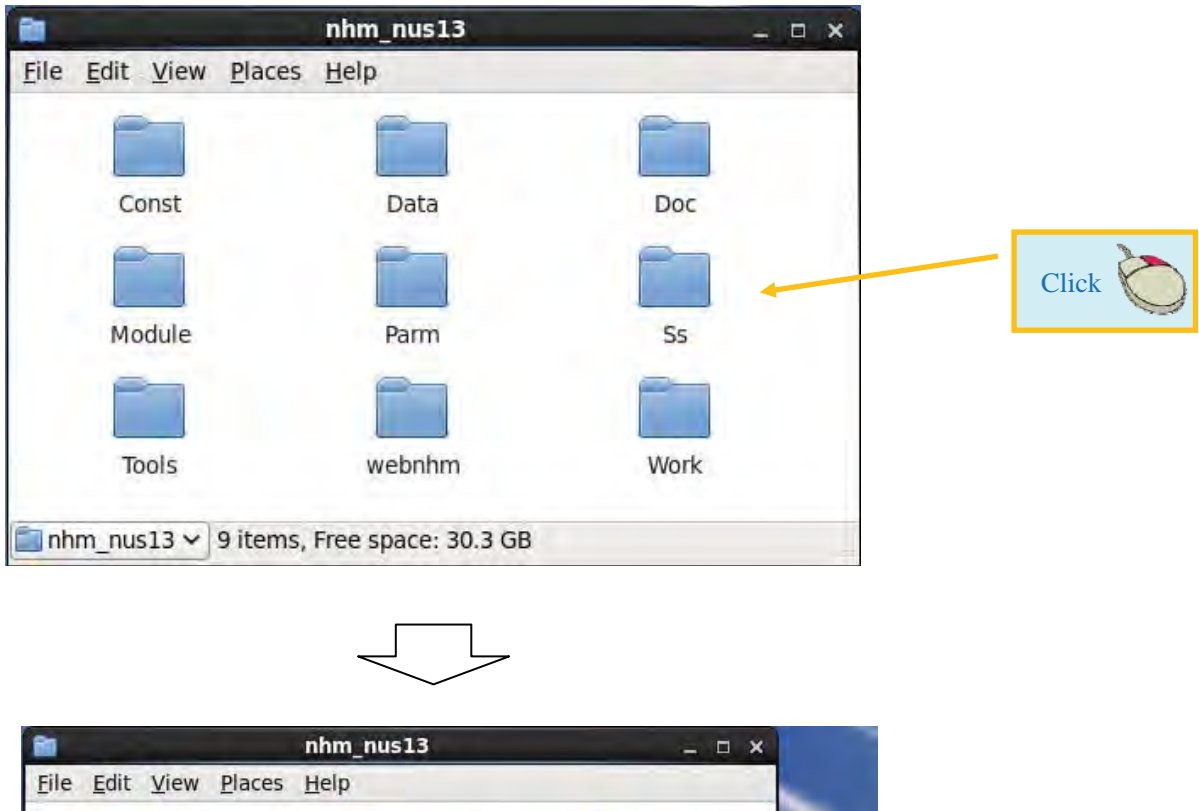

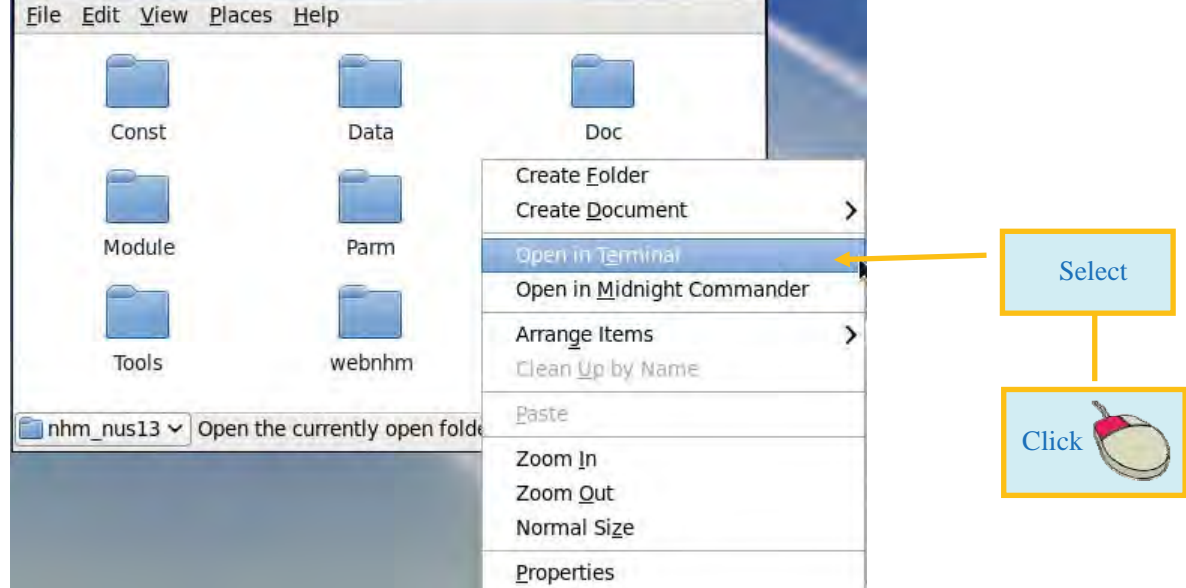

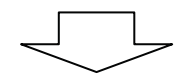

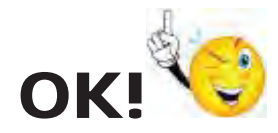

Open Terminal Completed!!

#### 2. JMA-HNM Operation

#### 2.1. Download of Broader Data

2.1.1. JMBSC Data Case

#### 2.1.1.1. Time Setting

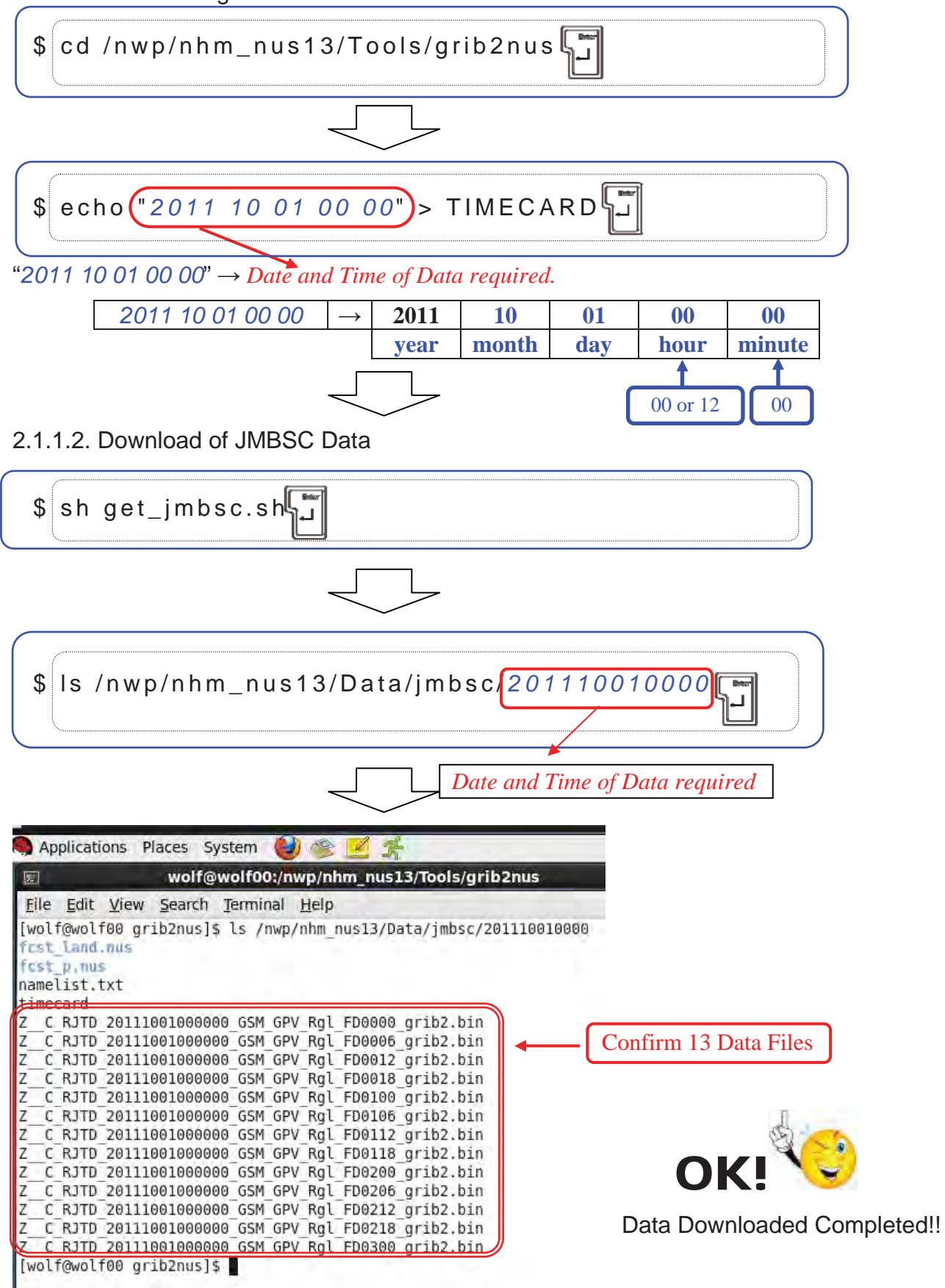

#### 2.1.1.3. Data Conversion: grib2 formatted Data  $\rightarrow$  NuSDaS formatted Data

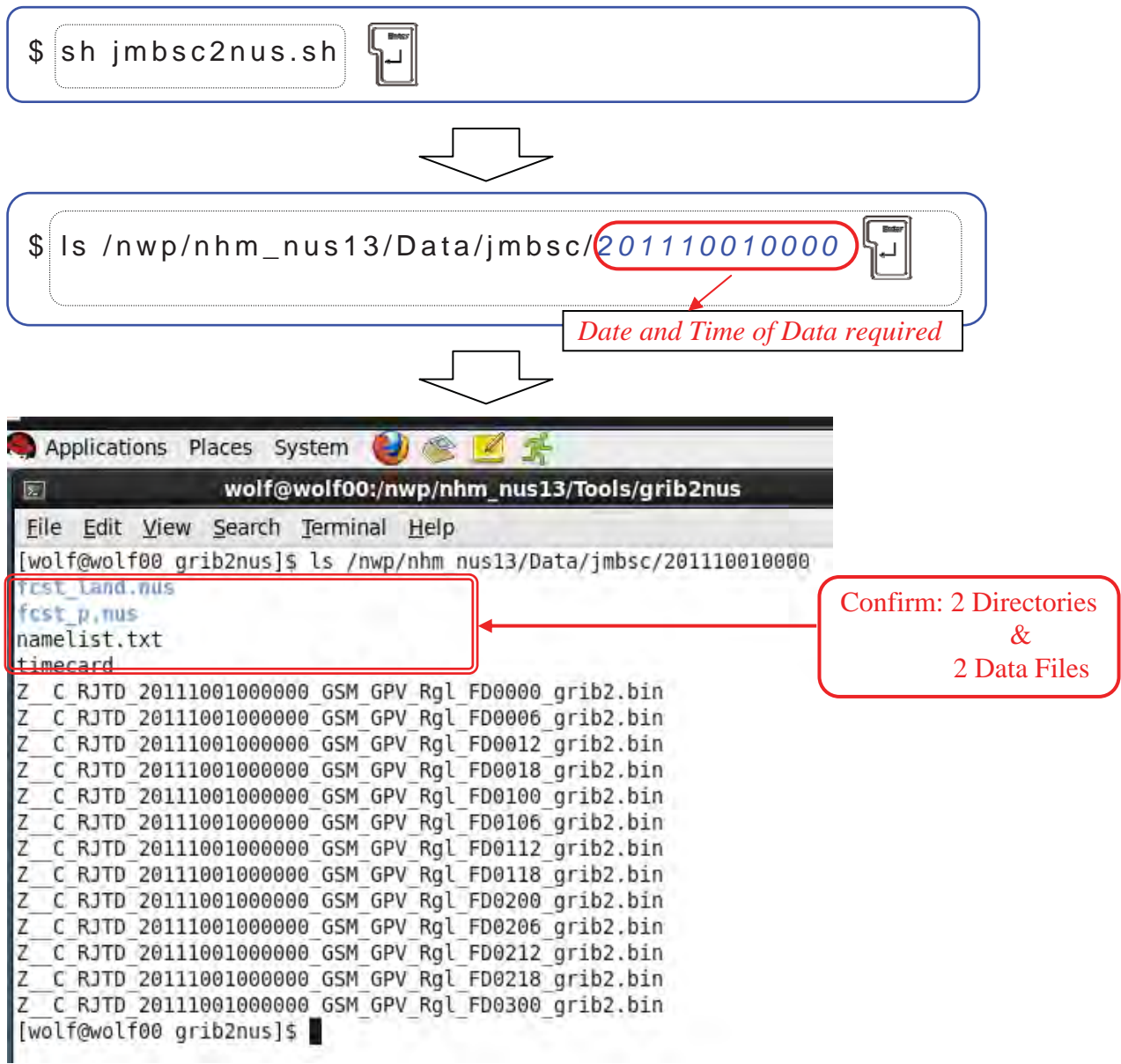

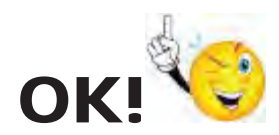

Data Conversion Completed!!

#### 2.1.2. Ra-II Data Case

#### 2.1.2.1. Time Setting

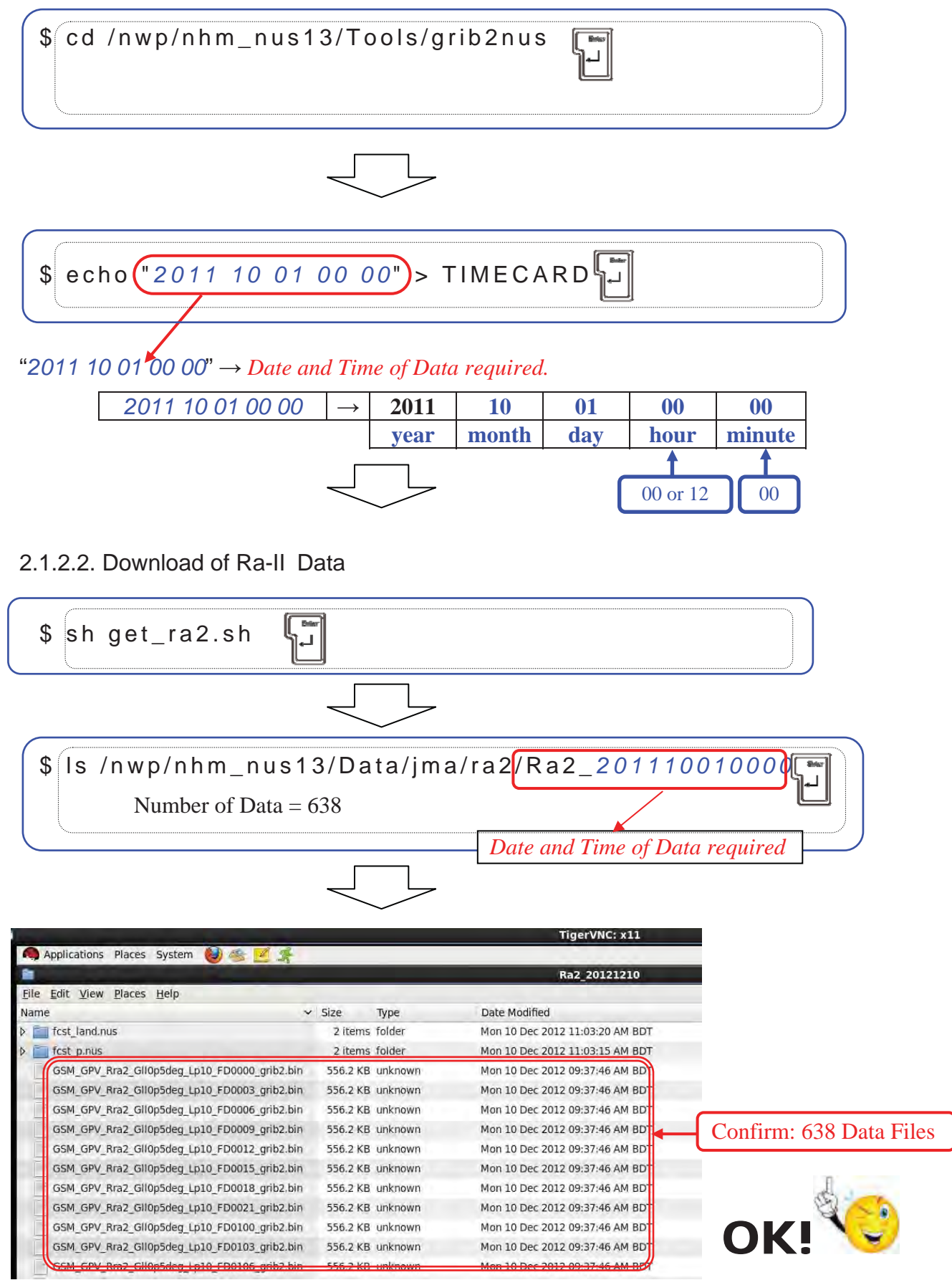

Data Downloaded Completed!!

2.1.2.3. Ra2 Data Conversion: grib2 formatted Data  $\rightarrow$  NuSDaS formatted Data

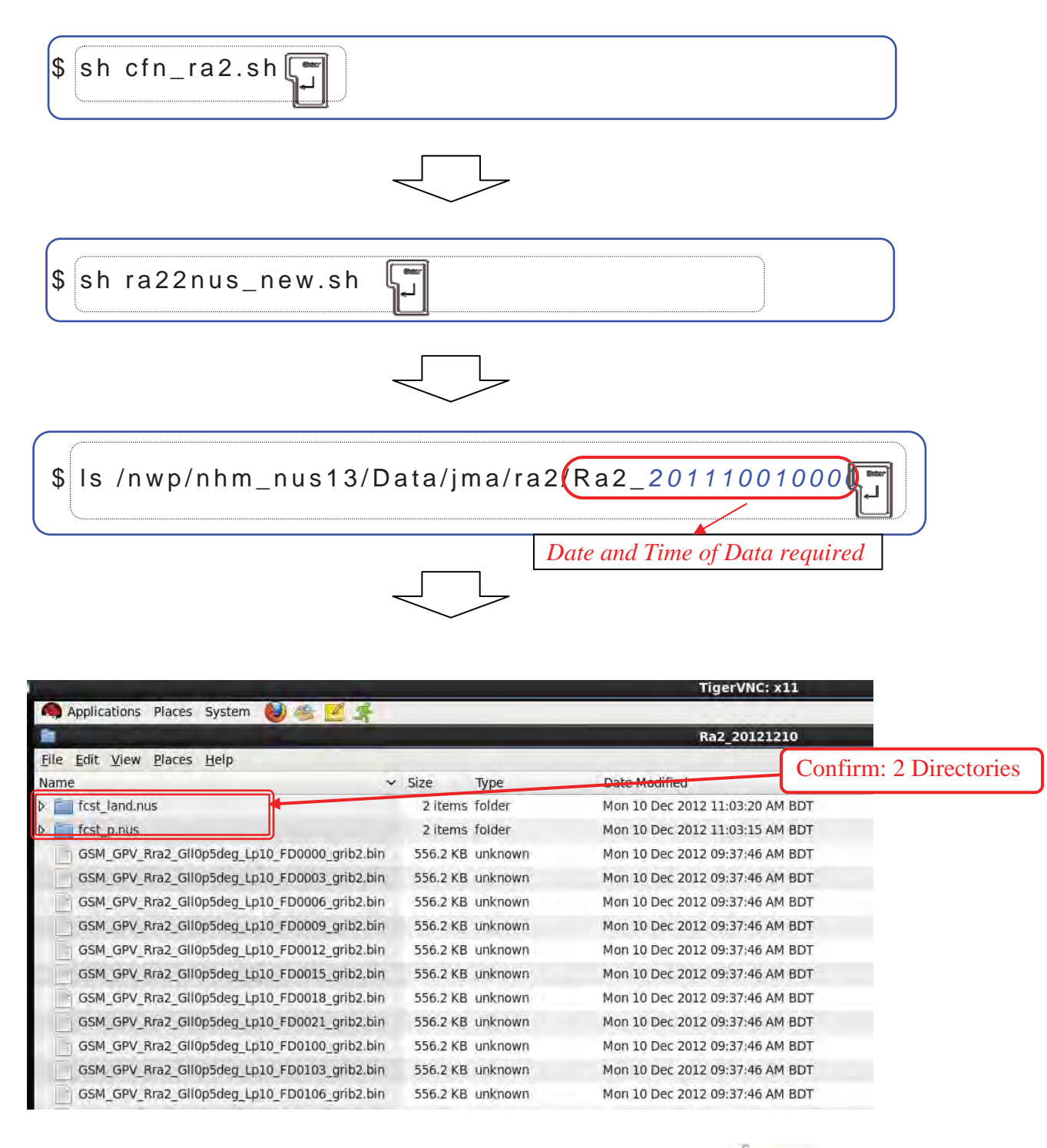

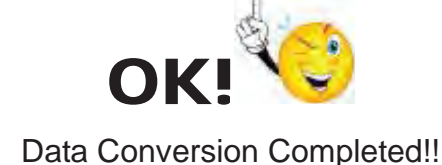

#### 2.2. Forecasting of JMA-NHM

#### 2.2.1. Forecasting of JMBSC-Case

#### 2.2.1.1. Forecast Parameter Setting of JMBSC-Case

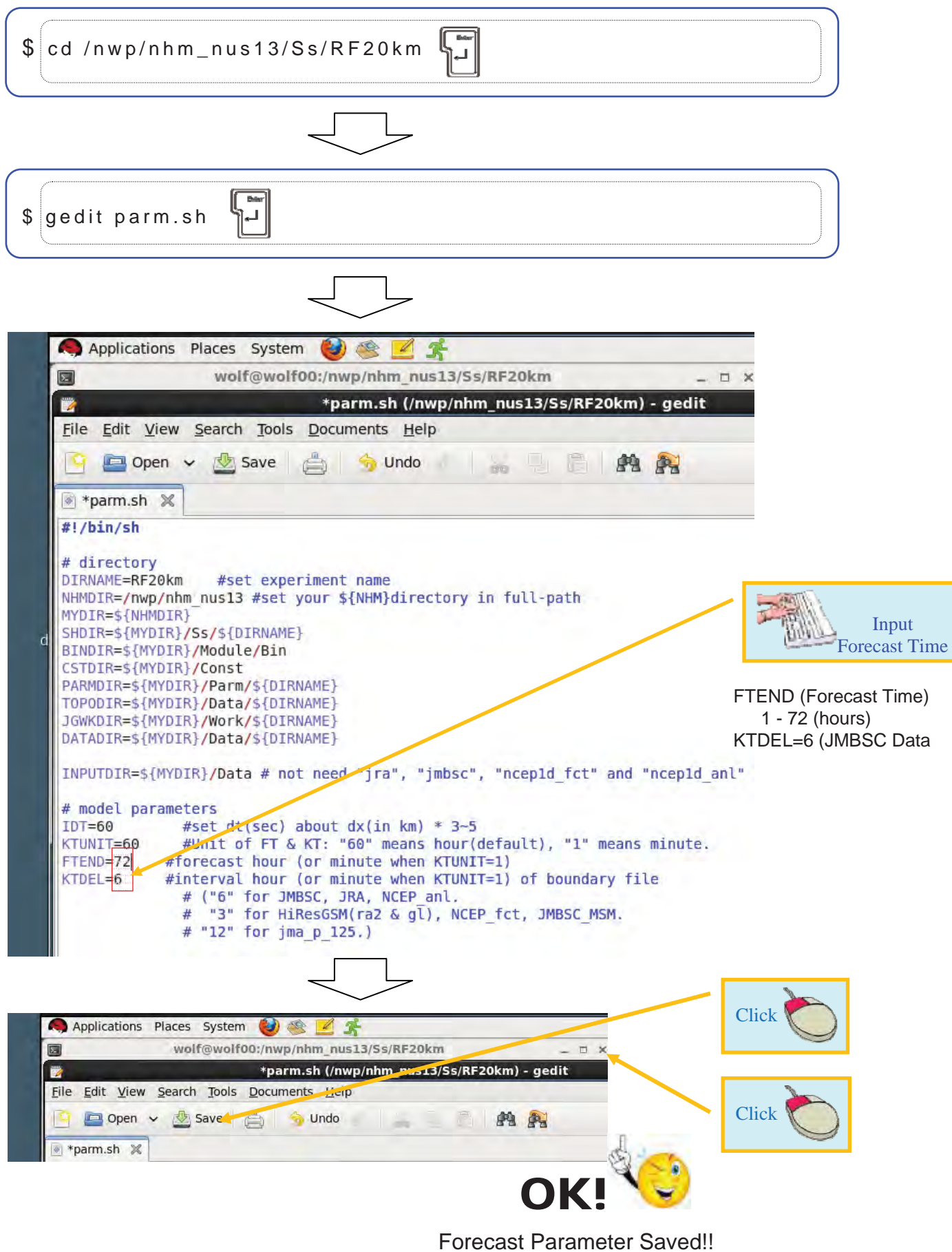

JMA-NHM Operation Manual - 10 -

#### 2.2.1.2. Forecasting of JMBSC-Case

Forecast by JMA - NHM

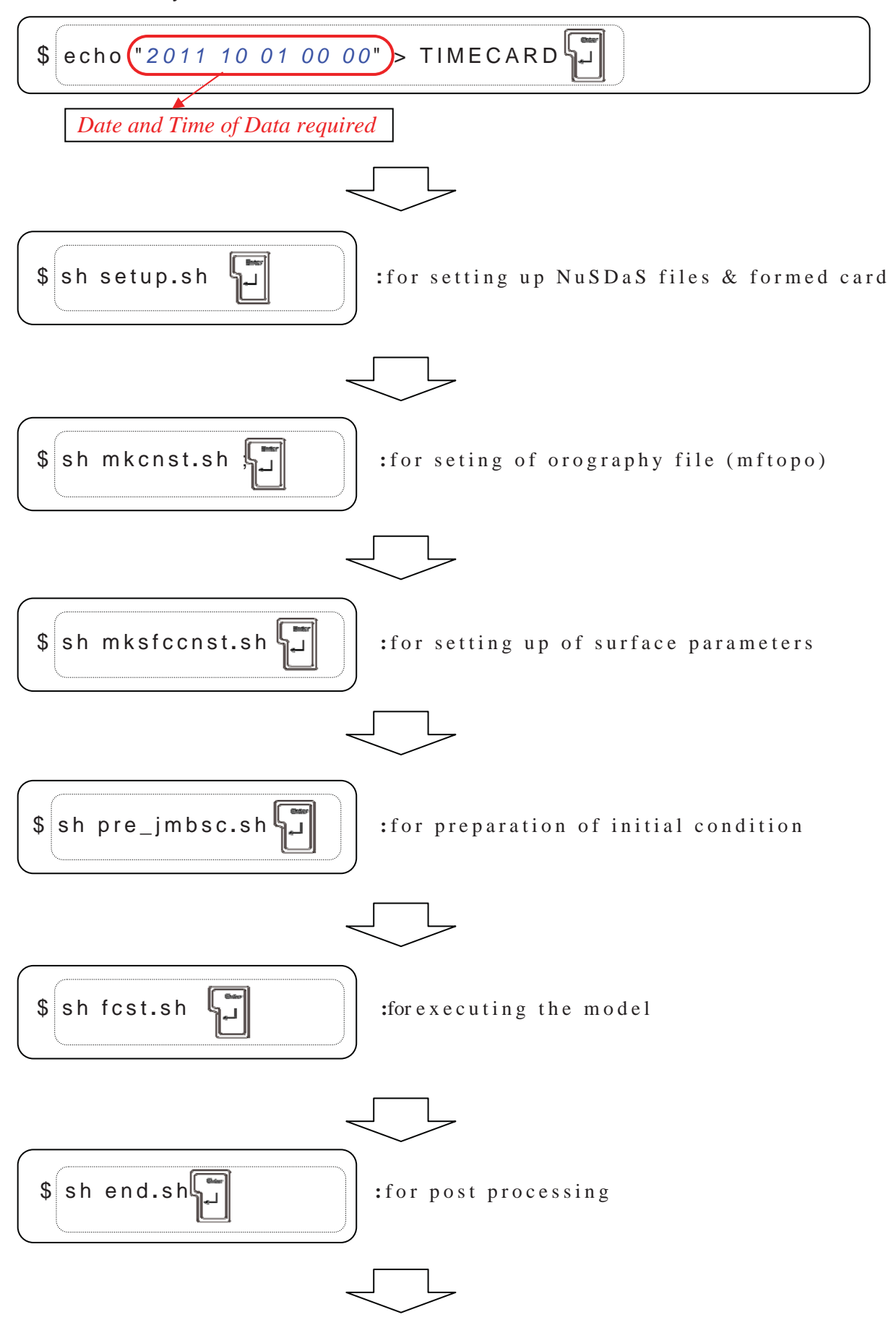

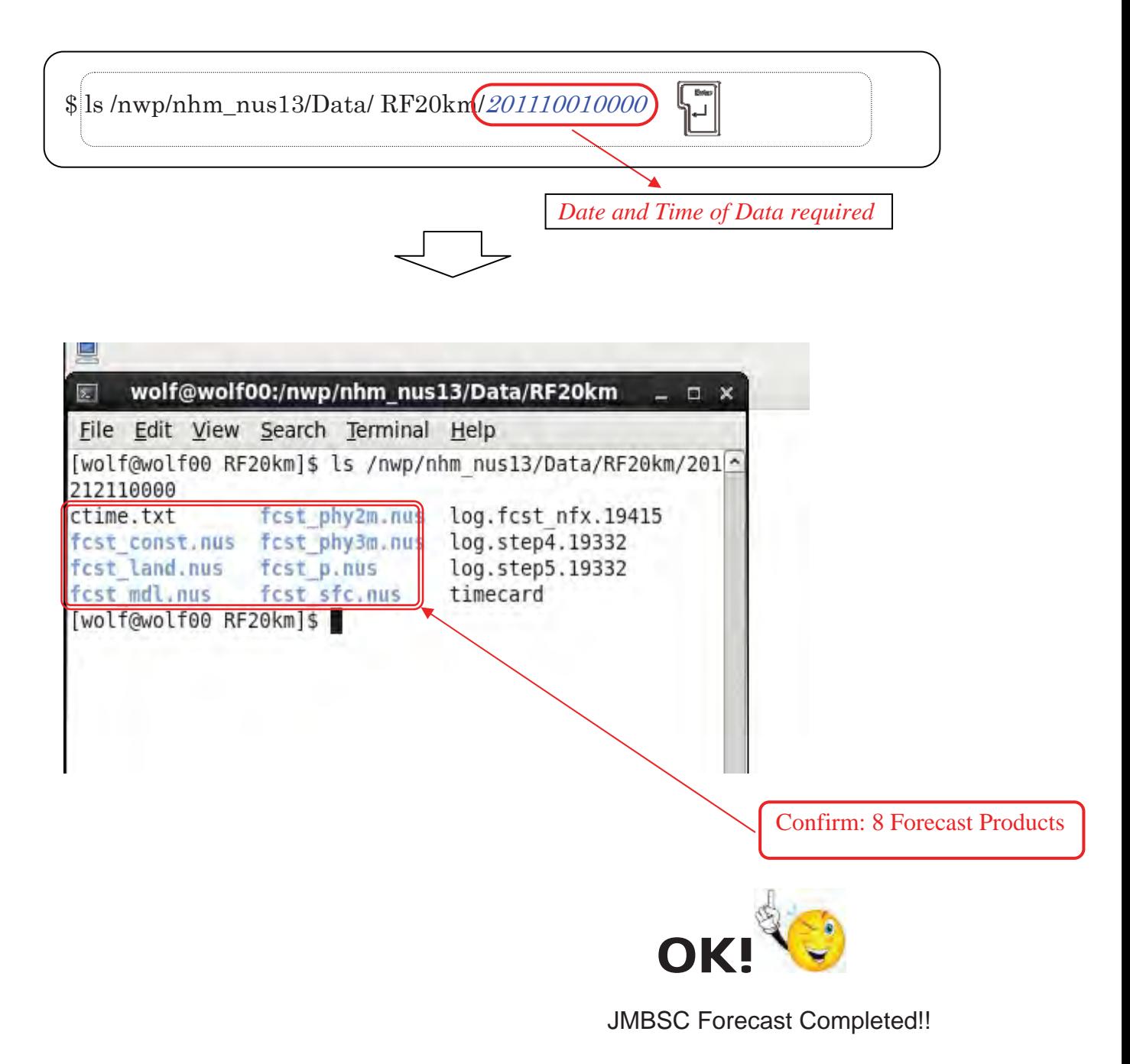

## 2.2.2. Forecasting of Ra2-Case

#### 2.2.2.1. Forecast Parameter Setting of Ra2-Case

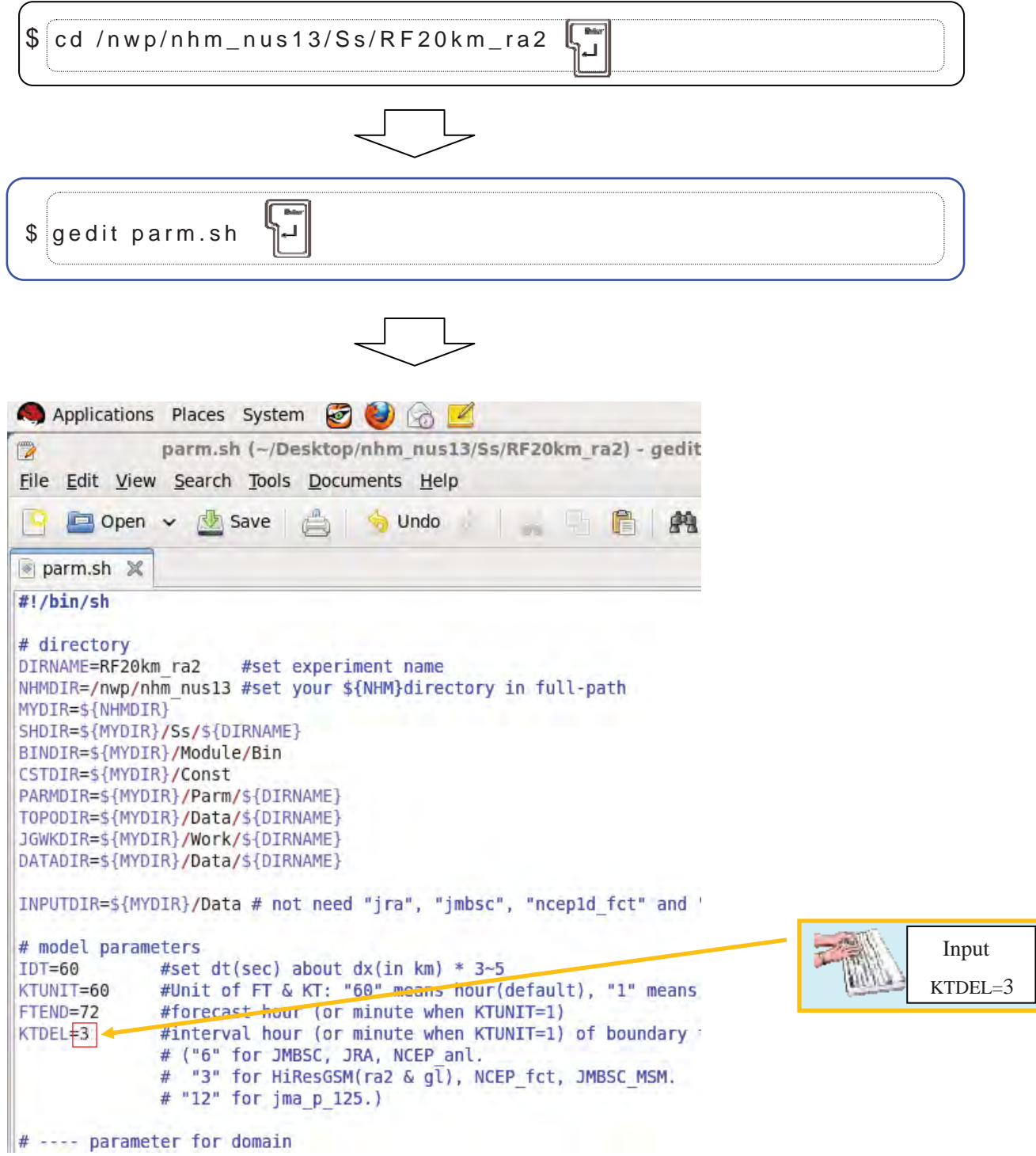

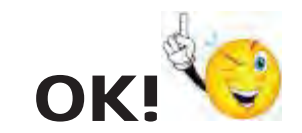

Forecast Parameter Saved!!

#### 2.2.2.2. Forecasting of Ra2-Case

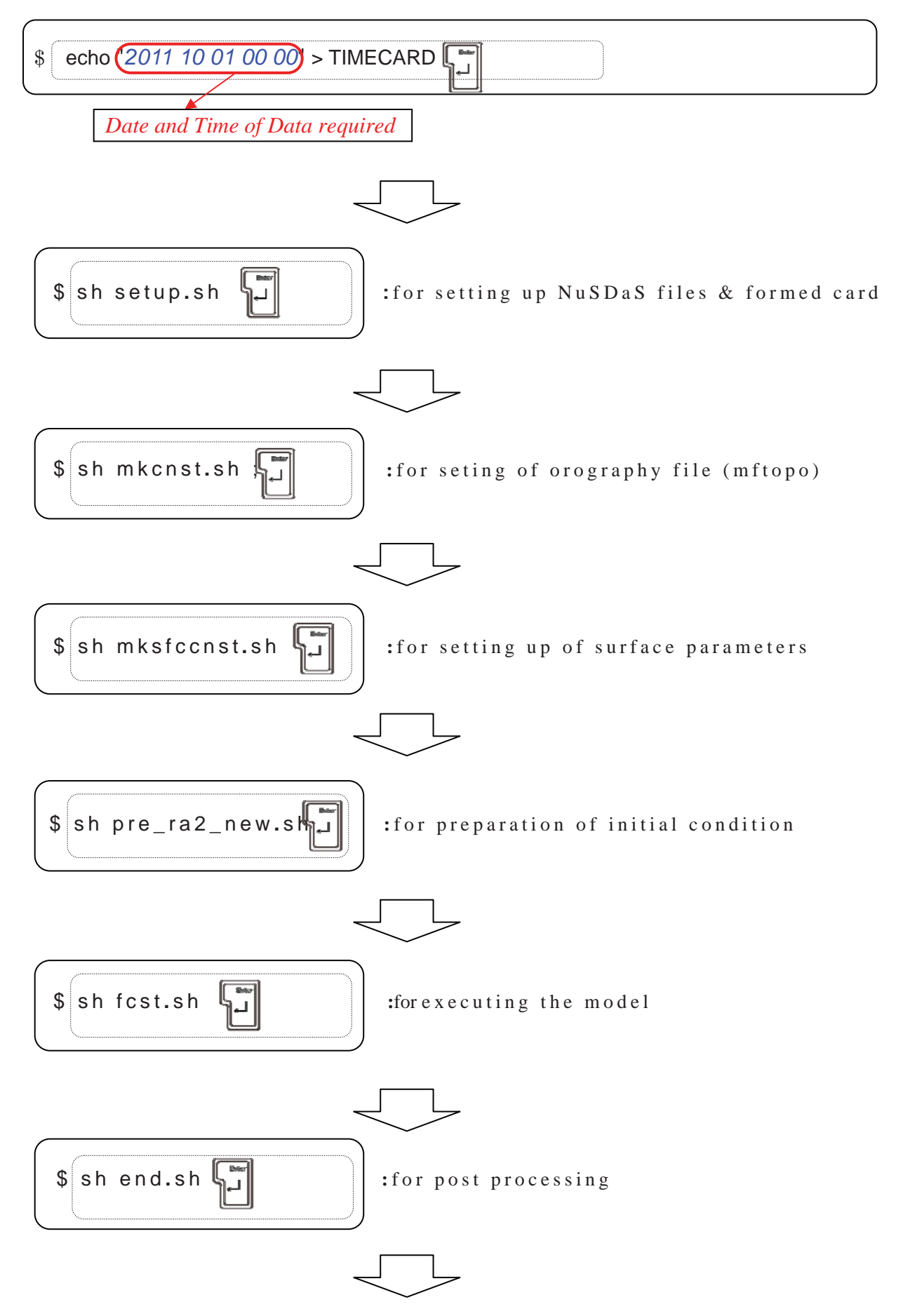

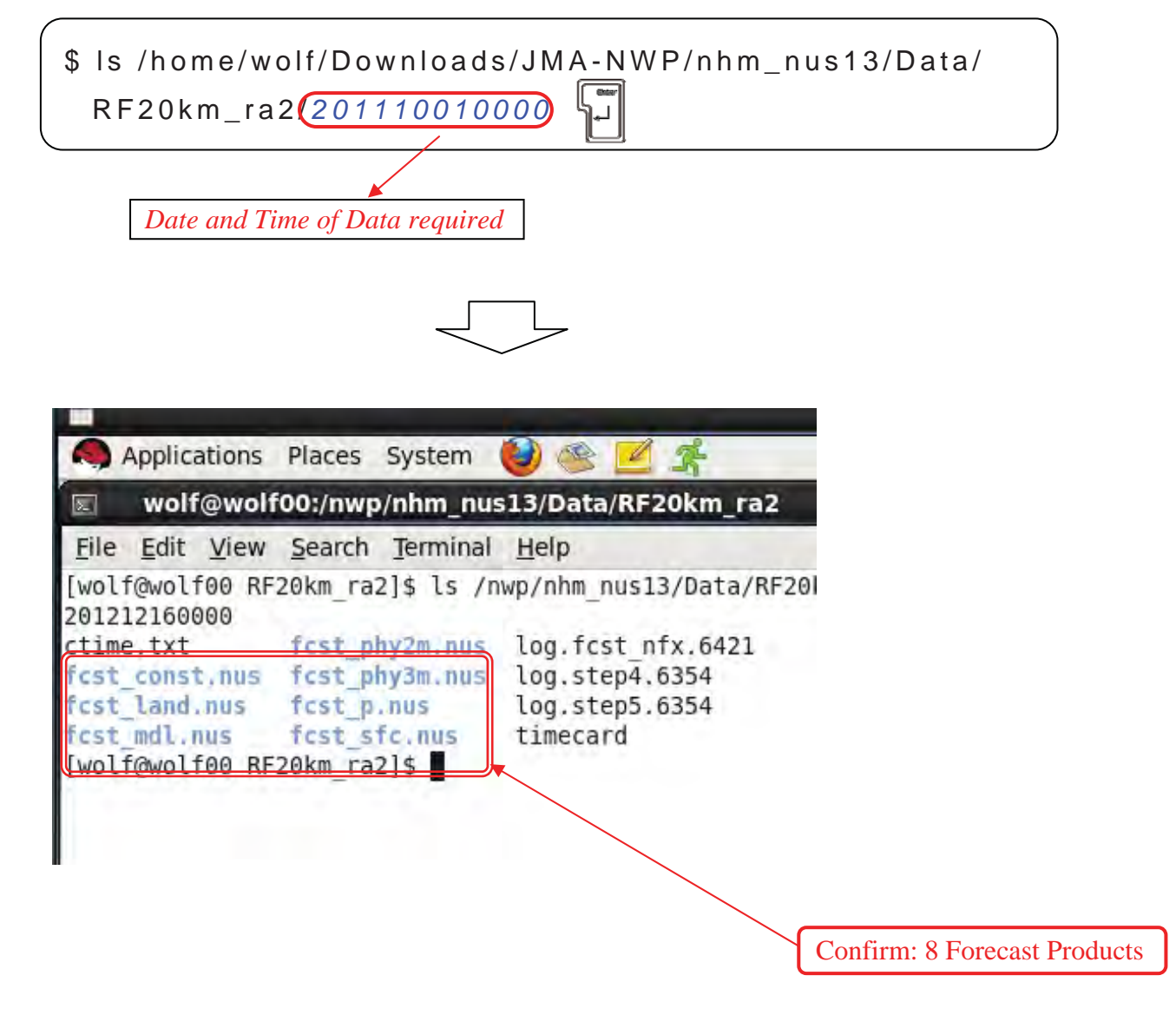

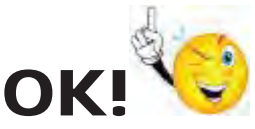

Ra2 Forecast Completed!!

## 3. Visualization of JMA-NHM Forecast

#### 3.1. WEB PANDAH MENU

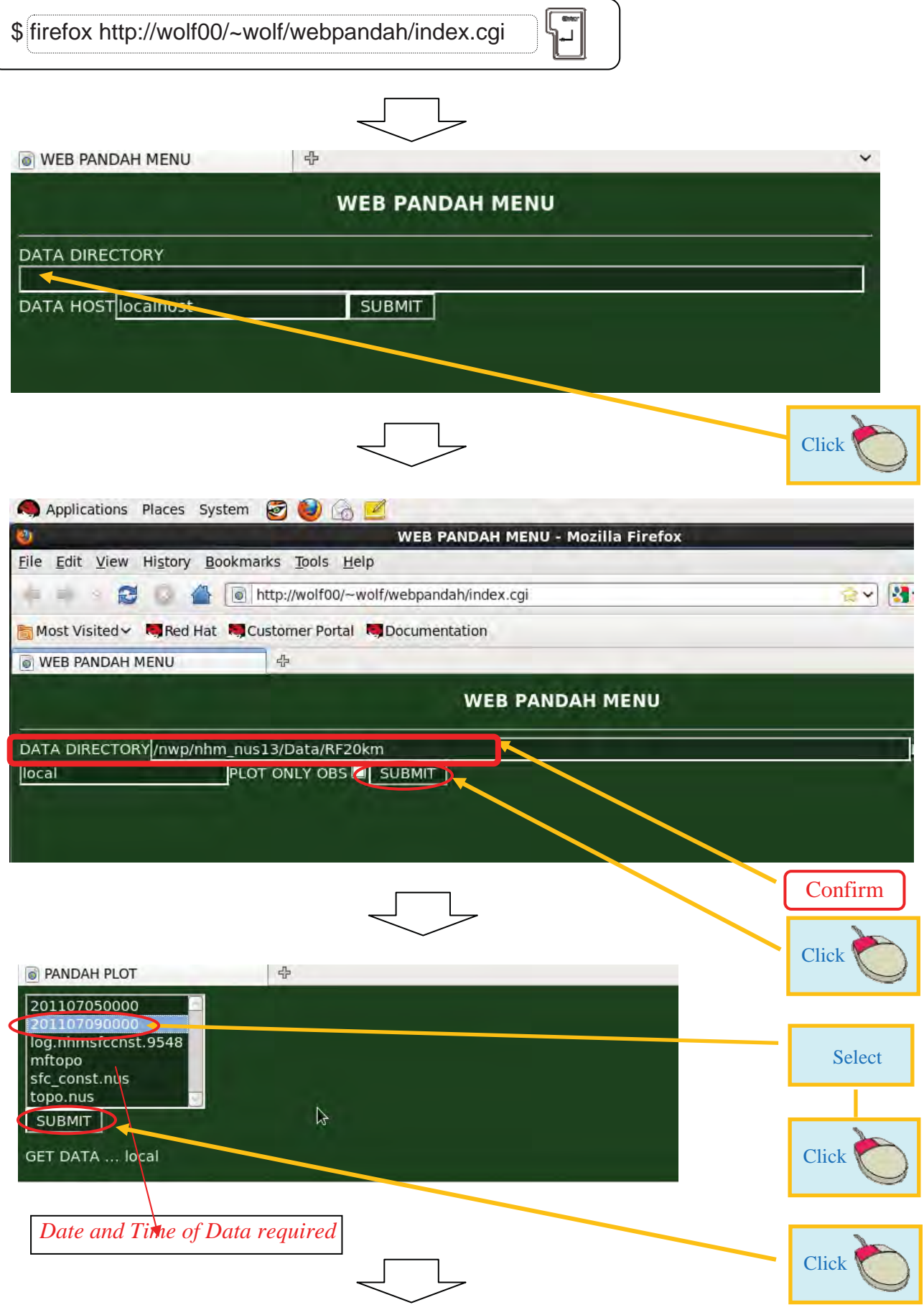

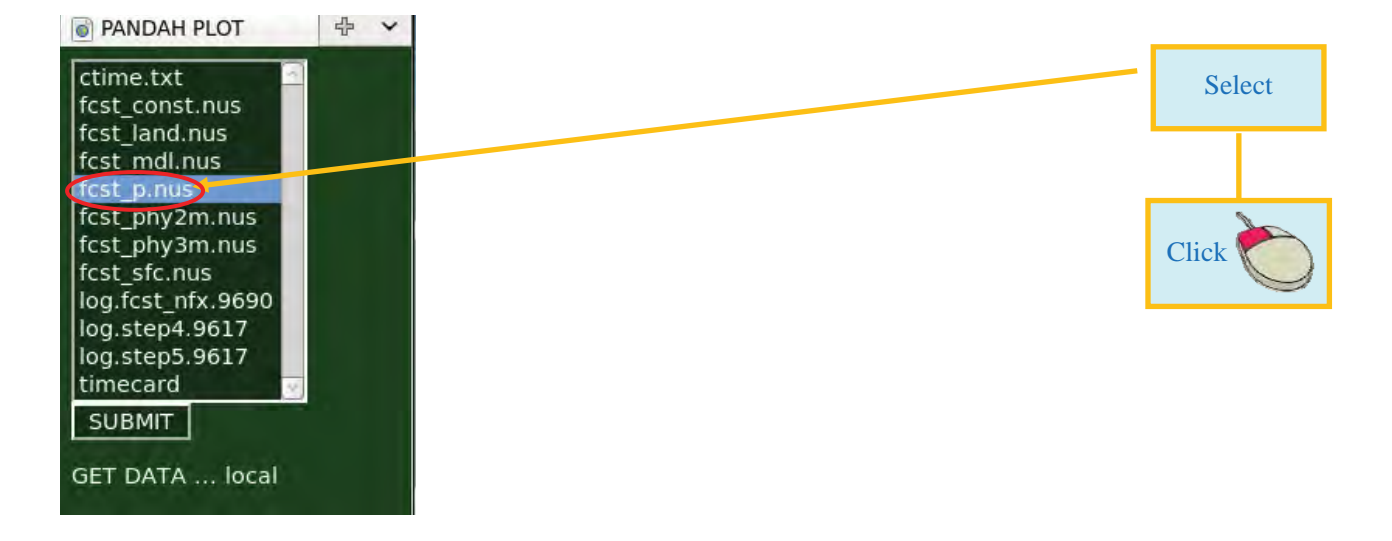

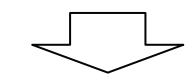

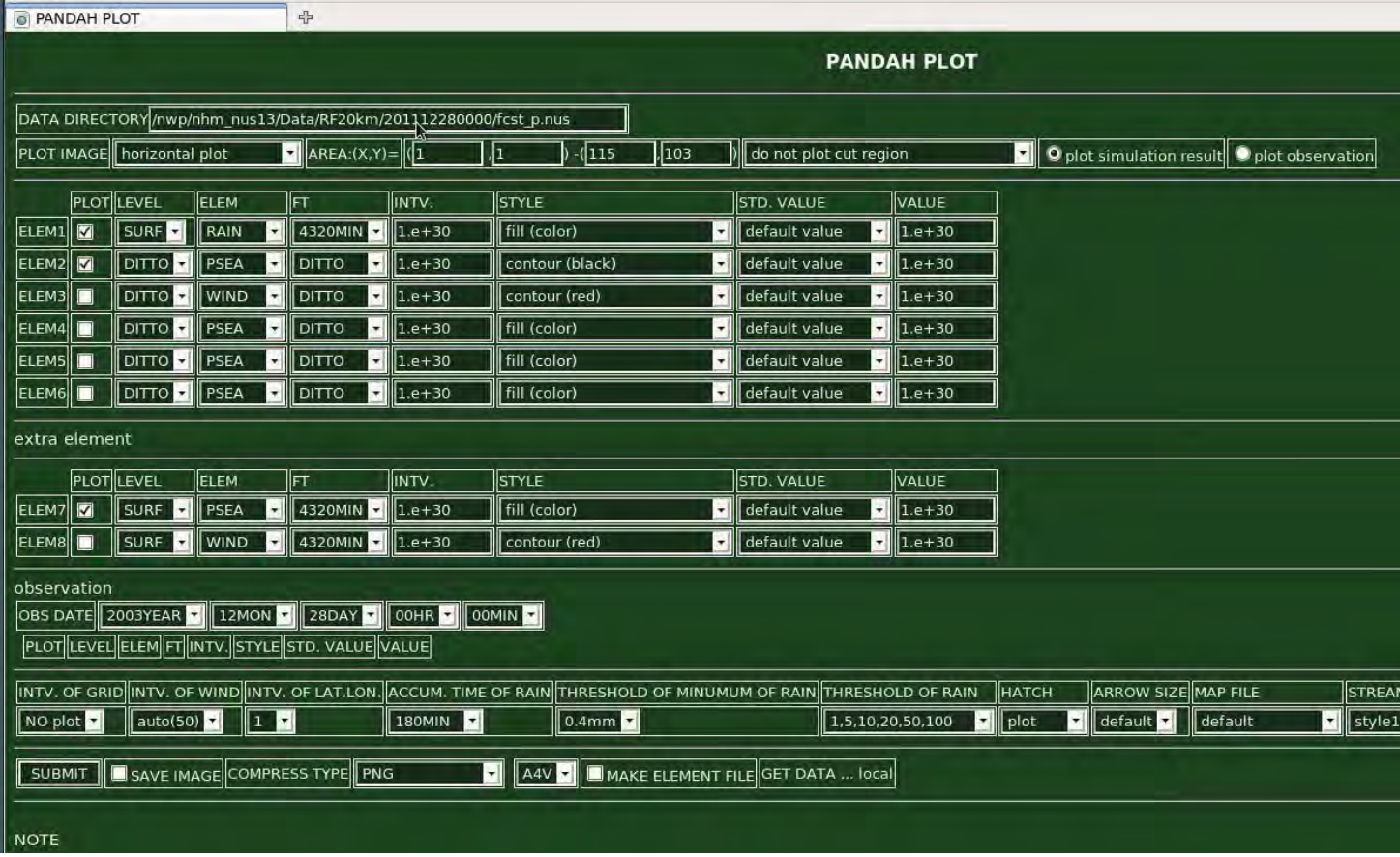

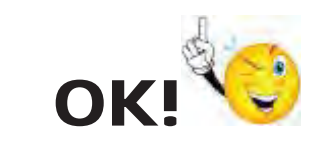

WEB PANDAH Menu prepared!!

#### 3.2. Direction of PANDAH PLOT

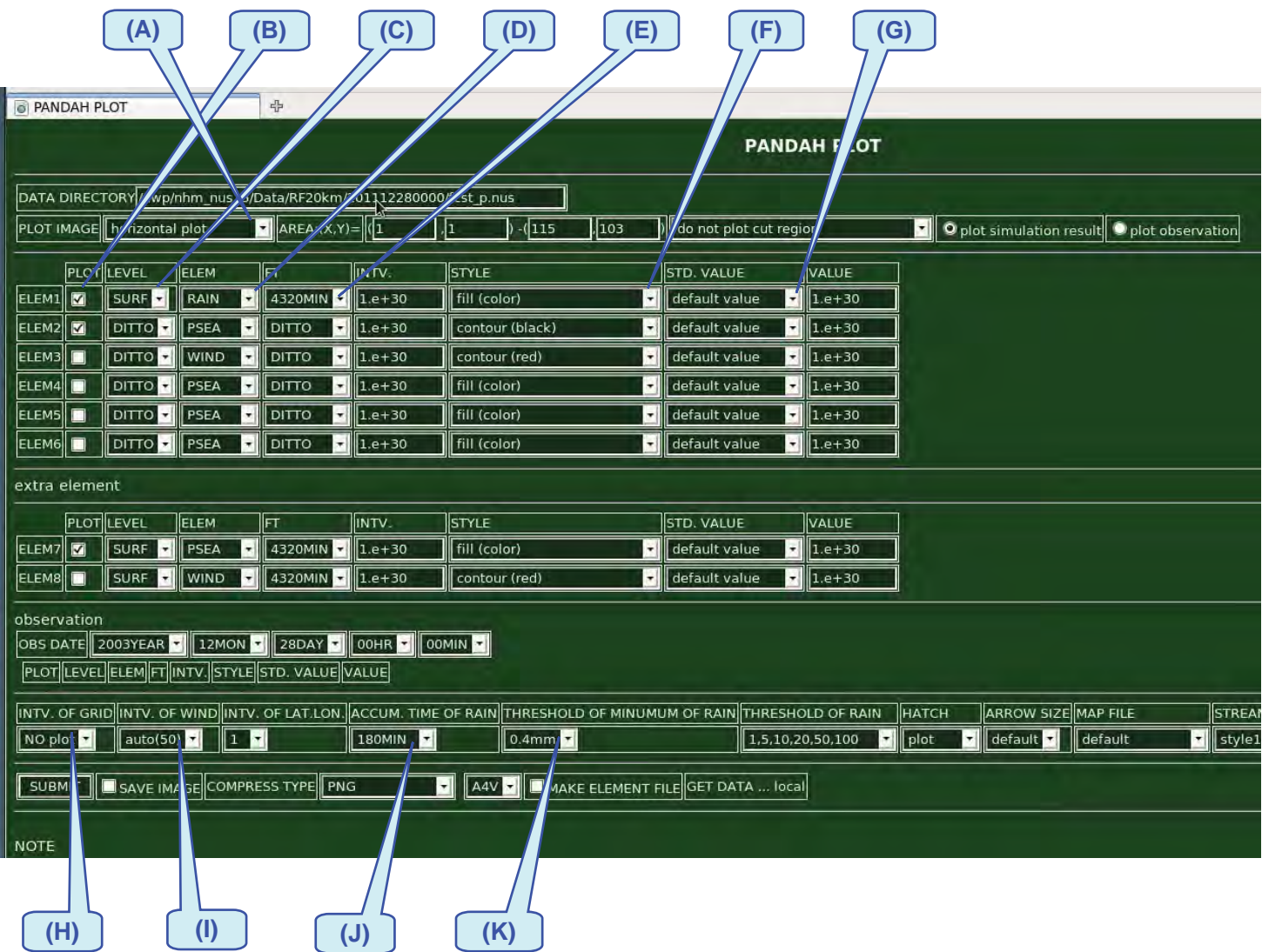

(A) Selection of Horizontal PLOT or Vertical PLOT

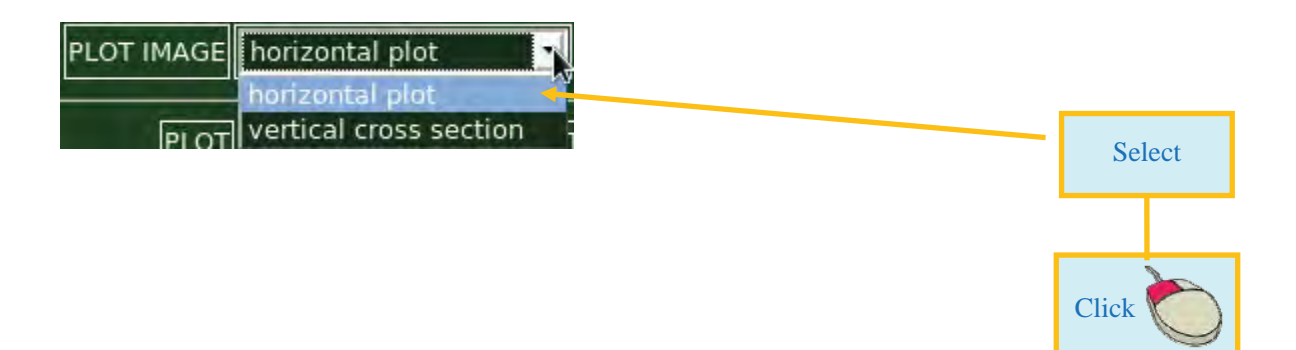

#### (B) Selection of Required Items in PLOT Check Box

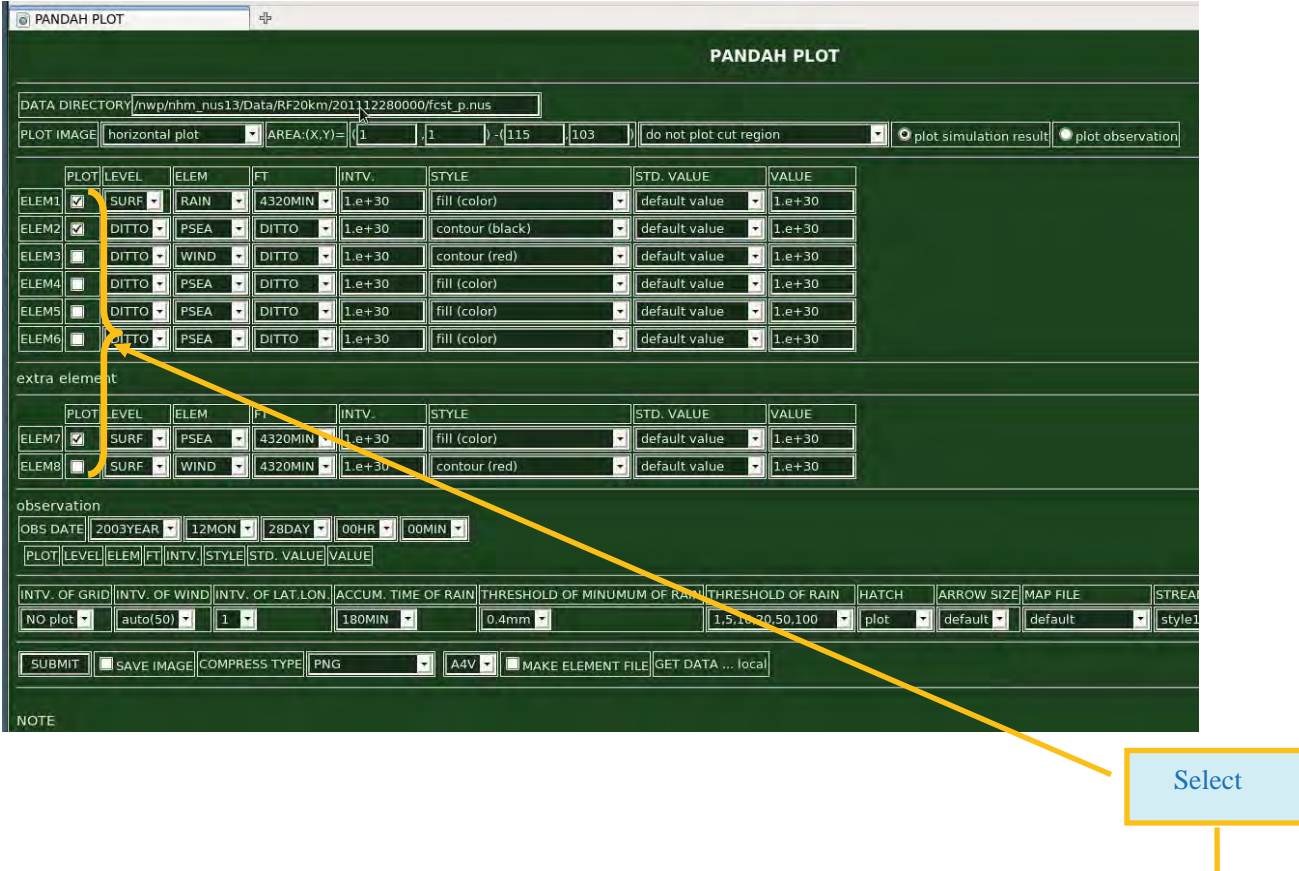

Click

(C) Selection of Required Pressure Level

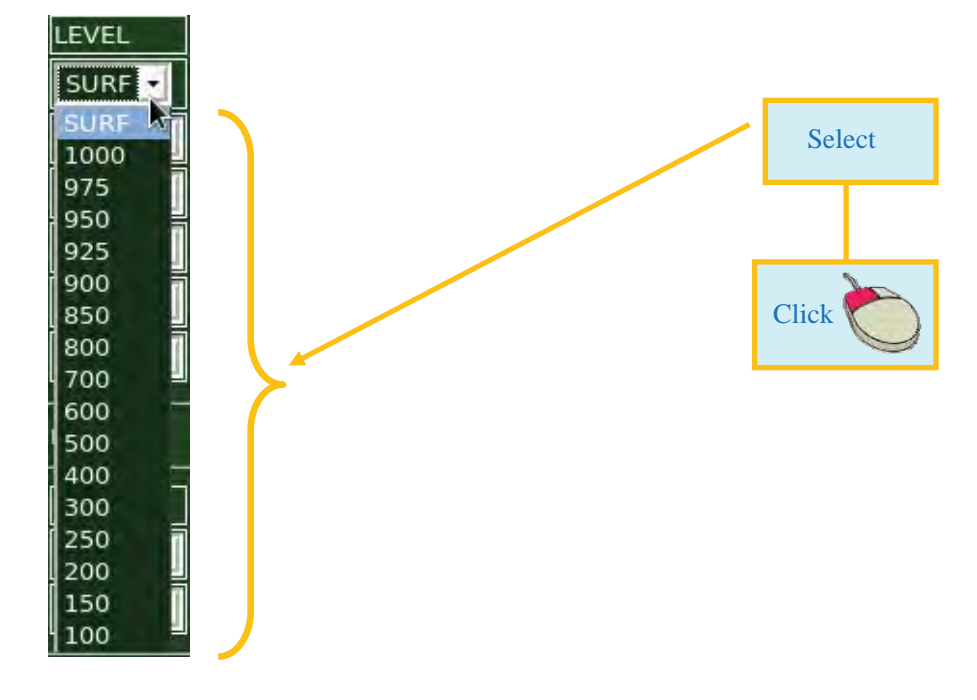

(D) Selection of required Meteorological Elements

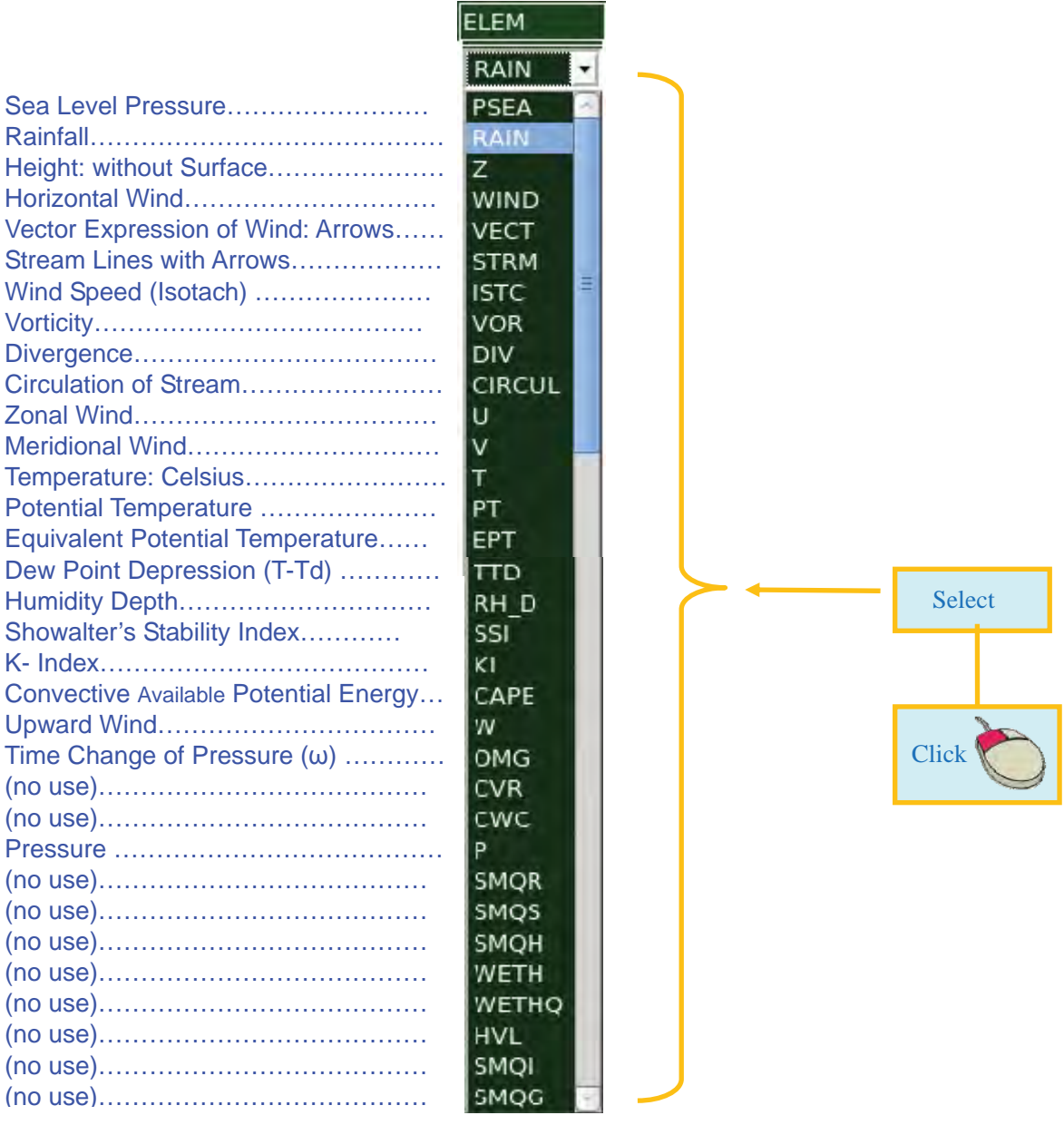

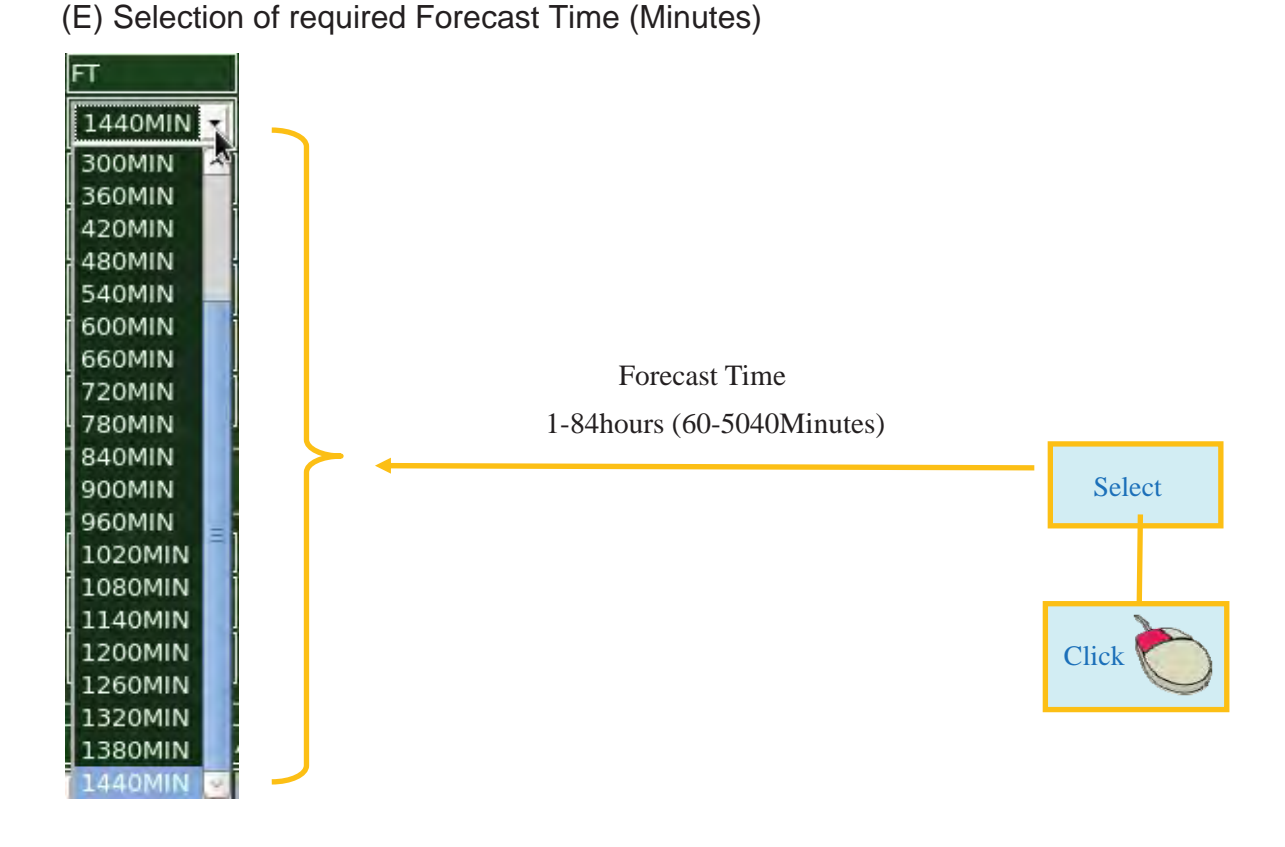

(F) Selection of Plotting Style

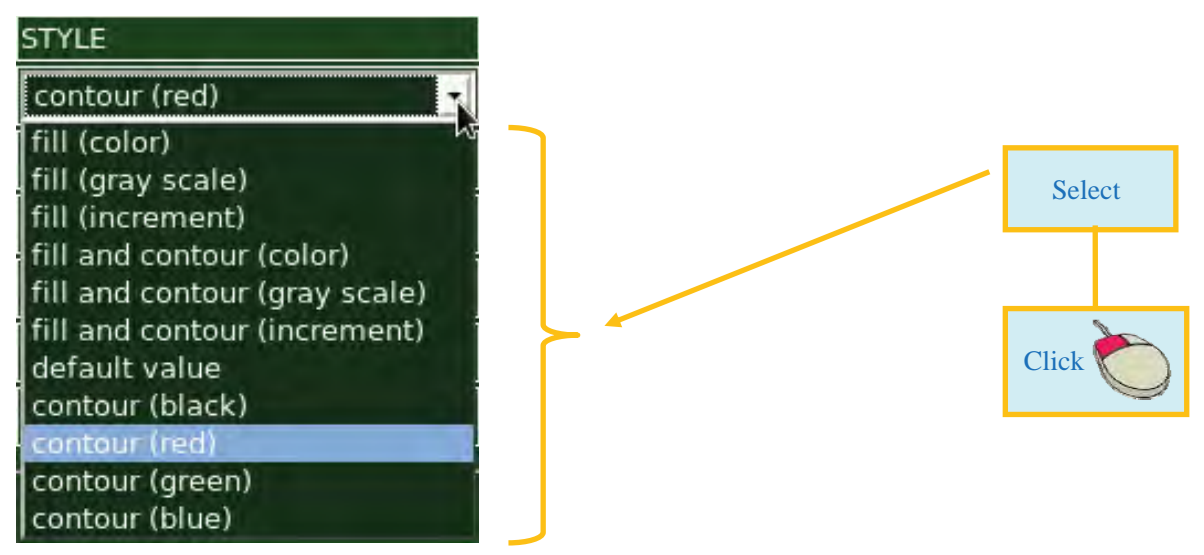

(G) Selection of Standard Value for Plotting

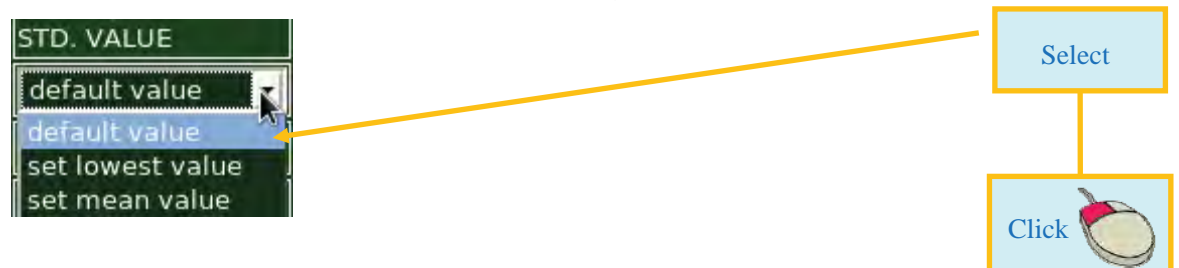

#### (H) Selection of Grid Interval

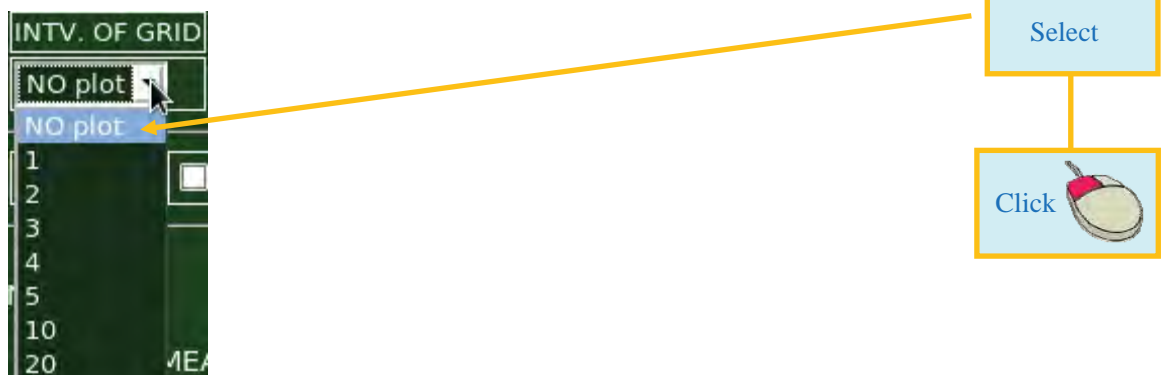

( I ) Selection of Wind Interval

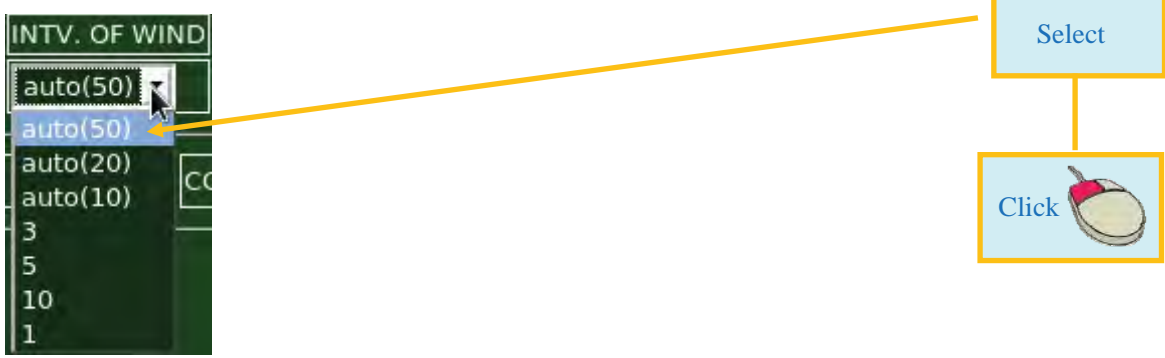

#### (J) Selection of Accumulated Time of Rain

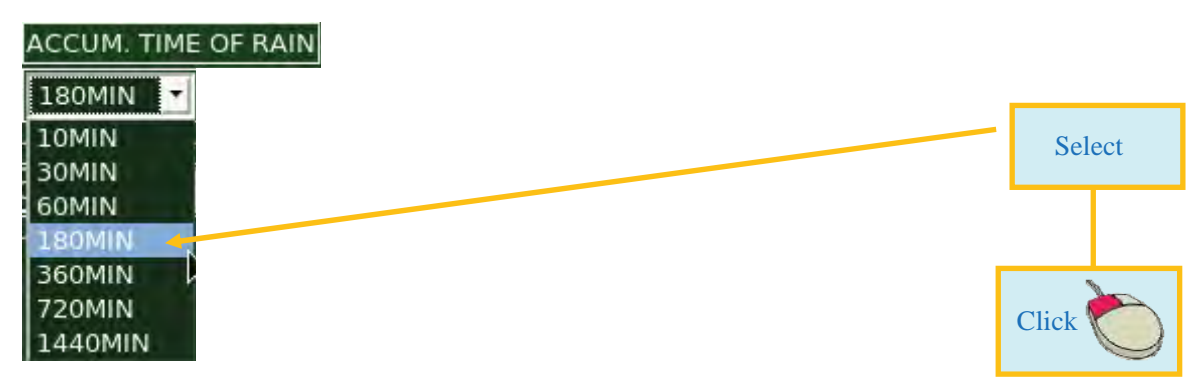

(K) Selection of Threshold of Minimum Rain

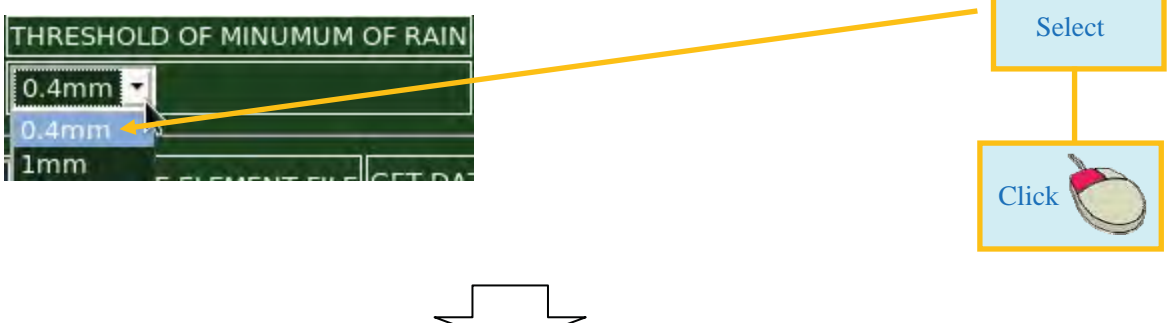

#### 3.2. Selection of WEB PANDAH PLOT

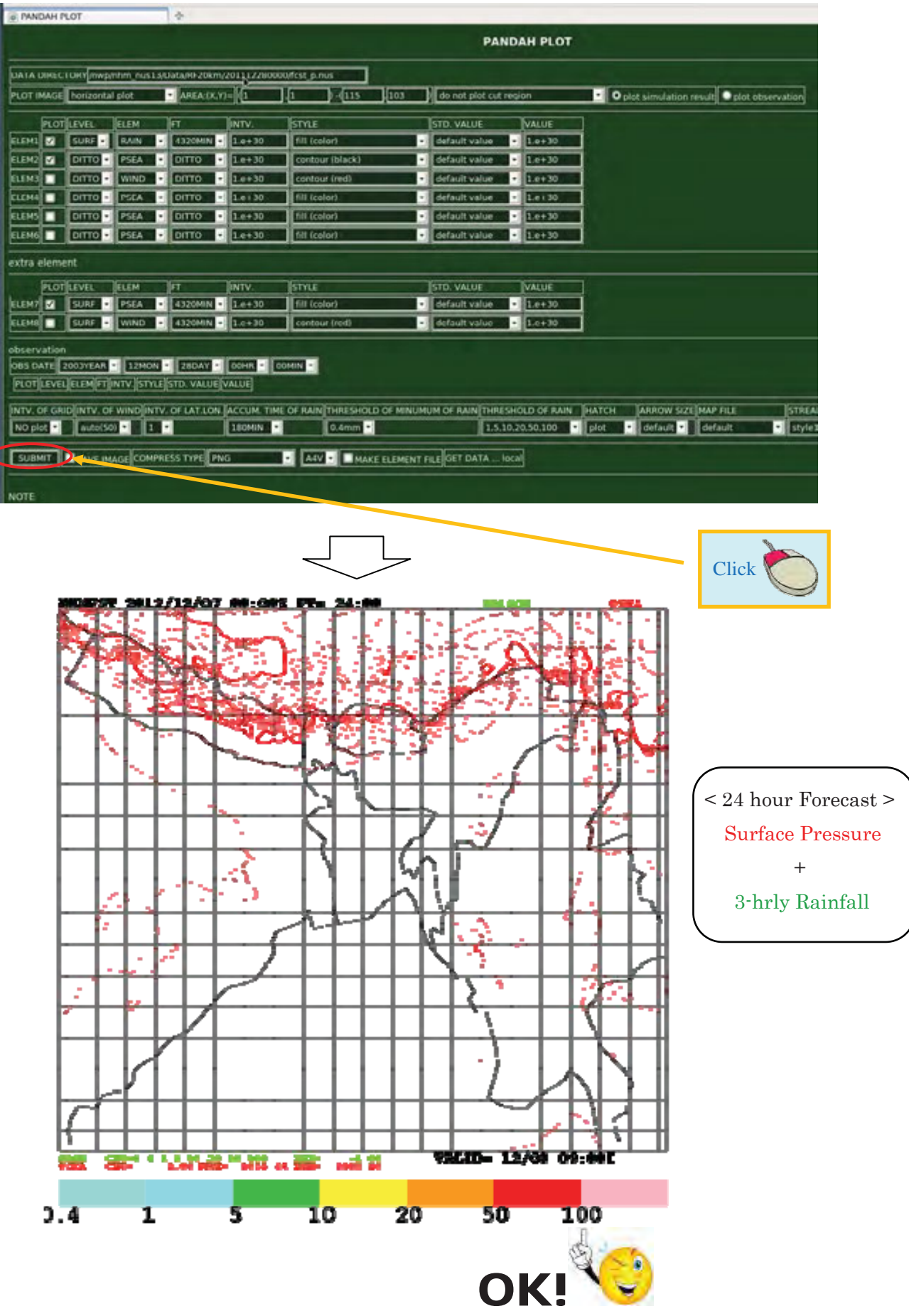

Visualization of JMA-NHM Products Completed!!

#### 3.3. Save Visualized JMA-NHM Products

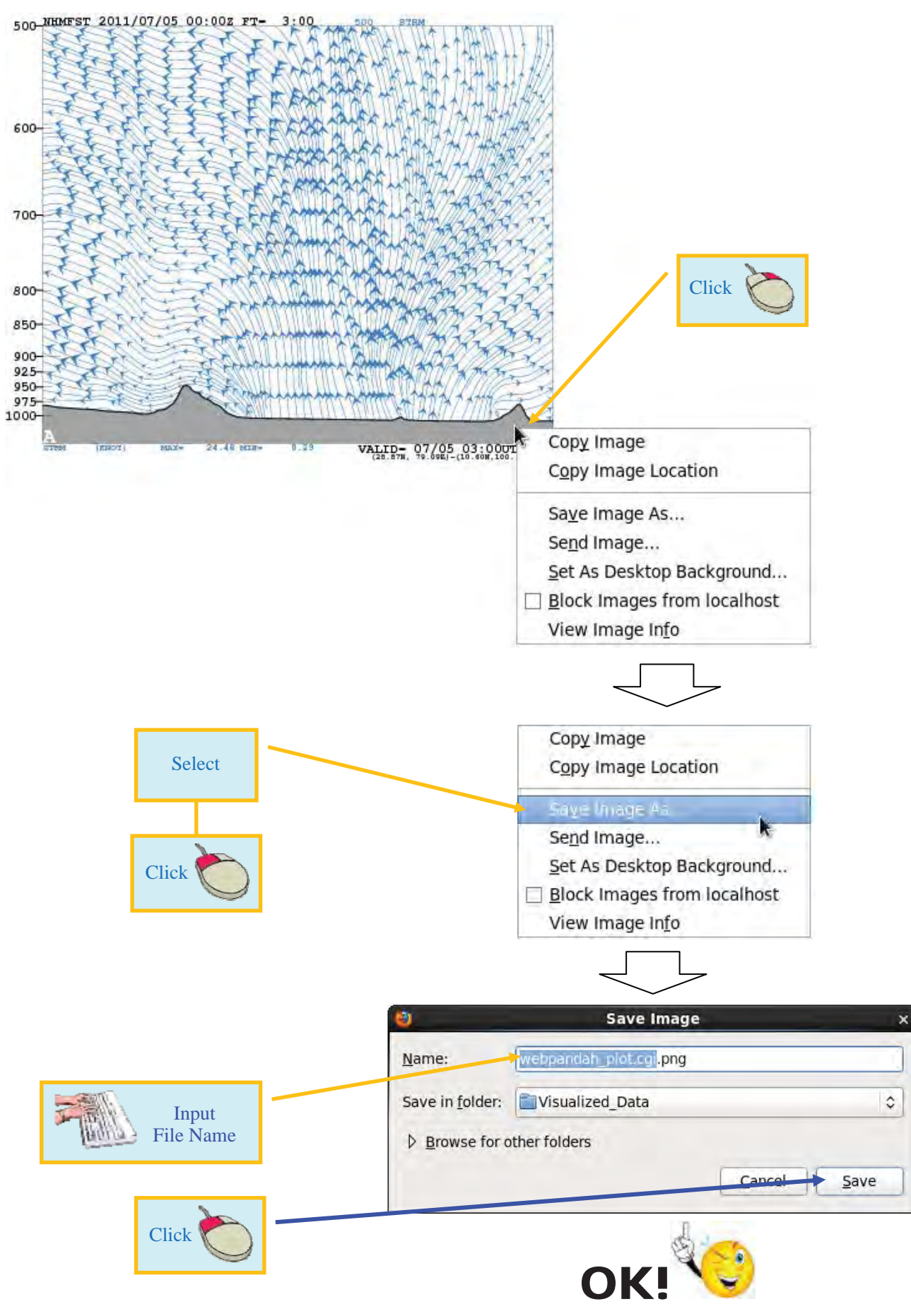

Visualized Data Archiving Completed!!

#### 3.4. Samples of Forecasted Weather Map

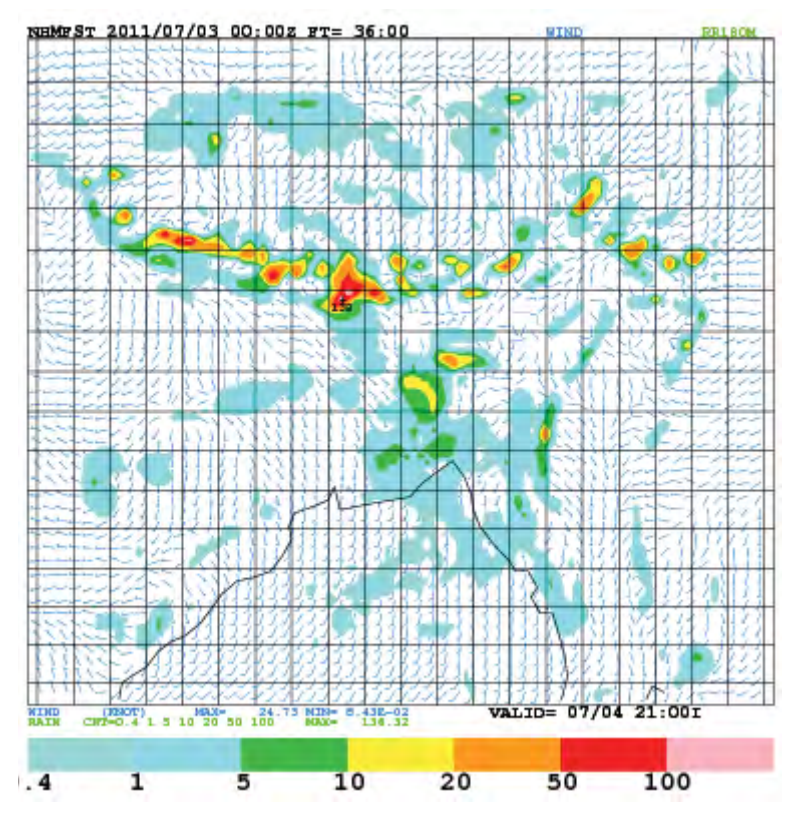

Surface Wind and 3hrly Rainfall of 36hrs forecast at 00z 03 Jul. 2011

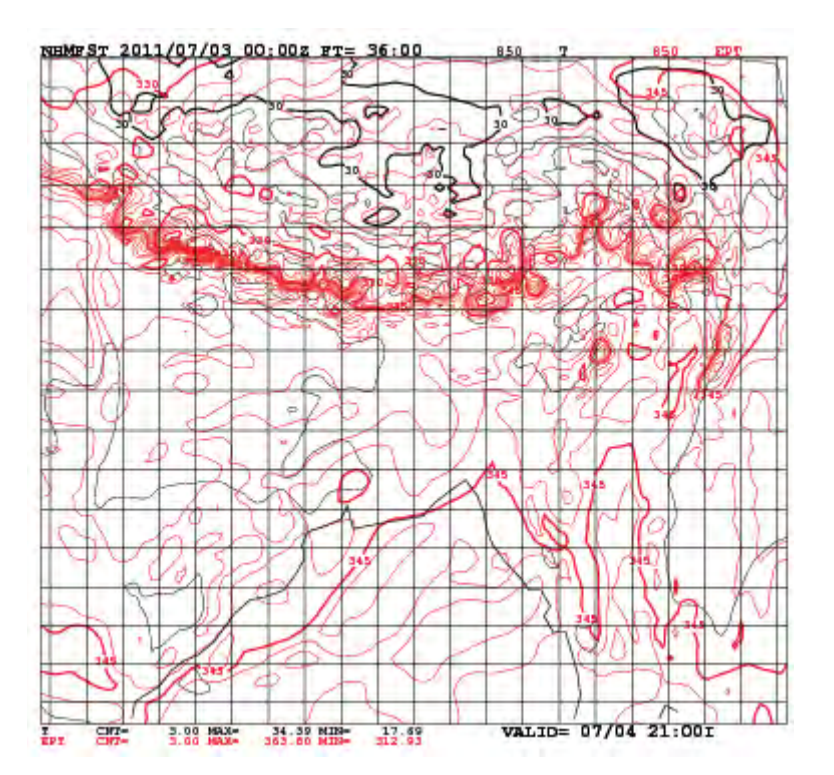

850hPa Equivalent Potential Temperature of 36hrs forecast at 00z 03 Jul. 2011

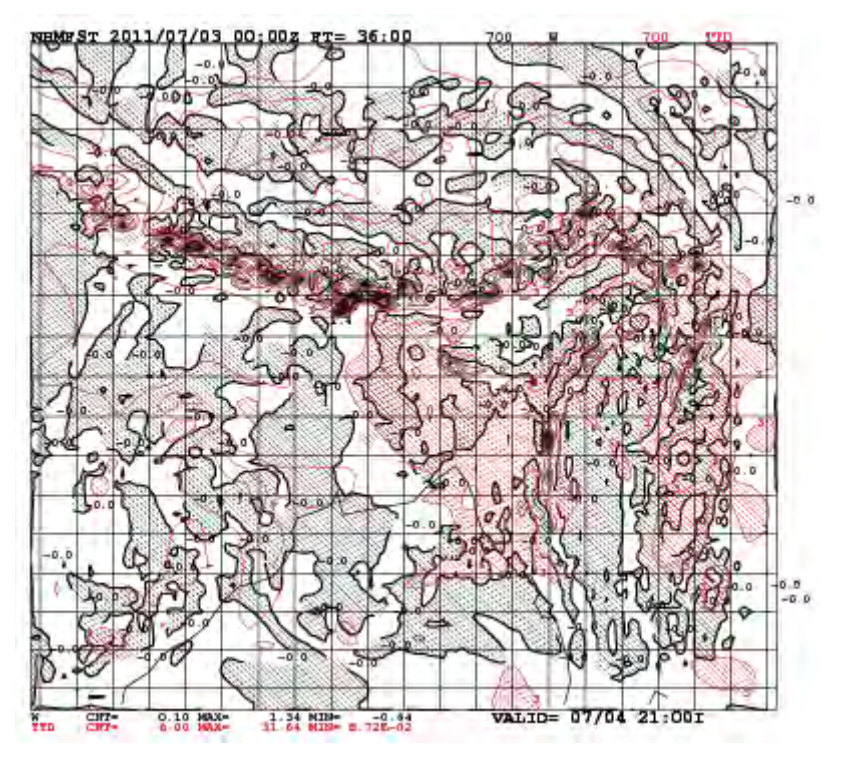

700hPa Updraft and Dew Point Depression of 36hrs forecast at 00z 03 Jul. 2011

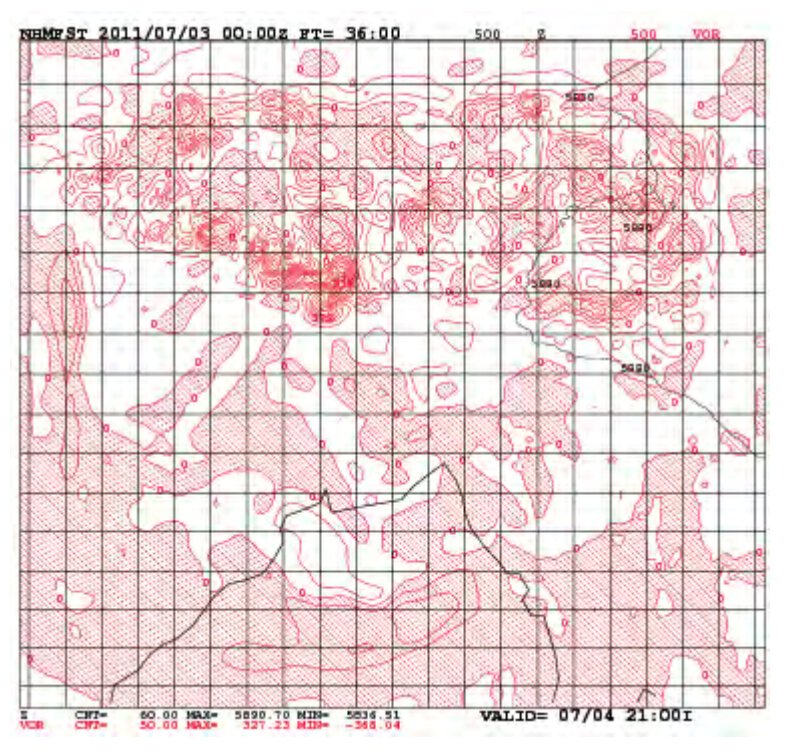

500hPa Height and Vorticity of 36hrs forecast at 00z 03 Jul. 2011

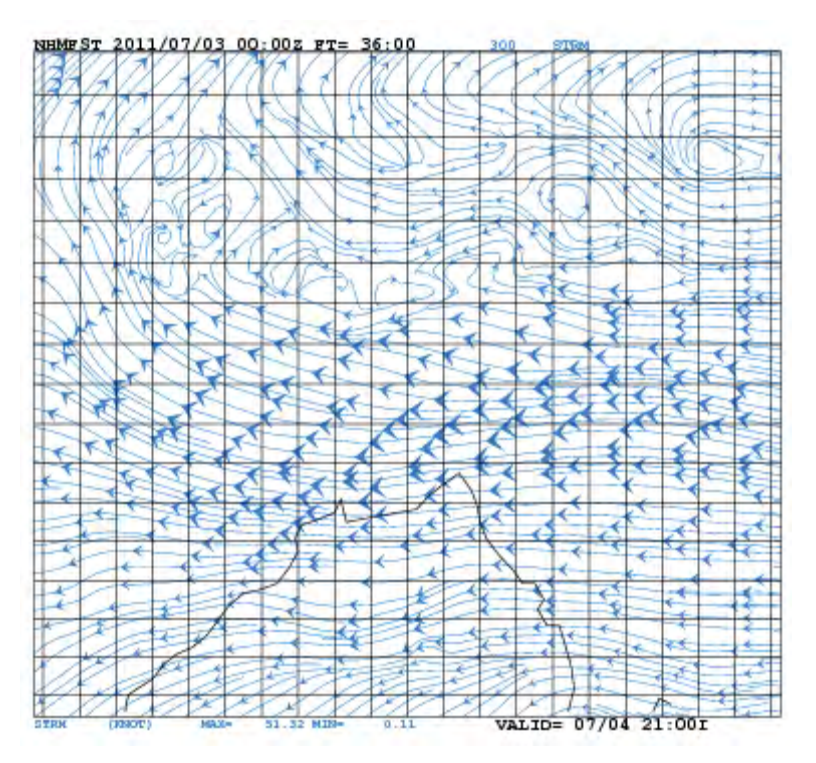

300hPa Wind of 36hrs forecast at 00z 03 Jul. 2011

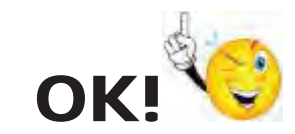

Visualization by WEB-PANDAH Completed!!

#### **APPENDIX**

#### ᧸ **How to use "USB Flash Drive" >**

#### **1. From USB to Wolf00**

**1.1. Enter a "USB Flash Drive" to USB Slot of Console PC** 

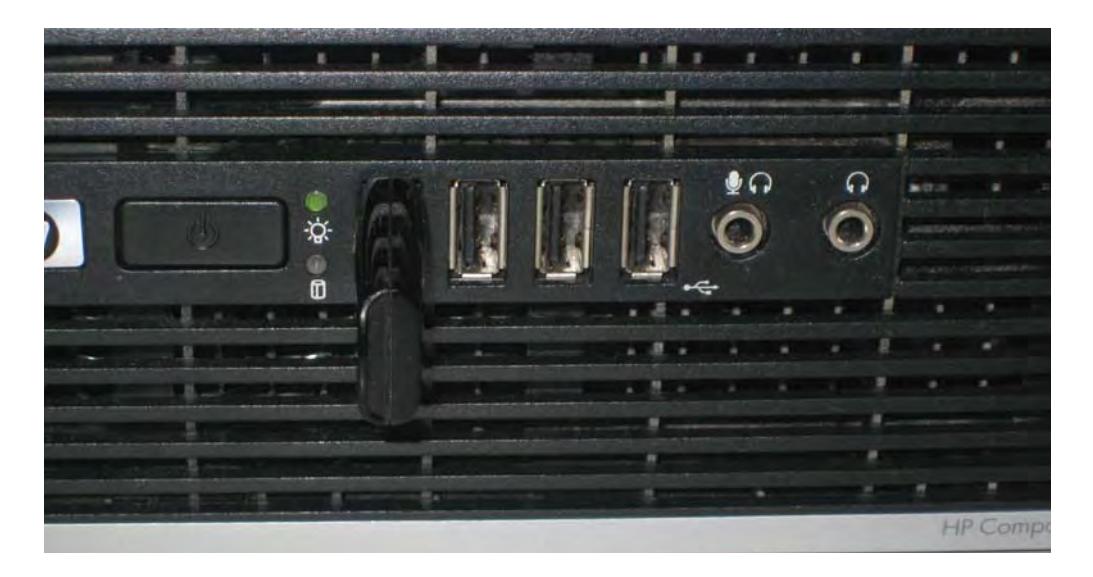

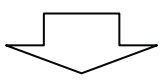

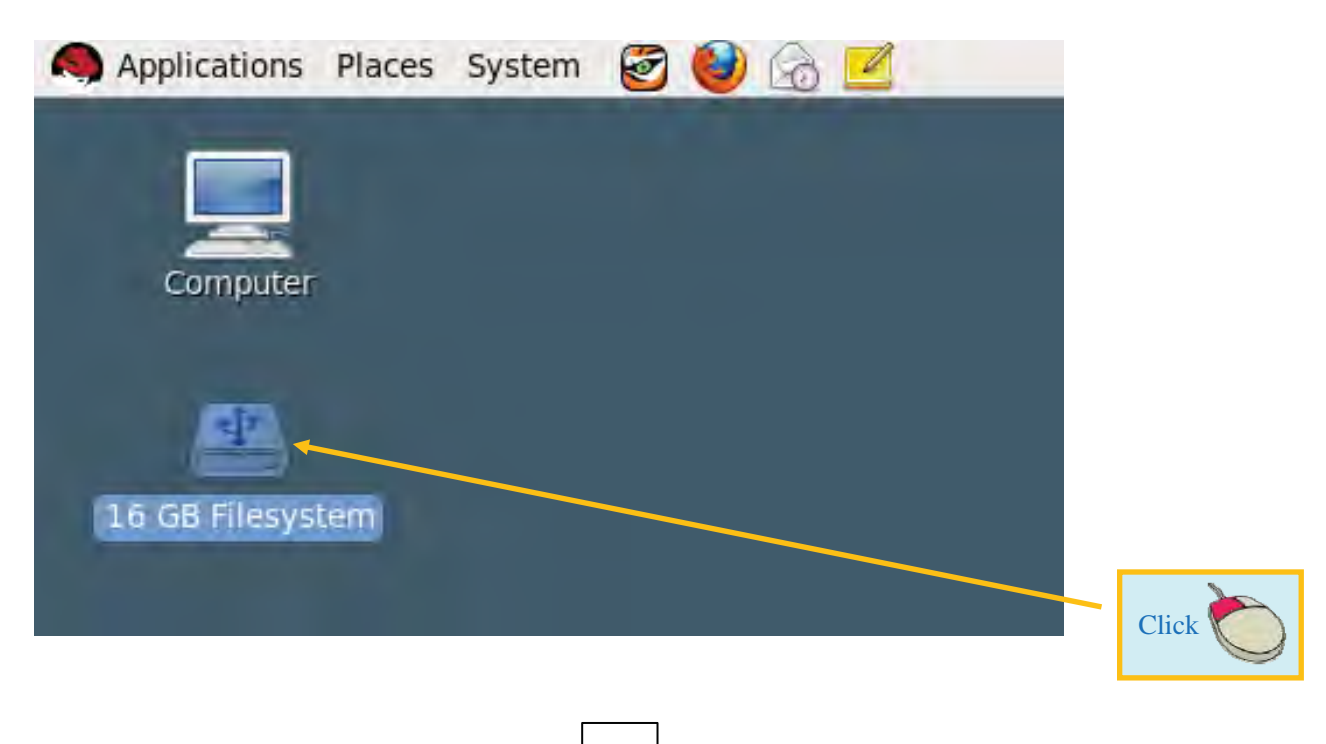

#### **1.2. USB Icon on the Screen**

## Applications Places System & B 585F-0F9B 龠 Eile Edit View Places Help Computer benchmark Bench Mark 16 GB Filesystem  $dcl-5.3.3$ Doc  $585F-0F9B \vee 33$  items, Free space: 10.9 GB

#### **1.3. Contents of USB Flash Drive on wolf\_console**

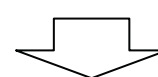

#### **1.4. Connect to Server in Places Click Click**

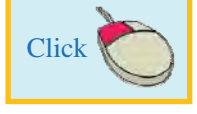

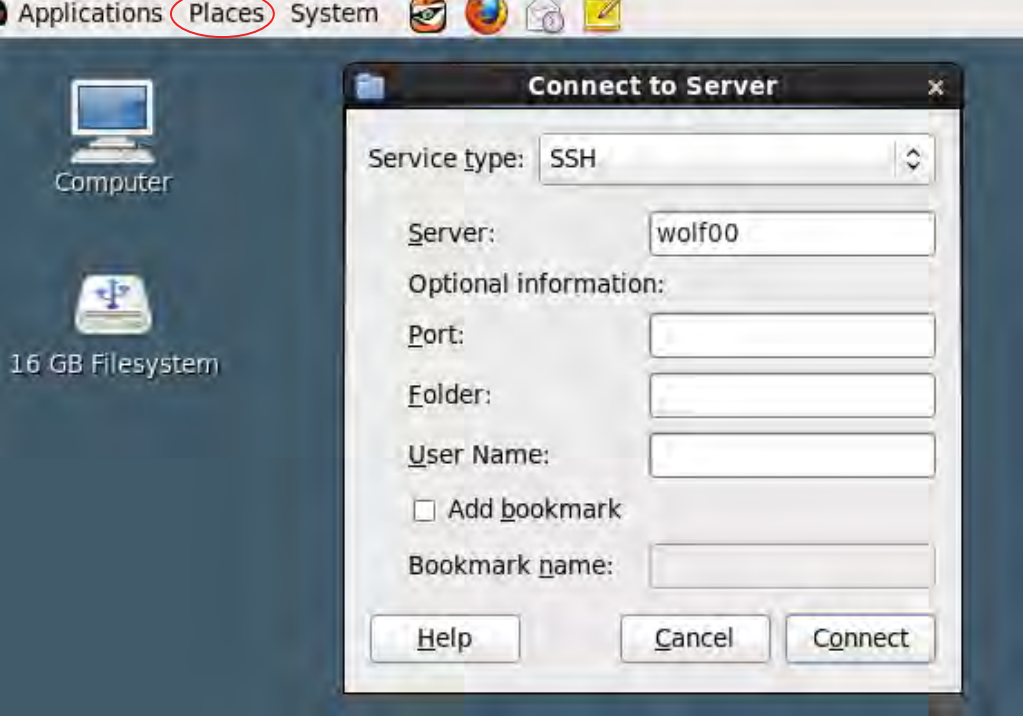

**Contract Contract Contract** 

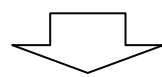

#### **1.5. Screen of Wolf00 on the Console**

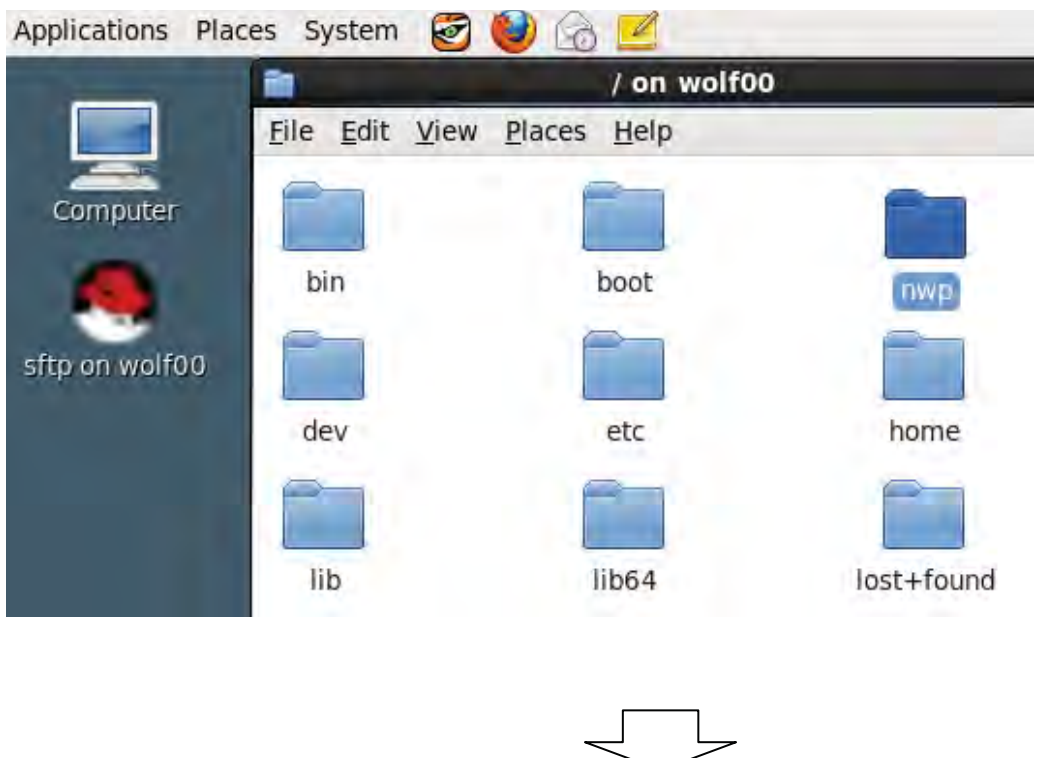

#### **1.6. Drag "NHM-software" in USB and Drop in nwp directory on wolf00**

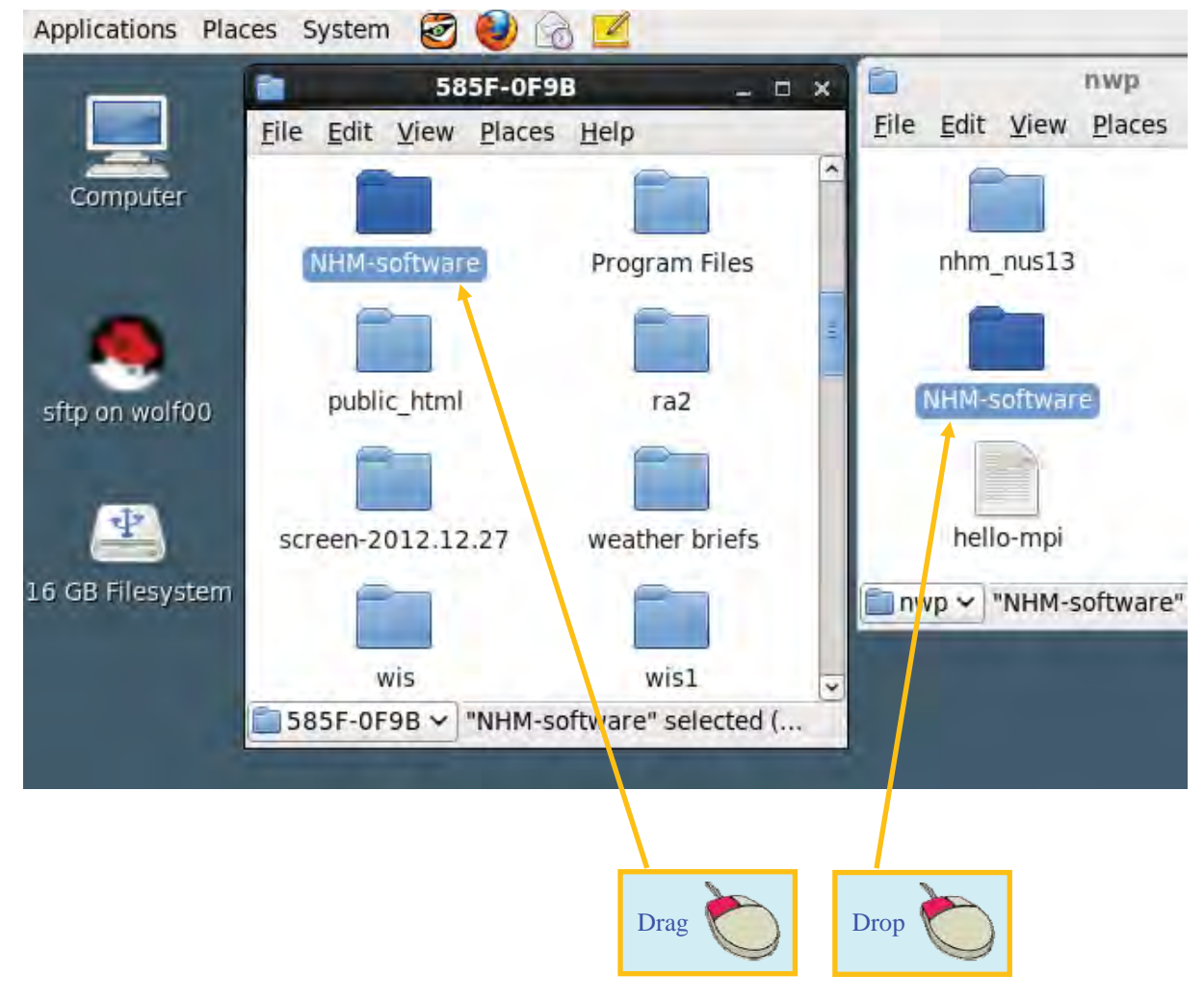

#### **1.7. Remove USB Flash Drive**

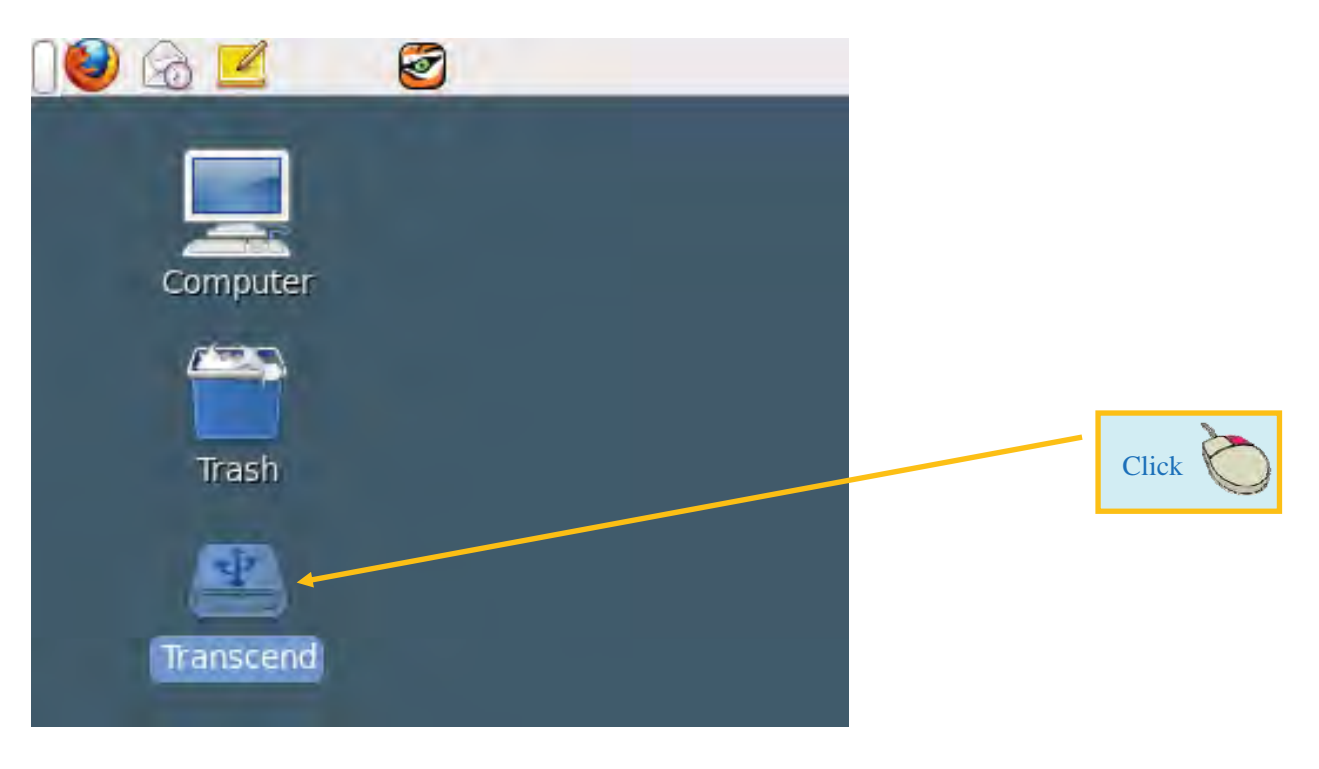

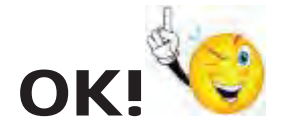

## "USB Data Copied to wolf00" Completed!!

#### **2. From Wolf00 to USB**

**2.1. Enter a "USB Flash Drive" to USB Slot of Wolf00 in the Cluster Lack** 

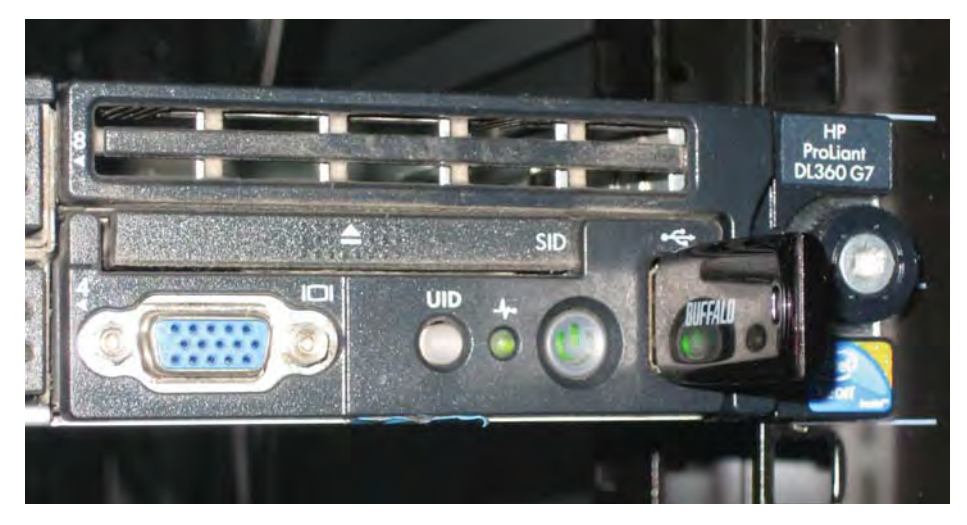

#### **2.2. Copy of the Ra2 Data Enter to the USB**

#### **2.2.1 Open Terminal**

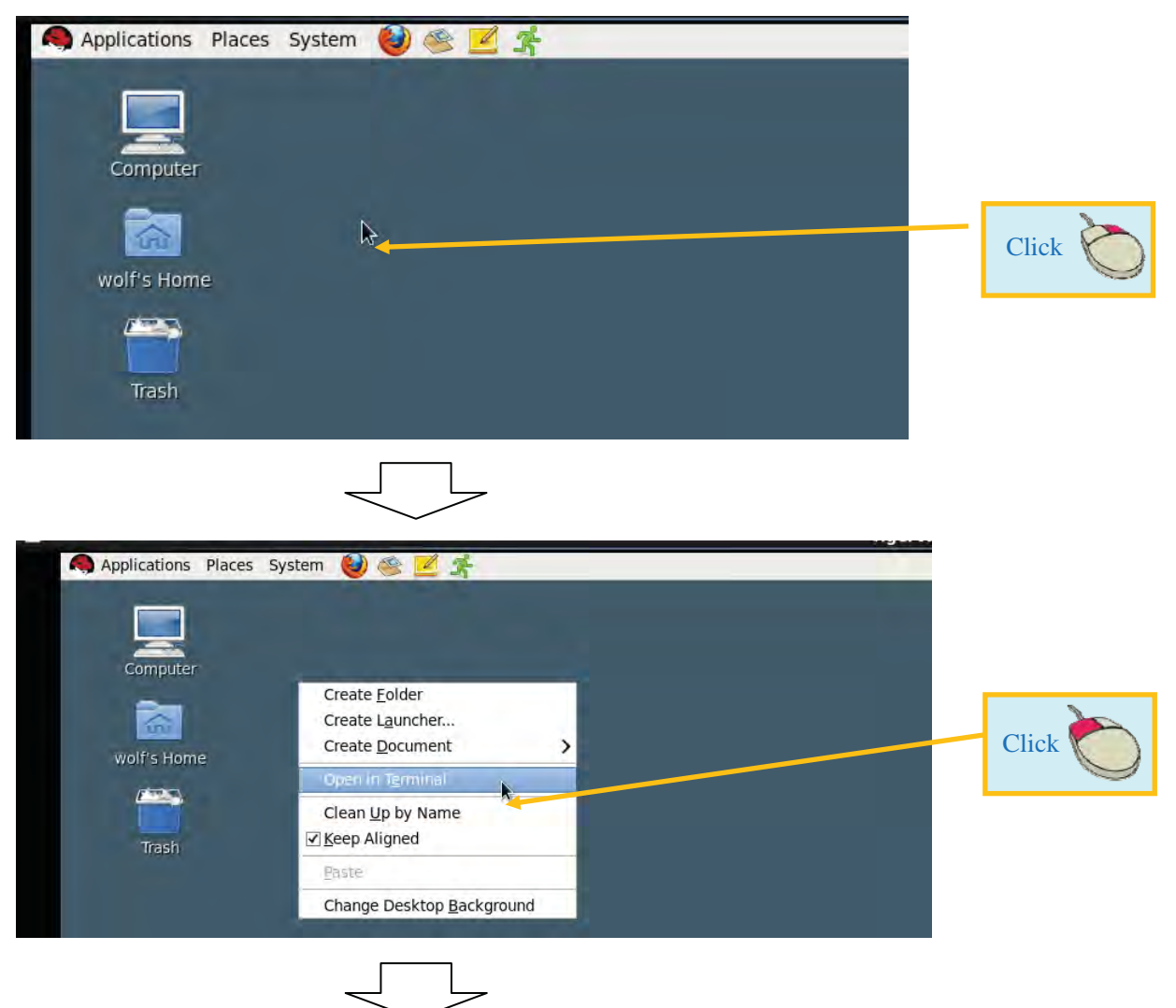

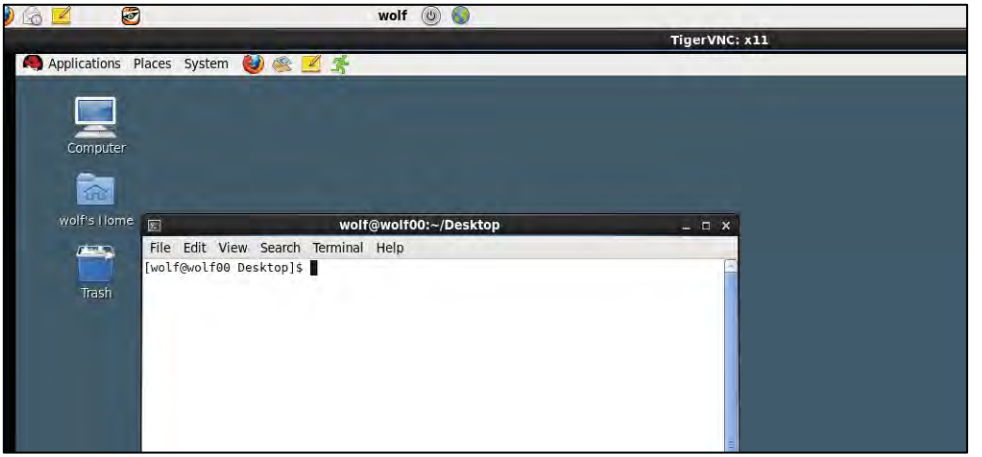

## **2.2.2. Copy of NHM Forecast on the Wolf00 to "USB Flash Drive"**

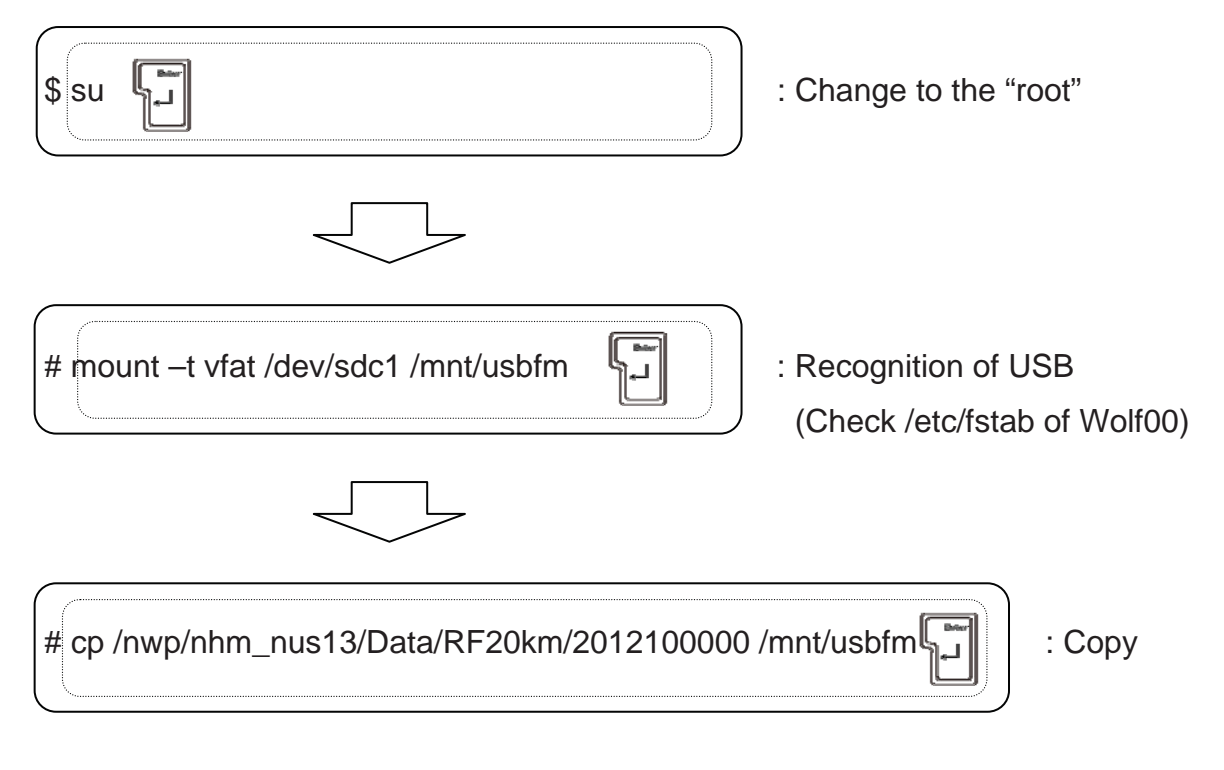

#### **2.2.3. Copy of Downloaded Data to USB**

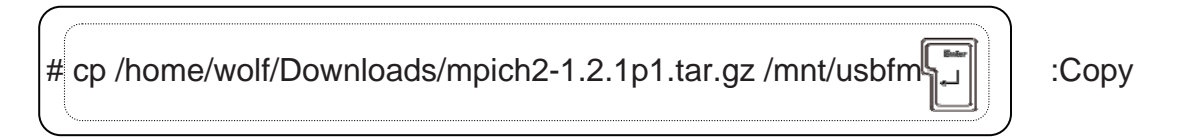

#### **2.2.4. Removal of USB from the USB Slot of Wolf00**

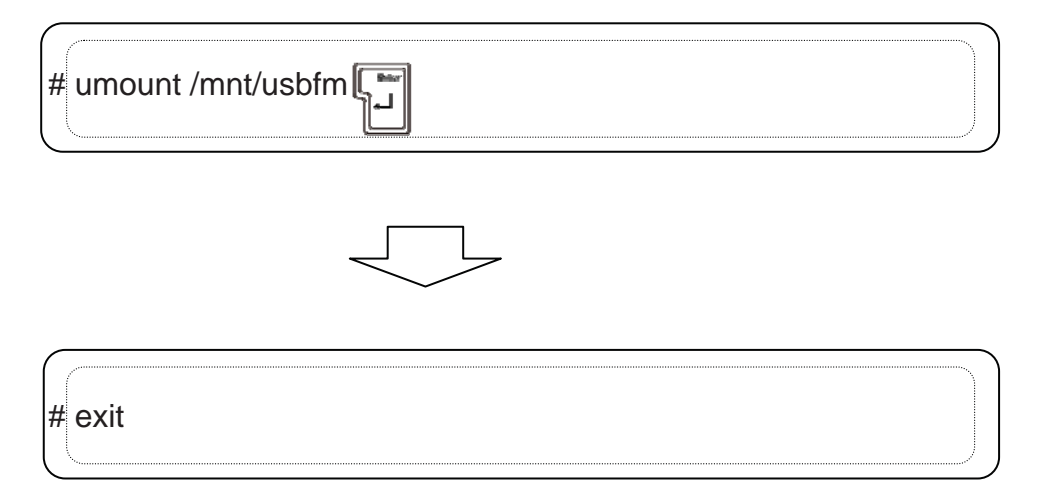

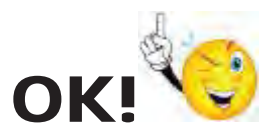

"wolf00 Data Copied to USB" Completed!!

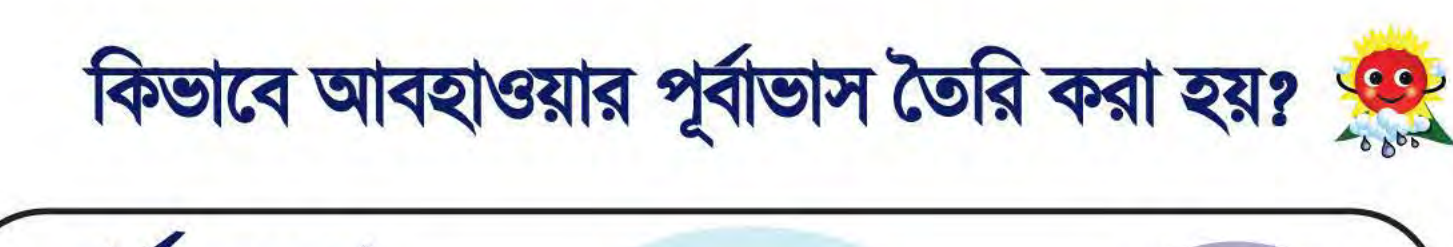

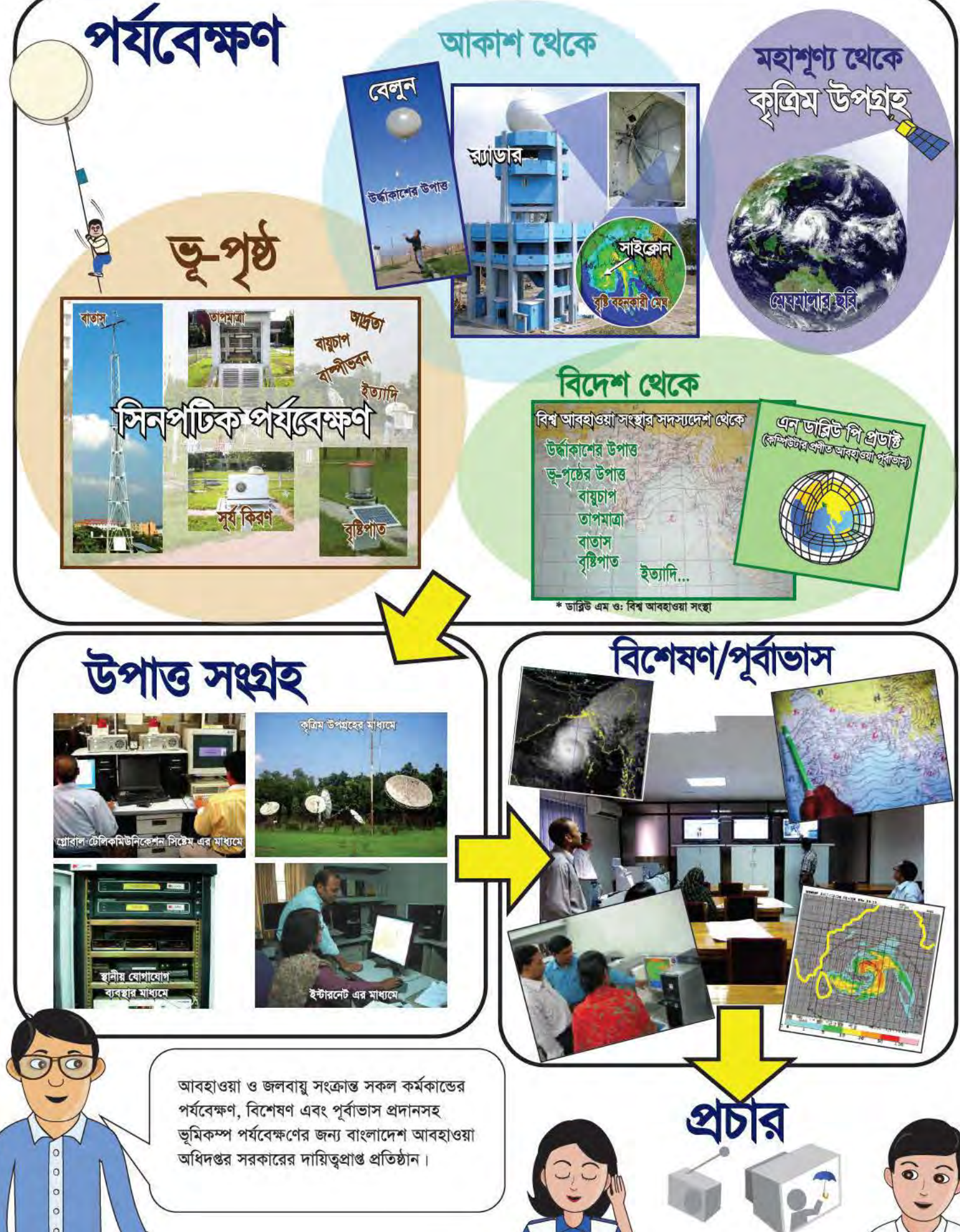

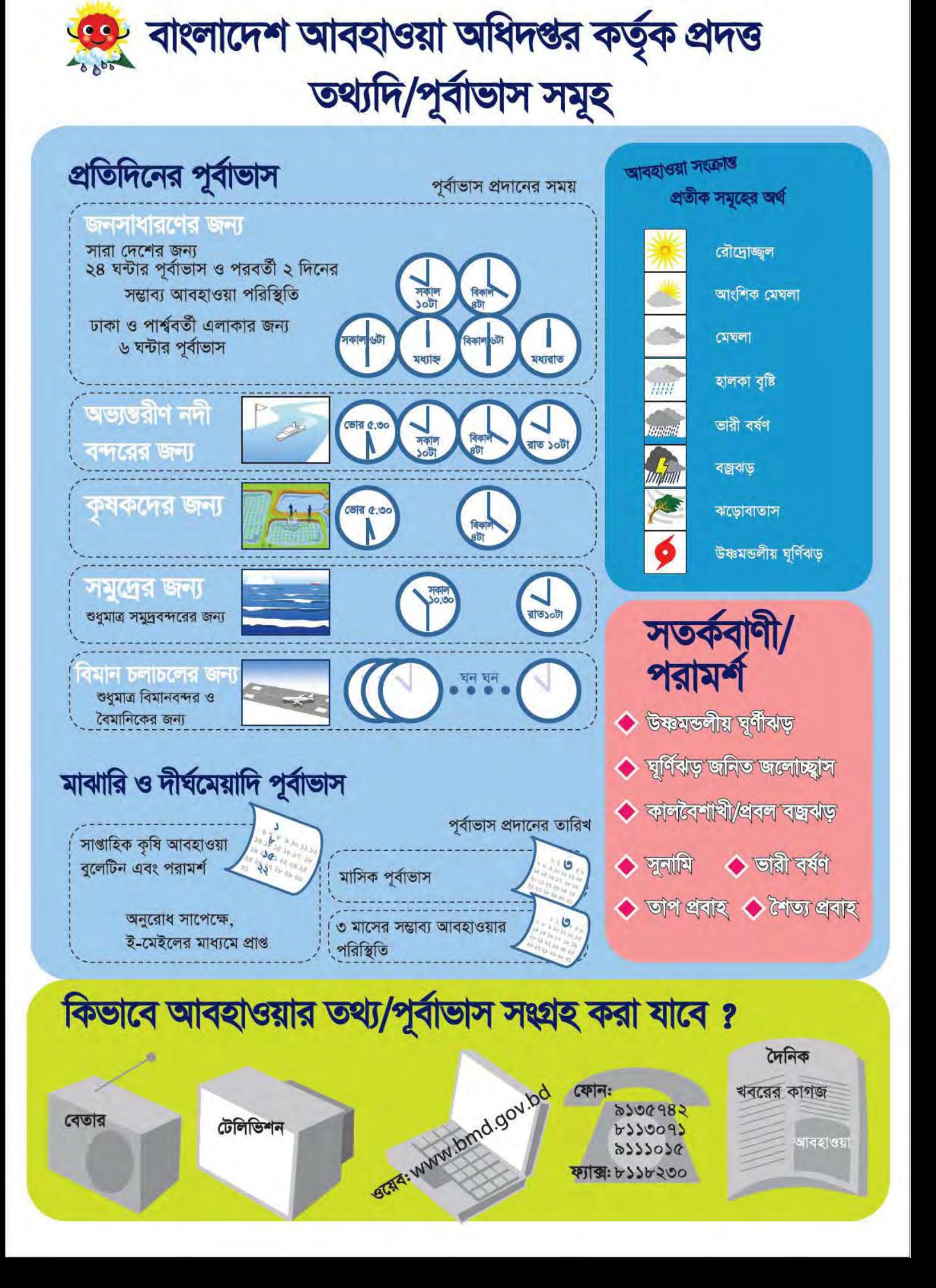

# বাংলাদেশের জলবায়ু

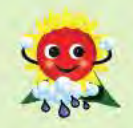

বাৎসরিক বৃষ্টিপাত ও বায়ু প্রবাহের তারতম্যের উপর ভিত্তি করে বাংলাদেশের জলবায়ু উষ্ণমন্ডলীয় (Tropical) মৌসুমী জলবায়ু হিসেবে পরিচিত। বর্ষাকালে অর্থাৎ জুন-সেপ্টেম্বর মাসে দক্ষিণপশ্চিম মৌসুমী বায়ুর কারণে বাংলাদেশে প্রচুর বৃষ্টিপাত হয়, অপর দিকে, শীতকালে অর্থাৎ ডিসেম্বর-ফেব্রুয়ারি মাসে উত্তরপূর্ব মৌসুমী বায়ুর কারণে ঠান্ডা ও শুষ্ক আবহাওয়া বিরাজ করে।

এই সকল ঋতুর মাঝে <mark>মার্চ থেকে মে মাসে ভয়াবহ</mark> বজ্ৰঝড় হয় যাকে স্থানীয়ভাবে কালবৈশাখী বলা হয়

সাধারণত বর্ষা ঋতুর পূর্বে (এপ্রিল-মে মাসে) এবং বর্ষা ঋতুর পরে (অক্টোবর-নভেম্বর মাসে) বঙ্গোপসাগরে উষ্ণমন্ডলীয় ঘূর্ণিঝড় সৃষ্টি হয় এবং বাংলাদেশে আঘাত হানে।

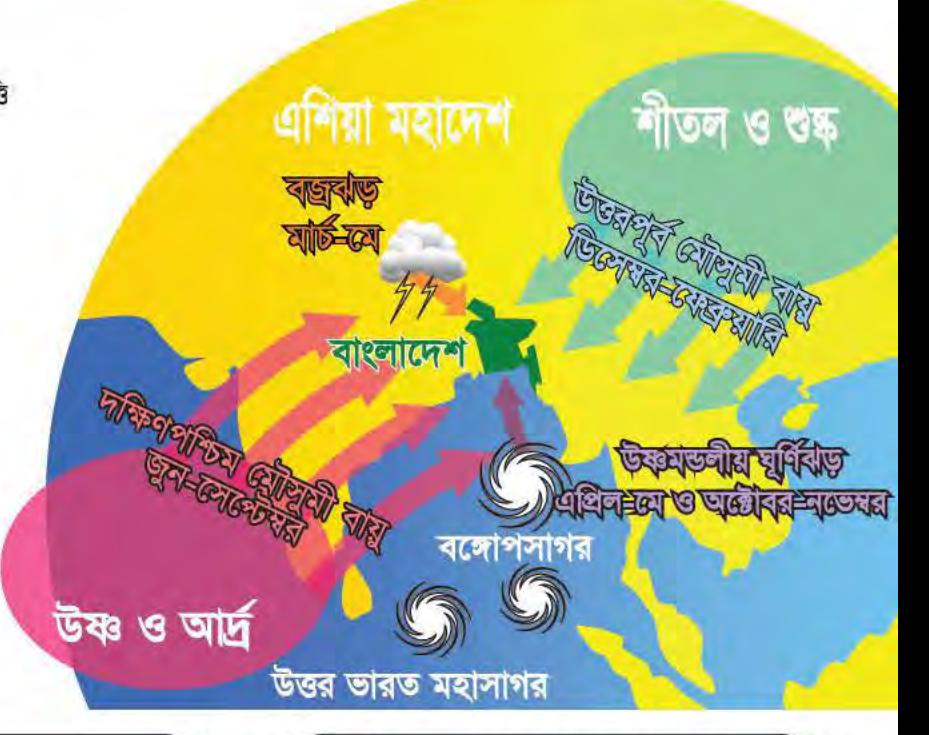

## কি পরিমাণ বৃষ্টিপাত আমরা পেয়ে থাকি ?

বাৎসরিক ঢাকায় ২১৫০ মি.মি., সিলেটে ৪২০০ মি.মি. এবং সারা দেশে গড়ে প্রায় ২৪৩০ মি.মি. বৃষ্টিপাত হয়ে থাকে।

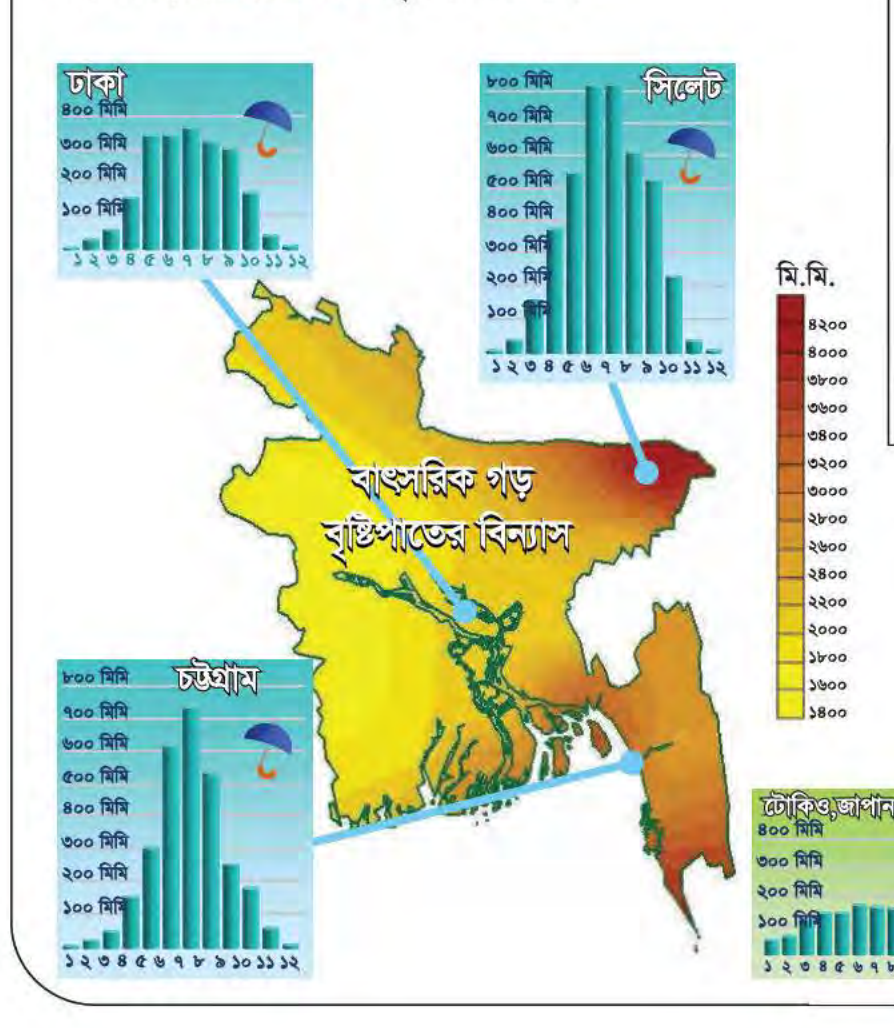

এপ্রিল উষ্ণতম মাস যখন দেশের সর্বোচ্চ তাপমাত্রা কখনও কখনও ৪০° সে, এর বেশি থাকে।

জানুয়ারি সবচেয়ে শীতলতম মাস যখন দেশের সর্বনিম্ন তাপমাত্রা কখনও কখনও ৫° সে. এর নিচে নেমে যায়।

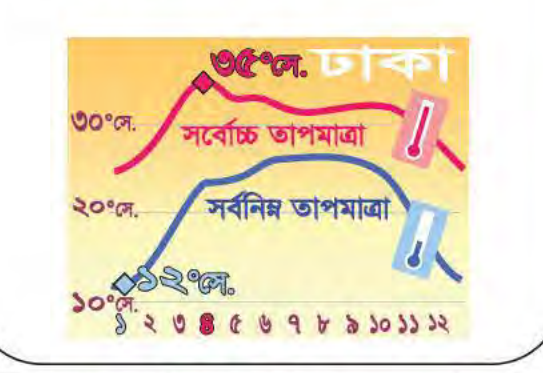

বাংলাদেশে বাৎসরিক মোট বৃষ্টিপাতের প্রায় ৭১% বৃষ্টি দক্ষিণপশ্চিম মৌসুমী বায়ুর প্রভাবে (বর্ষাকালে) চার মাসে হয়ে থাকে।

মৌদ্বমী

 $0$   $\alpha$   $\alpha$   $\beta$ 

(জুল-সেপ্টেম্বর)

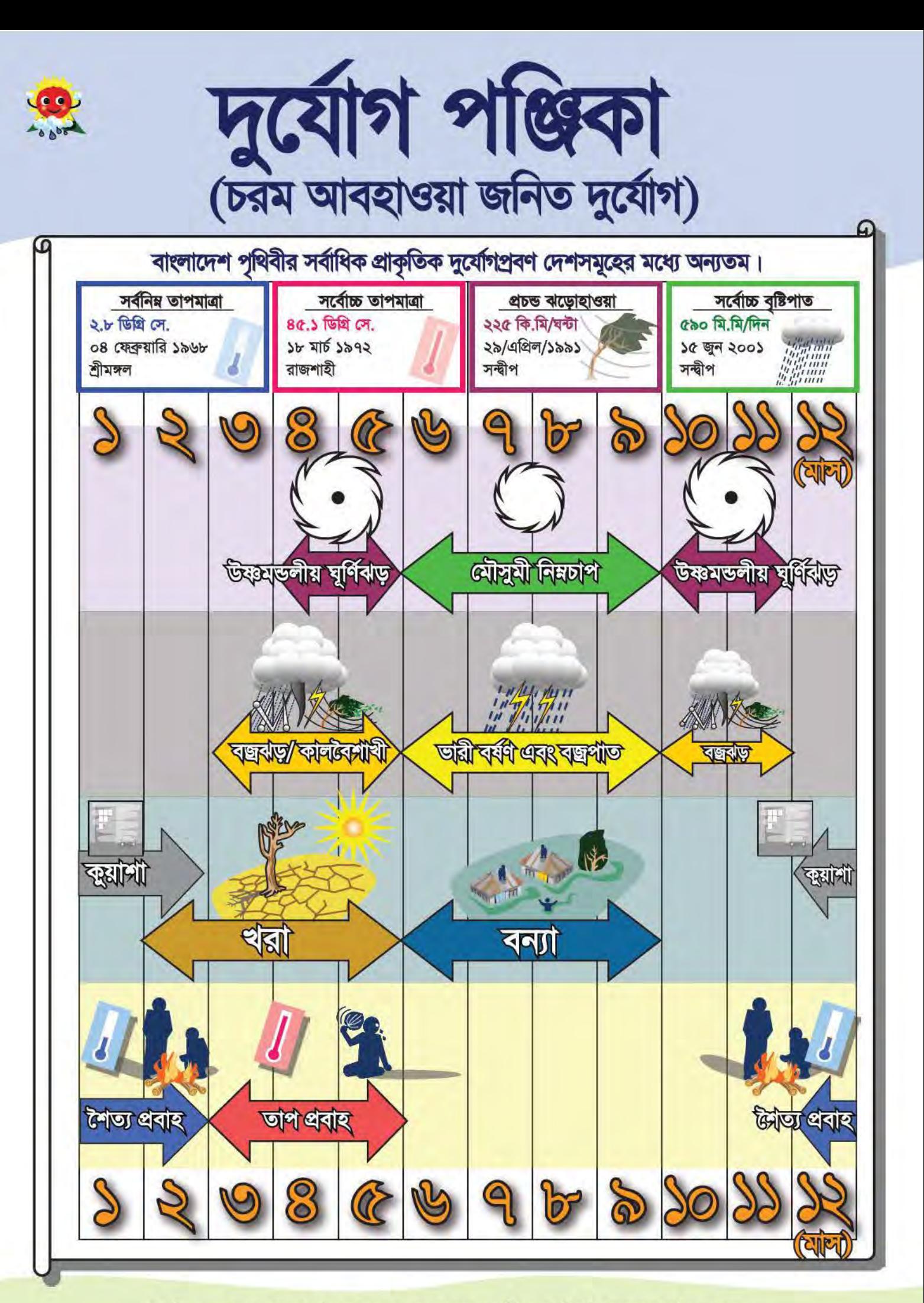

\* প্রতি বছর আবহাওয়ার ঘটনা সমূহের মেয়াদকাল ও তীব্রতার কিছুটা তারতম্য ঘটতে পারে।

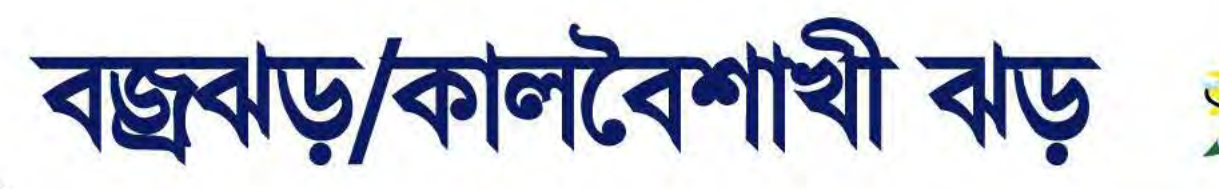

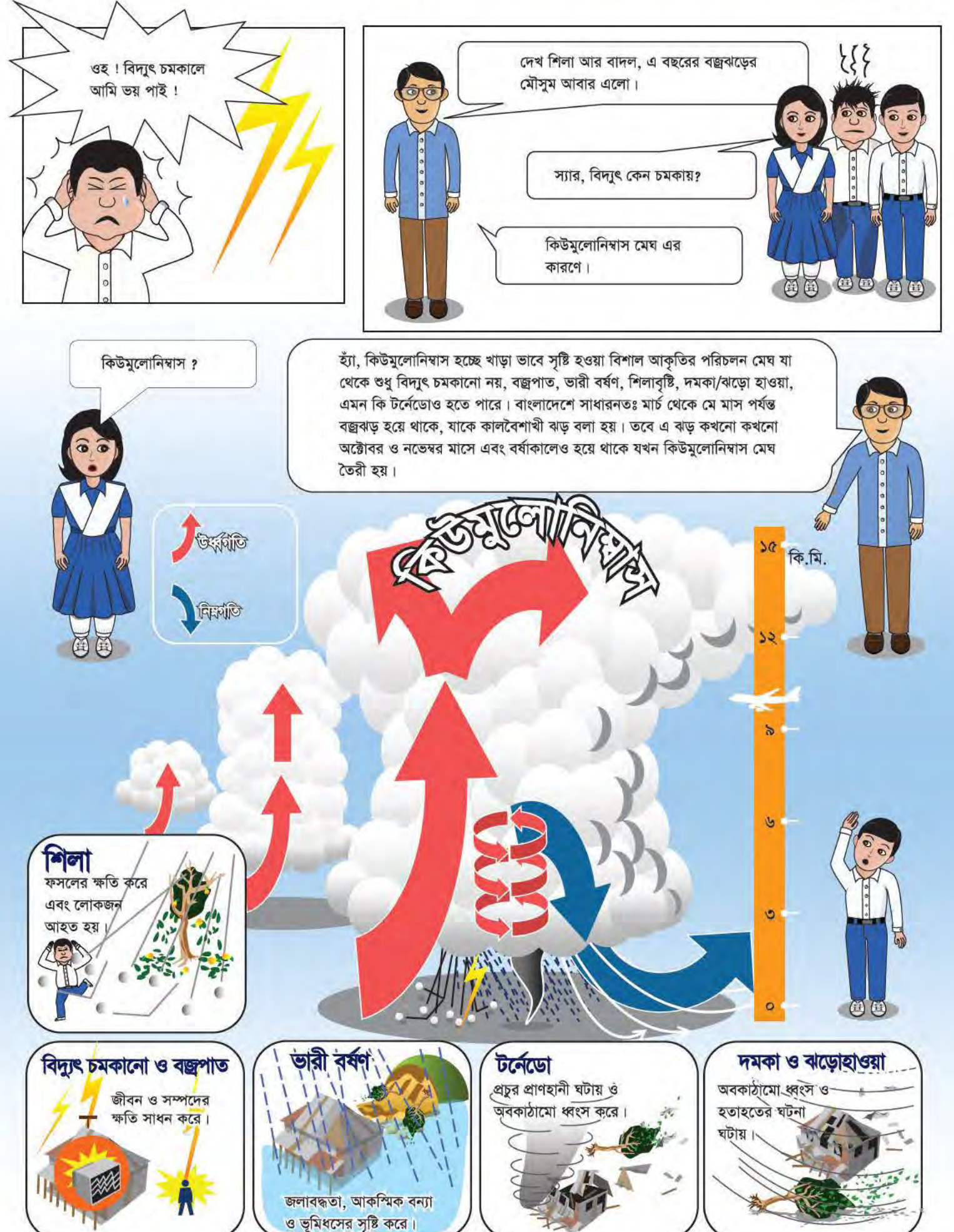

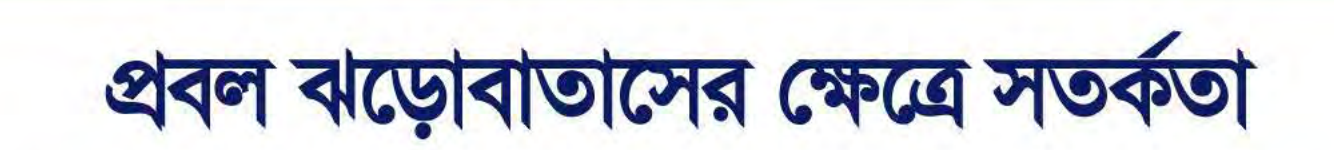

ঝড়োহাওয়ার কারণে সংঘটিত ক্ষয়ক্ষতি

১০ কি.মি/ফচ

মরা, শুষ্ক ও পঁচা গাছ ও ডালপালা অপসারণ করা, যাতে ওগুলো ঝড়ের সময় পড়ে গিয়ে আহত বা ক্ষয়ক্ষতির কারণ হতে না পারে।

SIGNEY.

টে-বহ কি.গি/কটা

বাড়ী তৈরীর জন্য ঢেউটিনের ব্যবহার যথাসম্ভব পরিহার করা। ঝুঁকি প্রশমনে ঝড়ো মৌসুমের আগেই ঘরবাড়ি মেরামত করা।

> নিরাপদ দূরত্বে বাড়ির চারদিকে গাছপালা রোপণ করে ঘরবাড়ীর উপর ঝড়ের ক্ষয়ক্ষতি কমিয়ে আনা। নৌ-চলাচলে আবহাওয়ার সংকেত মেনে চলা।

<u>N/PFD</u>

## বিদ্যুৎ চমকানো ও বজ্ৰপাত

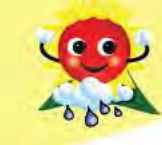

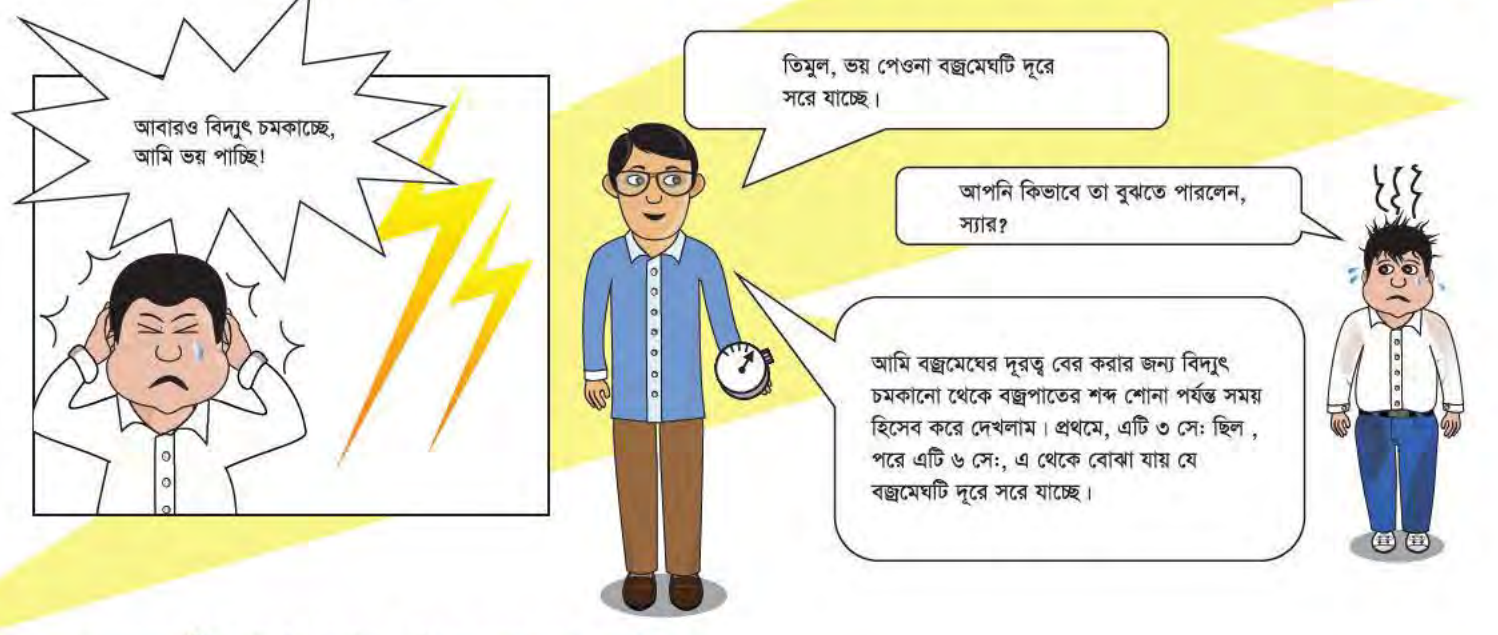

## বজ্রমেঘটি আমার কাছ থেকে কত দূরে আছে ?

বিদ্যুৎ চমকানো দেখার পর থেকে বজ্রপাতের শব্দ শোনা পর্যন্ত কত সেকেণ্ড হল তা হিসেব করে তাকে ৩ দিয়ে ভাগ করলে বজ্রমেঘটি কত কি.মি. দুরে আছে তা বের করা যায়।

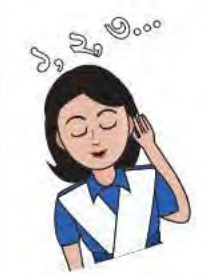

যদি বজ্ৰপাতের শব্দ শোনা যায়... বিদ্যুৎ চমকানোর ৩ সে. পর... বিদ্যুৎ চমকানোর ৬ সে. পর... বিদ্যুৎ চমকানোর ৯ সে. পর... বিদ্যুৎ চমকানোর ১২ সে. পর... বিদ্যুৎ চমকানোর ১৫ সে. পর...

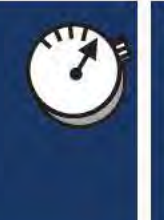

বিদ্যুৎ চমকাচ্ছে... ১ কি.মি. দুরে... ২ কি.মি. দুরে... ৩ কি.মি. দুরে... ৪ কি.মি. দুরে... ৫ কি.মি. দুরে...

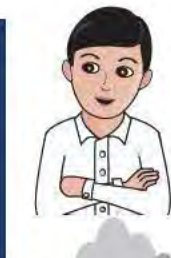

यो*ल* (

RETS

বাতাসে শব্দের গতি ৩৪০ মি./সে., অন্যদিকে আলোর গতি প্রায় ৩,০০,০০০ কি.মি./সে. তাই বিদ্যুৎ চমকানোর কিছু পরে বজ্রপাতের শব্দ শোনা যায়।

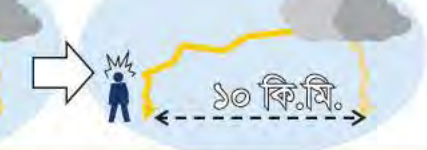

যদি ১০ কি.মি. দূরে বিদ্যুৎ চমকায় তবে তৎক্ষণাৎ আশ্রয় নেয়া প্রয়োজন কারণ, পরবর্তী বজ্রপাত প্রথমটা থেকে ১০ কি.মি. এর মধ্যেই হতে পারে অর্থাৎ প্রথমটা যদি ১০ কি.মি. দূরে থাকে তবে দ্বিতীয়টা তোমার উপরও আঘাত হানতে পারে।

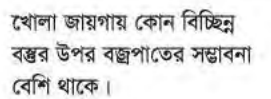

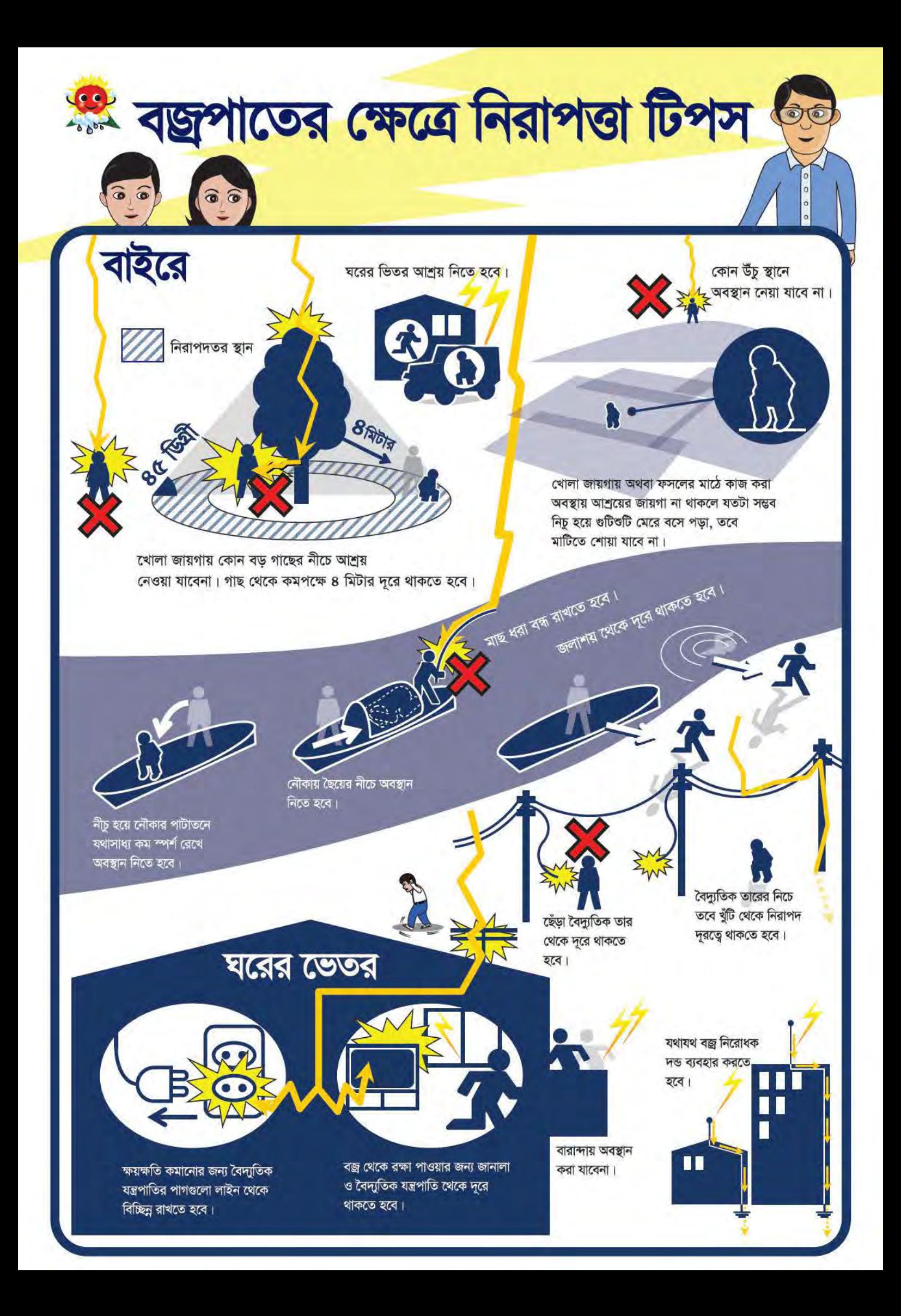

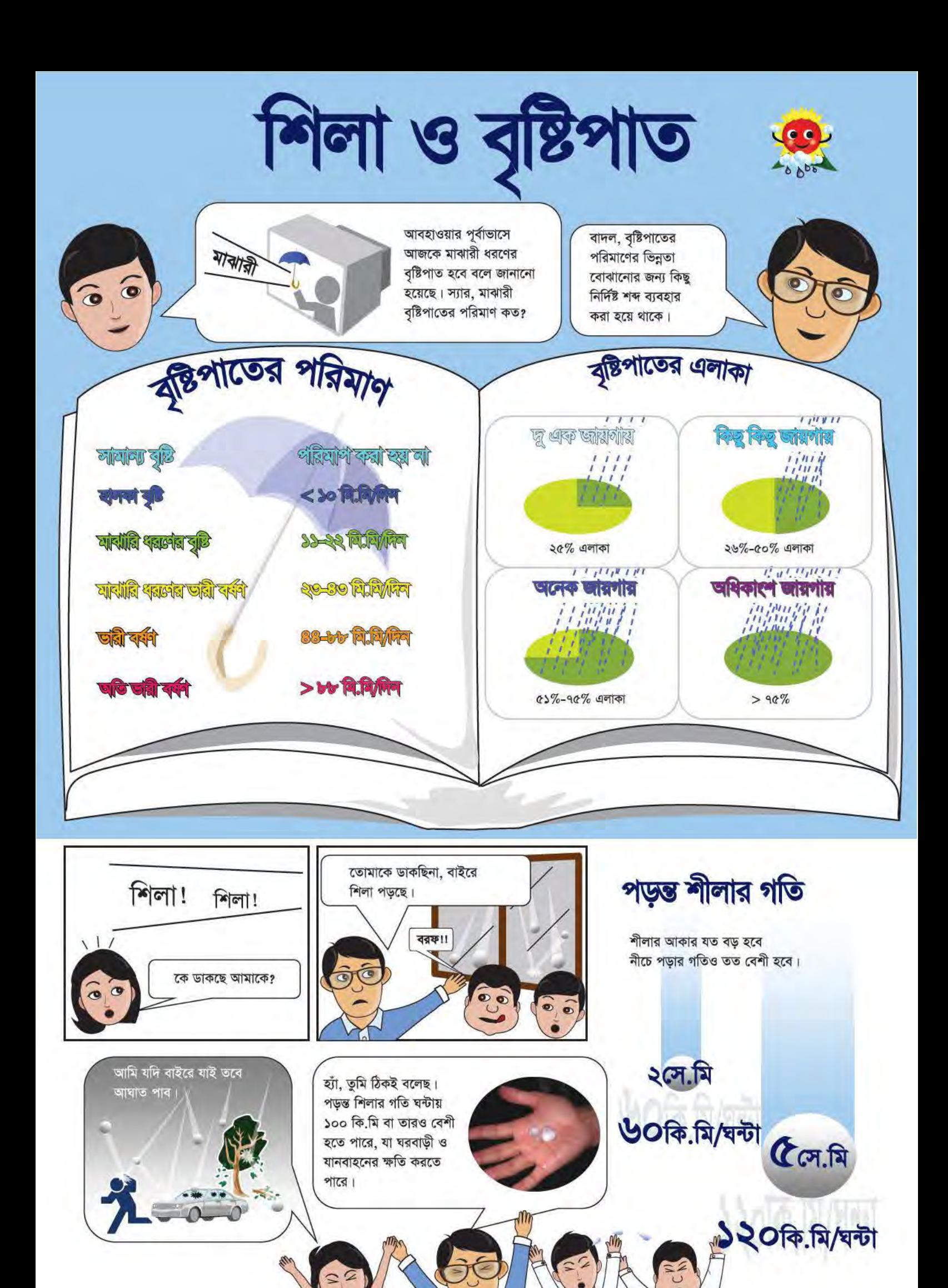

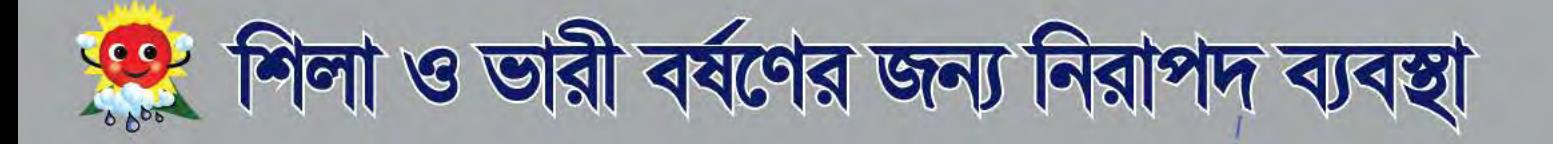

## ঘরের বাইরে

ঘরের বাইরে যাবে না

গাড়ি ধীরে চালাতে হবে।

(3) (3)

国

ছেড়া বা ঝুলন্ত বিদ্যুতের তার স্পর্শ করা যাবে না, সাথে সাথে বিদ্যুৎ অফিসুকে জানাতে হবে

দুর্যোগে সময় ব্যবহারের জন্য প্রয়োজনীয় সামগ্রী সংরক্ষণ করতে হবে।

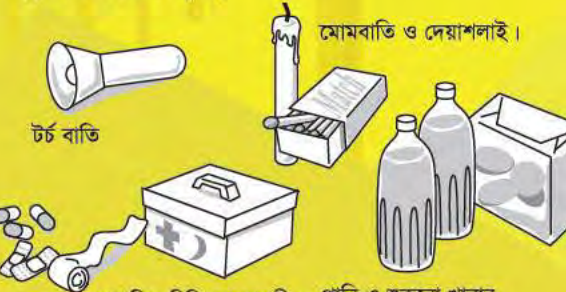

পানি ও শুক্নো খাবার প্রাথমিক চিকিৎসা সামগ্রী।

> ব্যবহাৰ্য সামগ্ৰী উঁচু স্থানে রাখতে হবে যেন ভিজে না

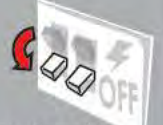

Θē

বৃষ্টির পানি ঘরে প্রবেশের আগেই মেইন পাওয়ার সুইচ বন্ধ করতে হবে।

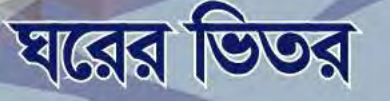

याय ।

কাটা পাহাড় থেকে যে। কোন সময় ভূমি ধস হতে পারে, এ ধরণের অবস্থান থেকে দুরে থাকতে হবে

ঢাকনাবিহীন ম্যানহোলের প্ৰতি সতৰ্ক দৃষ্টি রাখতে হবে

শিলাবৃষ্টির সময় কোন ছাউনীর নীচে অবস্থান নিতে হবে।

<u>রোগজীবাণুর সংক্রমণ।</u> থেকে রক্ষা পাওয়ার জন্য বিশুদ্ধ খাবার পানির ব্যবস্থা রাখতে হবে।

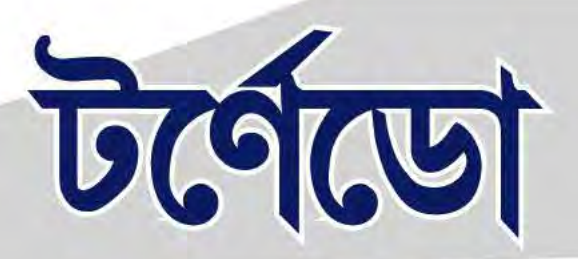

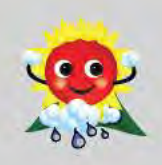

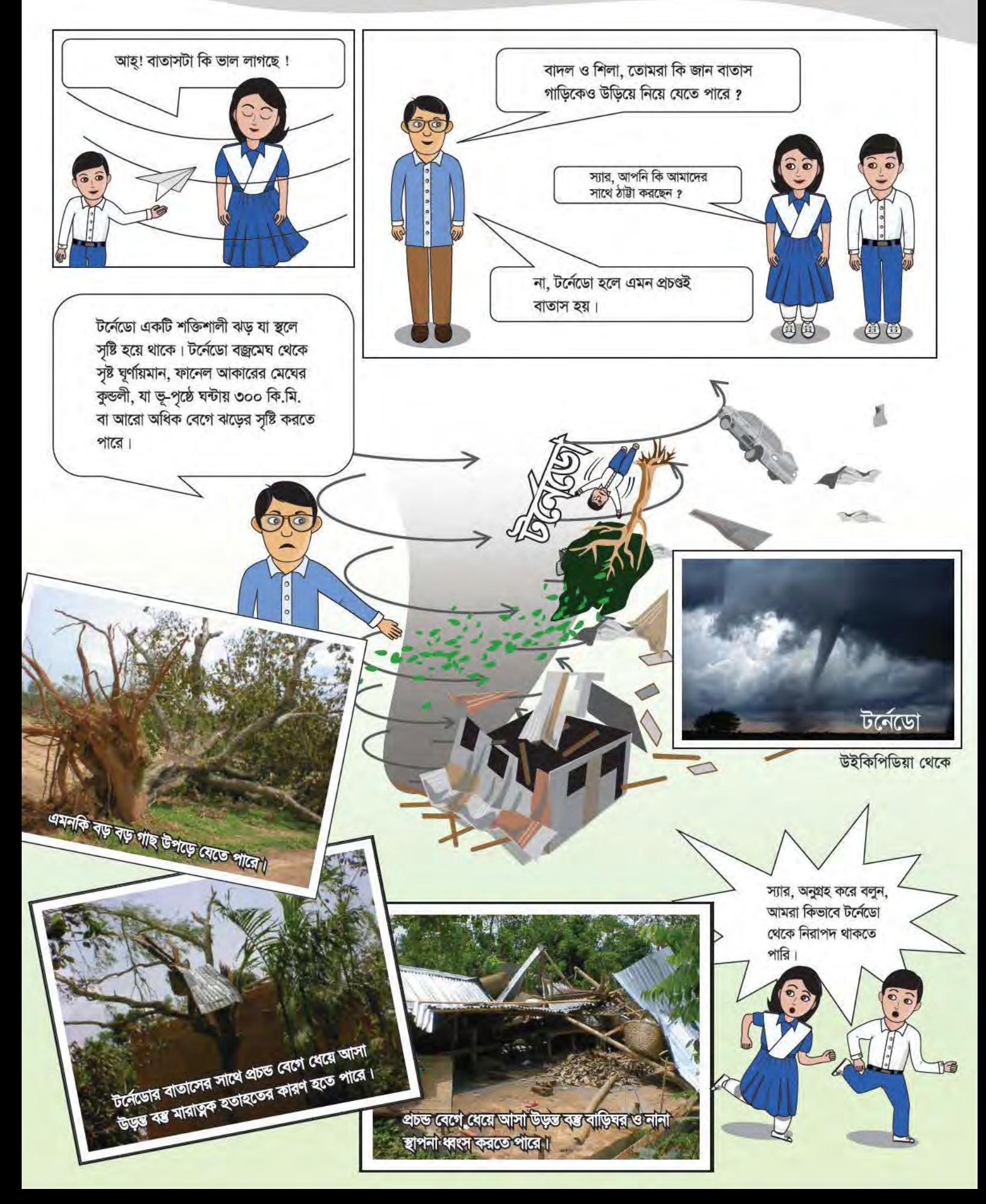

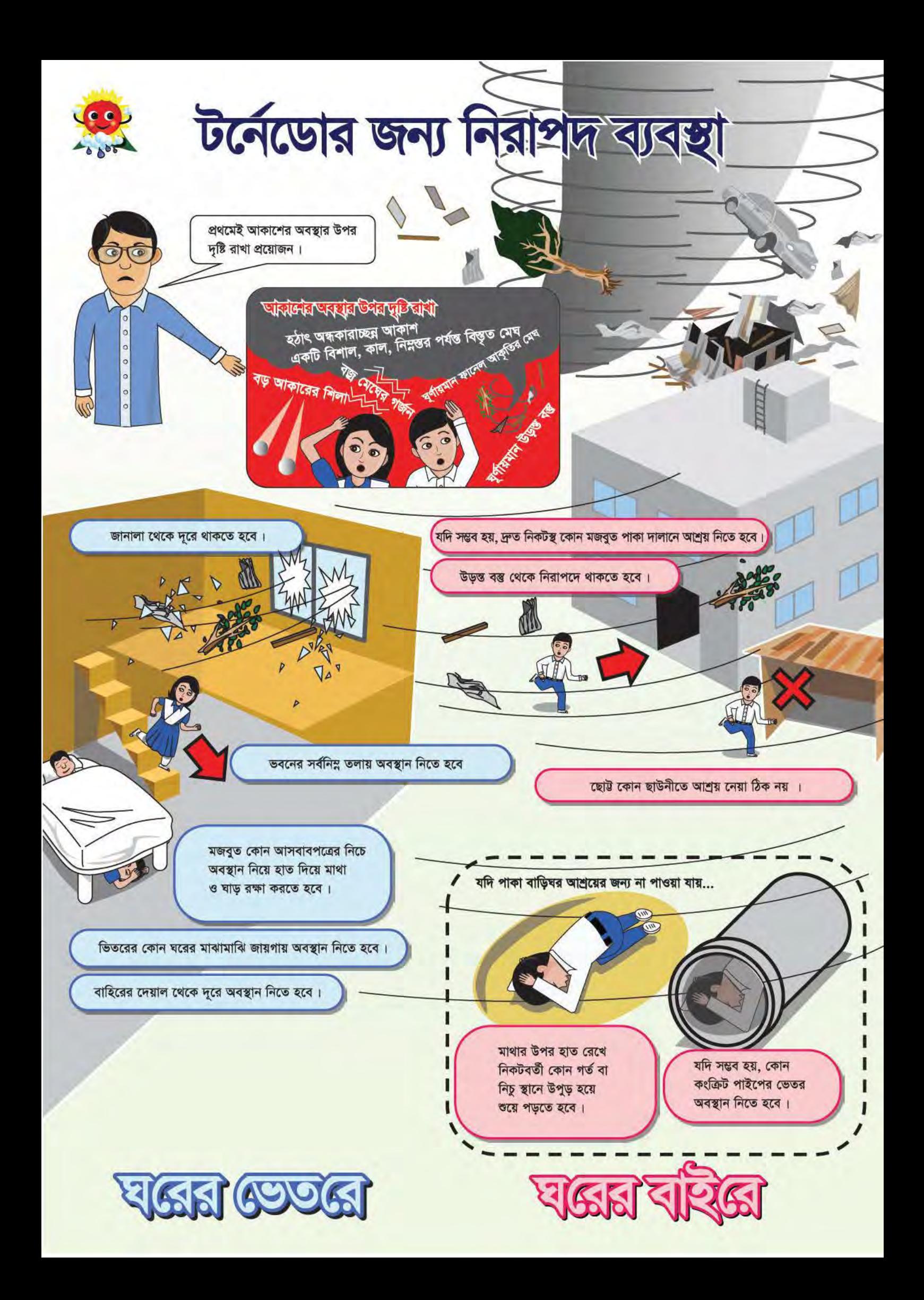

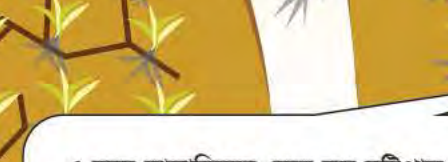

এ বছর স্বাভাবিকের চেয়ে কম বৃষ্টিপাত ও উচ্চ তাপমাত্রার কারণে ফসল কম হয়েছে। এ ধরণের পরিস্থিতিকে খরা বলে। বিশেষ করে উত্তর-পশ্চিমাঞ্চলে মাঝে মাঝে এ ধরণের পরিস্থিতির সৃষ্টি হয়ে থাকে।

G

 $\sim$  খরার ধরণ  $\sim$ 

G

9

Œ

四田

## আবহাওয়াজনিত খরা:

স্বাভাবিক অথবা গড় বৃষ্টিপাতের পরিমাণের সাথে বৃষ্টিপাতবিহীন সময়ের তুলনাকে আবহাওয়াজনিত খরা বলে।

## কৃষি সম্পৰ্কিত খরা:

খরা

এ বছর ক্ষেতে অনেক কম ফসল দেখা যাচ্ছে অথচ গত বছর এ সময়ে ক্ষেত সবুজে ভরা ছিল, কেন এমন হল স্যার ?

lahhain<br>Ruhama<br>Ruhama

গত বছর...

বৃষ্টিপাতের স্বল্পতা, মাটির আর্দ্রতার স্বল্পতা, ভূ-গর্ভস্থ পানির স্তর হ্রাস এবং জলাধারে পানির উচ্চতা কমে যাওয়ার কারণে কৃষিকাজ বিঘ্নিত হওয়ার পরিস্থিতিকে কৃষি সম্পর্কিত খরা বলে।

#### পানি প্রবাহজনিত খরা:

বৃষ্টিপাতের স্বল্পতা, ভূমি ব্যবহারের তারতম্য, ভূমি অবক্ষয়, বাঁধ নির্মাণ অথবা জলবায়ু পরিবর্তনের কারণে ভূত্ত্বকের উপরিস্থলের পানির প্রাপ্যতা বিঘ্নিত হলে পানি প্রবাহজনিত খরার সৃষ্টি হয়।

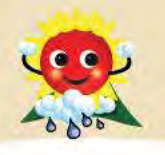

## খরা মোকাবেলার উপায়

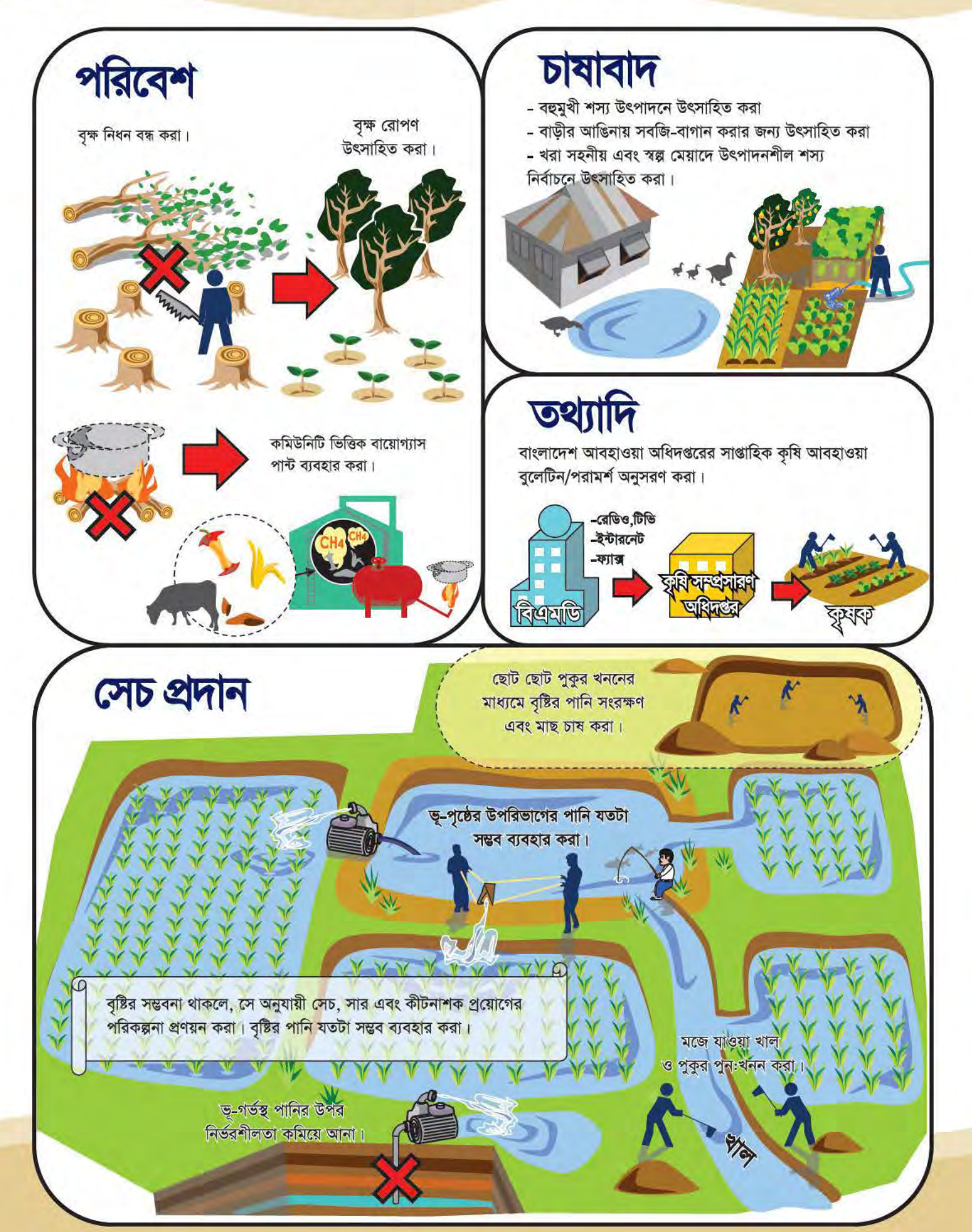

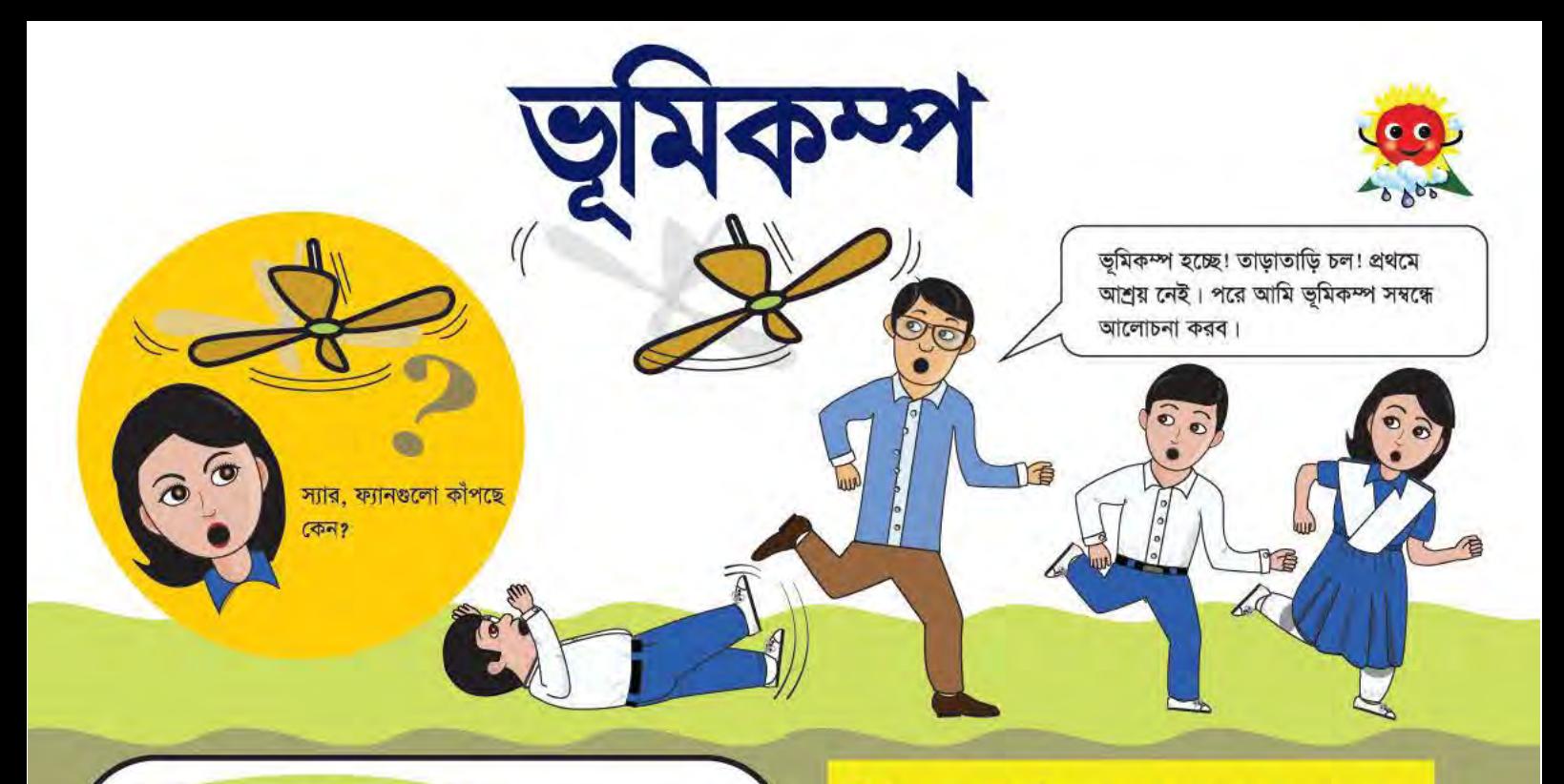

ঝুঁকিপ্ৰবণ এলাকার বিন্যাস

यम्प

অধিক

চাক

**URI SUF** 

বাংলাদেশের চারদিকে অনেকগুলো সক্রিয় 'ফল্ট'

রয়েছে। ফল্ট হল দু'টি টেকটনিক প্লেটের

বিচ্যুতির কারণে ভূমিকম্প সংঘটিত হয়। ভূমিকস্পের অঞ্চলভিত্তিক মানচিত্র অনুসারে বাংলাদেশের উত্তর-পূর্ব ও দক্ষিণ-পূর্ব অঞ্চল সক্রিয়

ভূমিকম্প প্ৰবণ এলাকায় অবস্থিত।

মাঝখানের ফাটল। ফল্ট বরাবর প্লেটের হঠাৎ

রিকটার স্কেল দ্বারা ভূমিকস্পের মাত্রা বোঝানো হয়। এ ক্ষেলে ৫.০ মাত্রার কোন ভূমিকম্পের কম্পনের বিস্তার ৪.০ মাত্রার কোন ভূমিকস্পের কম্পনের বিস্তারের চেয়ে প্রায় ১০ গুণ বেশি এবং এতে ৩২ গুণ বেশি শক্তি নিৰ্গত হয়।

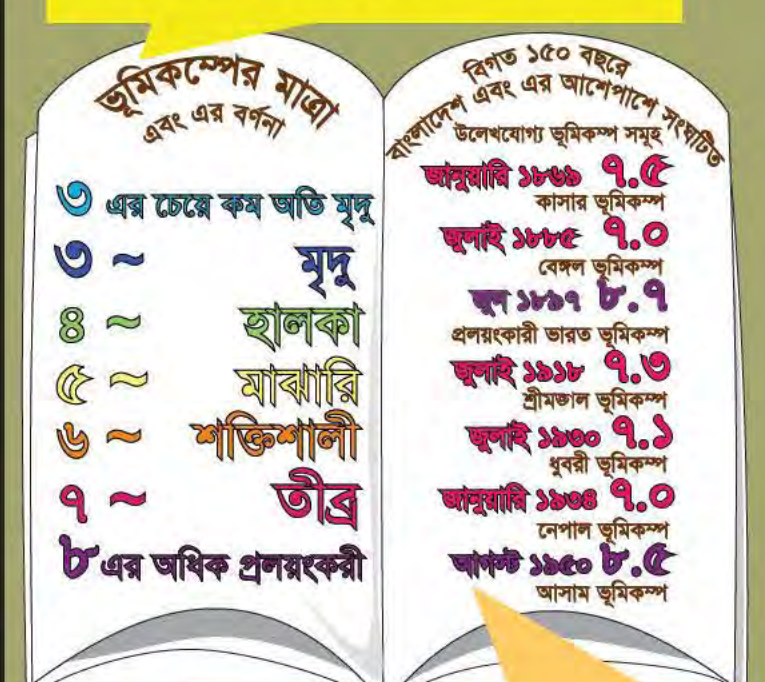

বিগত ১৫০ বছরের মধ্যে বাংলাদেশে ৭ টি তীব্র ভূমিকম্প অনুভূত হয়। এর মধ্যে ২ টির উৎপত্তিস্থল বাংলাদেশের অভ্যন্তরে ছিল।

সলেট

ঢাক

বাংলাদেশ আবহাওয়া অধিদপ্তর ৪ টি ভূমিকম্প পর্যবেক্ষণাগার থেকে সিসমোমিটারের সাহায্যে সার্বক্ষনিক ভূমিকস্পের তরঙ্গ পর্যবেক্ষণ করে। ভূমিকম্প সংঘটিত হলে বিশ্লেষণ করে ভূমিকস্পের উৎপত্তিস্থল, সময় এবং মাত্রা নির্ণয় করে।

এক মিনিটেরও কম সময়ের মধ্যে ভূমিকম্প বিশাল এলাকার ক্ষতি সাধন করতে পারে।

বাংলাদেশ ভূমিকম্প প্ৰবণ

এলাকায় অবস্থিত।

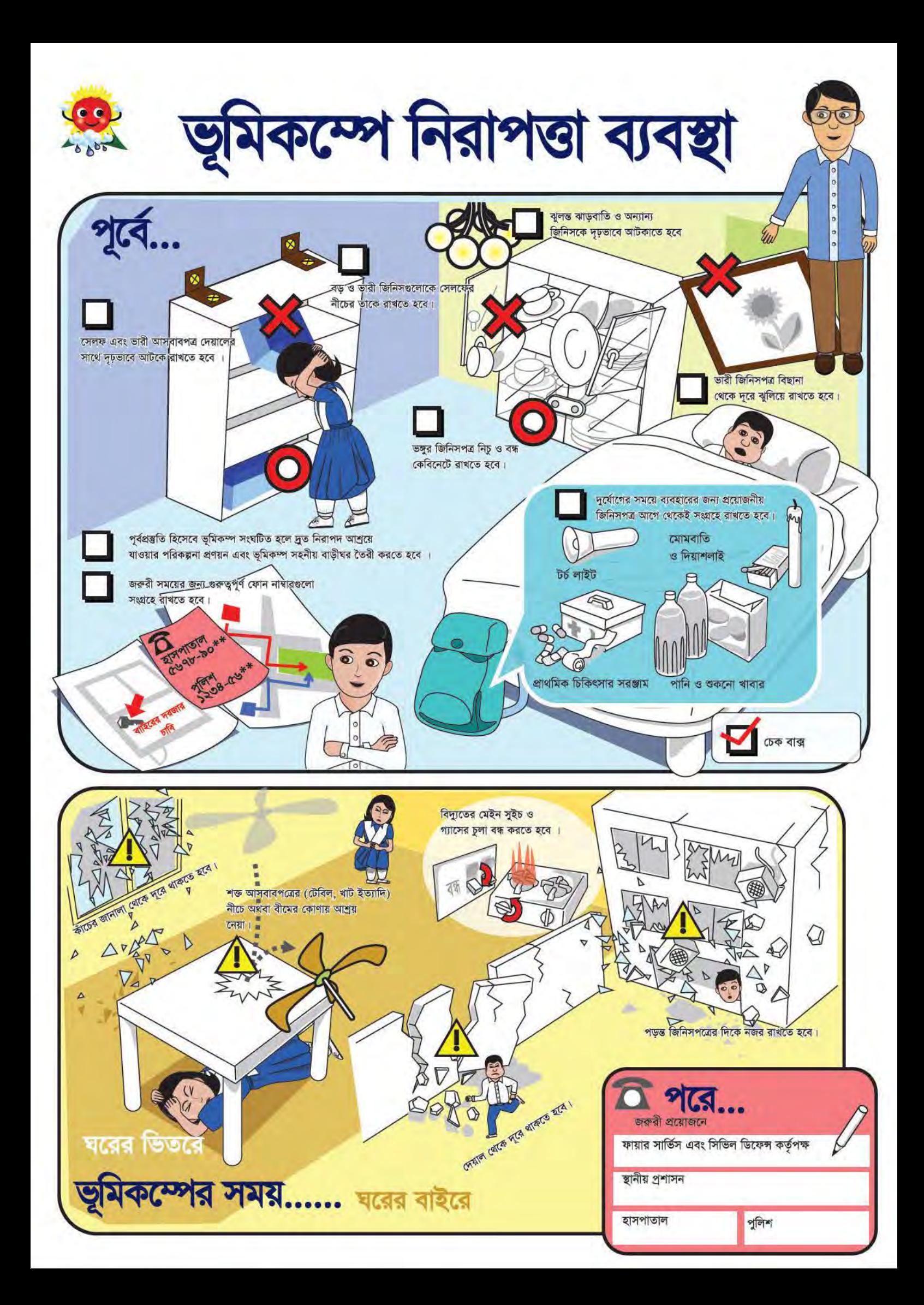

প্রতি বছর ১২ নভেম্বরকে ব্যাপক প্রানহানির জন্য স্মরণ করে থাকি। সেদিন কি ঘটেছিল?

 $\Theta$ 

১৯৭০ সালের সেদিনে এক ভয়াবহ ঘূর্ণিঝড় এবং ঘূর্ণিঝড়জনিত জলোচ্ছাসে প্রায় ৩০০,০০০ জনেরও বেশী লোক প্রাণ হারিয়েছিল। সেসময়ে যদিও সতর্কসংকেত দেয়া হয়েছিল, কিন্তু জনগন সাইক্লোন সম্পর্কে সচেতন ছিলেন না। এছাড়া সংকেত প্ৰচার ব্যবস্থাও তত উন্নত ছিল না।

U

 $C$ 

0000

## ঘূৰ্ণিঝড় কি?

 $\tilde{\bullet}$  $\bullet$ 

लाहब्राम कलिमा

कान

রাত্রি

ঘূর্ণিঝড় অসংখ্য বজ্রঝড় সহযোগে গঠিত একধরণের উষ্ণমন্ডলীয় বিশাল ঘূর্ণায়মান ঝড় এবং অত্যন্ত ধ্বংসাত্মক বৈশিষ্টের আবহাওয়া। এই ঝড় সমূদ্র হতে আসে এবং কোন কোন সময় প্রচন্ড ঝড়োহাওয়া এবং অতি ভারী বৃষ্টিপাত এবং ধ্বংসাত্মক জলোচ্ছ্বাস সহযোগে আমাদের দেশে আঘাত করে।

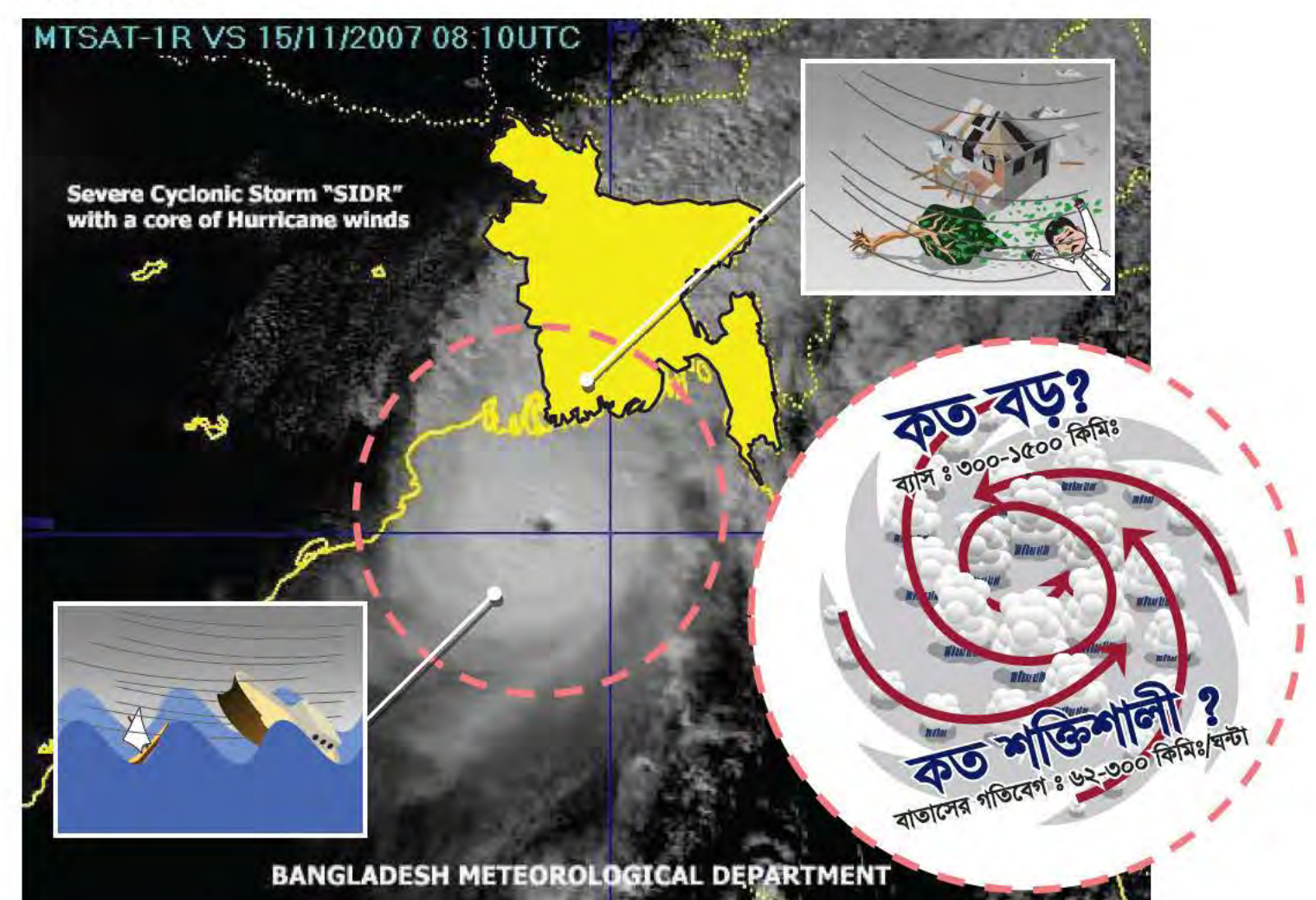

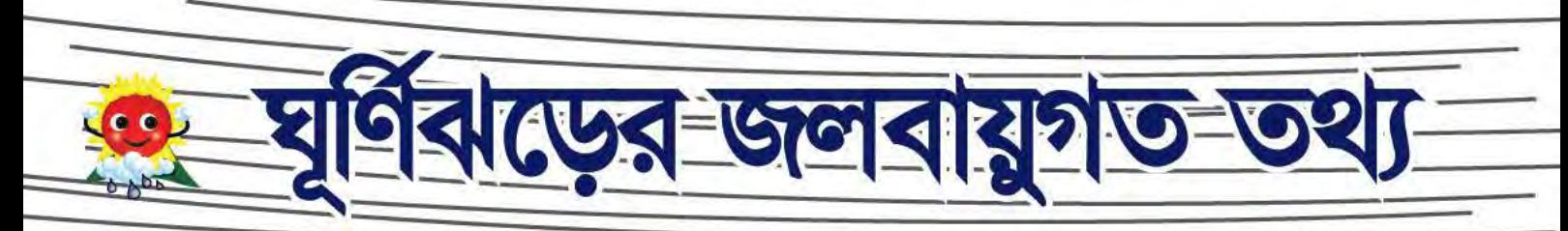

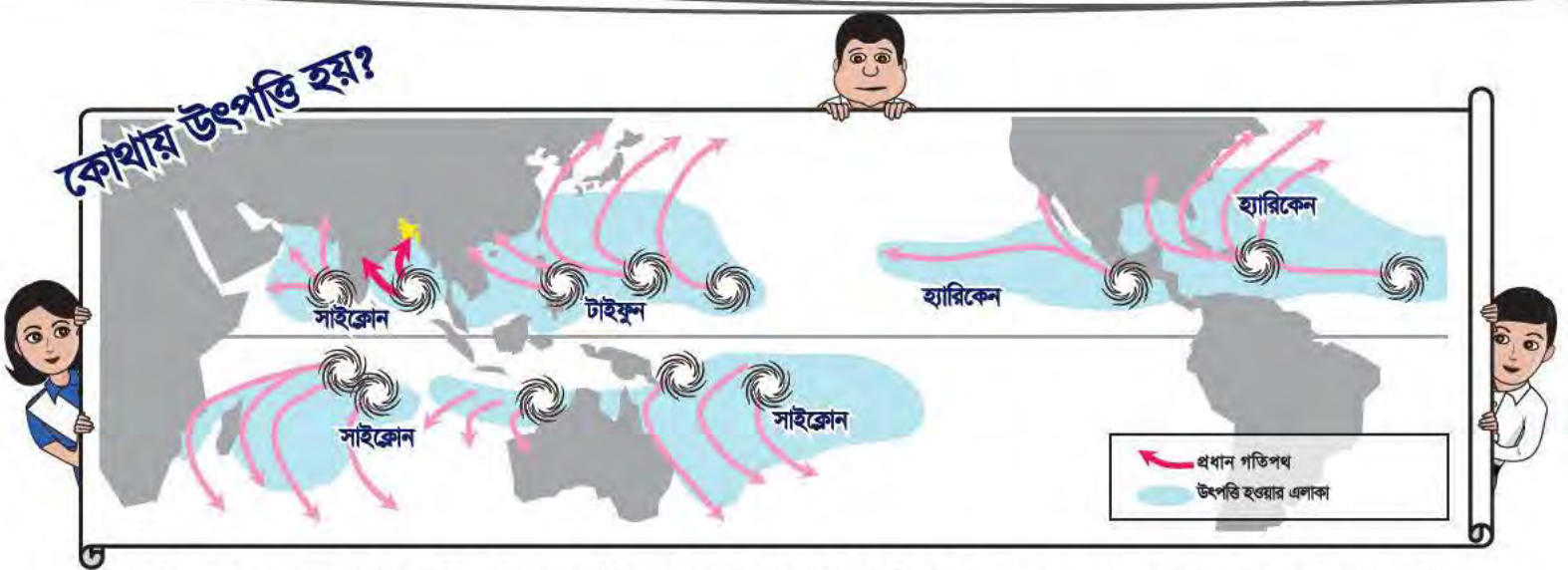

উষ্ণমন্ডলীয় সমুদ্রে ২৭° সে. বা তারও অধিক তাপমাত্রায় ঘূর্ণিঝড়ের মত ঝড়ের উৎপত্তি এবং বিকাশ ঘটে। ঝড়গুলো উচ্চ অক্ষাংশের দিকে সরে আসে এবং মাঝে মাঝে স্থলভাগে আঘাত করে। ঝড়গুলোর অবস্থান এবং শক্তির উপর নির্ভর করে হ্যারিকেন, টাইফুন অথবা শুধু সাইক্লোন বা ঘূর্ণিঝড় নামে অভিহিত করা হয়ে থাকে।

বঙ্গোপসাগরে বছরে দুটি ঘূর্ণিঝড় মৌসুম রয়েছেঃ একটি এপ্রিল-মে মাস, যাকে প্রাক-বর্ষা মৌসুম বলা হয়ে থাকে এবং অপরটি অক্টোবর-নভেম্বর মাস বা বর্ষা-উত্তর মৌসুম বলা হয়ে থাকে। এ অঞ্চলে ভারত, বাংলাদেশ, শ্রীলংকা, মিয়ানমার এবং থাইল্যান্ড ঘূর্ণিঝড় দ্বারা ক্ষতিগ্রস্থ হয়।

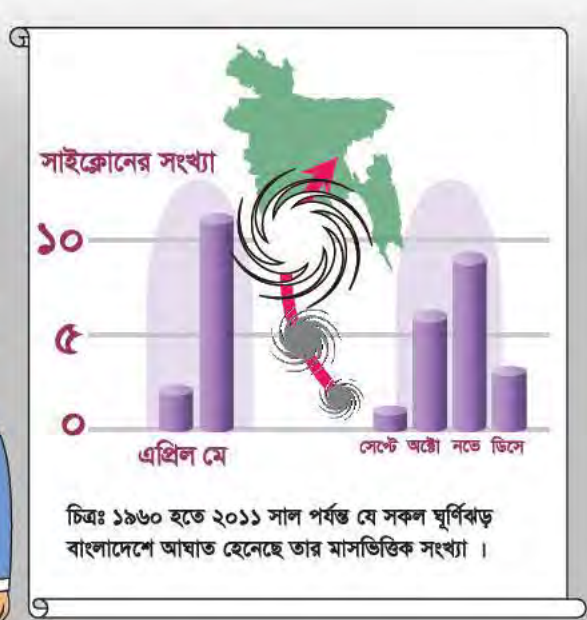

ঘূর্ণিঝড়ের অগ্রভাগ নয়, শুধুমাত্র কেন্দ্র যখন উপকূল স্পর্শ করে তখন তাকে সাগর অতিক্রম করে ভূ-ভাগে আঘাত হেনেছে ধরা হয়।

ঘূর্ণিঝড়ের কেন্দ্রের সন্নিকটে বেশিরভাগ ক্ষয়-ক্ষতি হয়ে থাকে, কারণ ক্ষয়-ক্ষতি সৃষ্টিকারী প্রচন্ড ঝড়োহাওয়া, বন্যা ঘটানোর মত অতি ভারি বৃষ্টিপাত এবং সর্বোচ্চ জলোচ্ছাস এ অঞ্চলে ঘনীভূত থাকে।

কাজেই, ভূ-ভাগে আঘাত হানার ঘন্টা খানেক পূর্বেই উপকূলীয় অঞ্চল এবং দেশের অভ্যন্তরভাগ ঝড়ো আবহাওয়ায় আক্রান্ত হতে পারে। বাস্তবে, একটি ঘূর্ণিঝড়ের বাতাস আঘাত হানার পূর্বমূহূর্তে সর্বোচ্চ গতিবেগ লাভ করতে পারে।

২০০০ হতে ২০১০ সাল পৰ্যন্ত যে সকল ঘূর্ণিঝড় বাংলাদেশের ভূ-ভাগে আঘাত হেনেছে, তাদের গতিপথ।

সে কারণে, চোখ-এর অতিক্রমকালে আশ্রয়কেন্দ্র ত্যাগ করার বিষয়টি প্রবলভাবে নিরুৎসাহিত করা হয়ে থাকে।

ঘূর্ণিঝড়ের চোখ-এর অতিক্রমকালে জনগণ একটি সাধারণ ভুল ধারণা পোষণ করে যে ঘূর্ণিঝড় শেষ হয়েছে কারণ তখন ভয়ঙ্কর বায়ুপ্রবাহ সম্পূর্ণ বন্ধ থাকে। কিন্তু বাস্তবে, যখন চক্ষু প্রাচীরের অপর প্রান্ত অতিক্রম করবে, তখন তুমি বাড়ীর বাইরে অবস্থান করলে হঠাৎ করেই প্রচত্ত ঝড়োহাওয়ার সম্মুখীন হবে ।

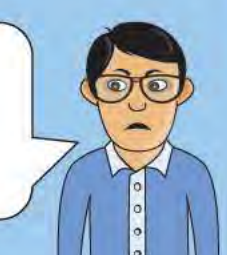

মেঘ বৃত্তাকারভাবে, থাকে। প্রচন্ড ঝড়োহাওয়া ও অতি ভারি বৃষ্টিপাত বিশিষ্ট সর্বাধিক দুর্যোগপূর্ণ আবহাওয়া এ চক্ষু প্রাচীর অঞ্চলে পরিলক্ষিত হয়।

ঘূর্ণিঝড়ের 'চোখ'-এর চারিদিকের অঞ্চলকে চক্ষু প্রাচীর বলে, যেখানে ঘন কিউমুলোনিম্বাস

ঘূর্ণিঝড়ের কেন্দ্রে চোখ নামক স্থানে, যেখানে অপেক্ষাকৃত কম মেঘ থাকে, সেখানে অনেক সময়ে ১০ থেকে ১০০ কিঃমিঃ পর্যন্ত বিস্তৃত ঝড়ের চোখ দেখা যায়। ঘূর্ণিঝড়ের পরিপক্কতা লাভের সাথে সাথে এ চোখ আরও স্পষ্ট আকার ধারণ করে। এ 'চোখ'-এর অতিক্রমকালে সাময়িকভাবে অতি হাল্কা বৃষ্টিপাত ও সামান্য বাতাসসহ শান্ত আবহাওয়ার সম্ভাবনা থাকে

না ঠিক্ না। ঘূর্ণিঝড়ের 'চোখ'-এ তুমি পেতে পার পরিস্কার আকাশের সাথে শান্ত আবহাওয়া। নীচের ঘূর্ণিঝড়ের চিত্র থেকে দেখতে পার যে সর্বাধিক দুর্যোগ পূর্ন আবহাওয়া পরিস্থিতি ঘূর্ণিঝড়ের কেন্দ্রের পরিবর্তে 'চোখ'-এর চারিদিকে অবস্থান

যে মেঘবলয় কুন্ডলীপ্রাপ্ত হয়ে ঘূর্ণিঝড়ের কেন্দ্ৰের দিকে ধাবিত হয় তাকে কুন্ডলীগত বৃষ্টিবলয় বলা হয়। এগুলো বিশেষতঃ ঘূর্ণিঝড়ের সম্মুখের ডান- চতুর্থাংশে অতি ভারি বৃষ্টিপাত ও প্রচন্ড ঝড়োহাওয়া এবং এমন কি টর্নেডোও সৃষ্টি করে থাকে।

আবহাওয়া পরিস্থিতির প্ৰত্যাশা করছ?

করছে, যাকে বলা হয় 'চক্ষু প্রাচীর'।

ঘূর্ণিঝড়ের কেন্দ্রকে 'চোখ' বলে। 'চোখ'-এ কি ধরনের

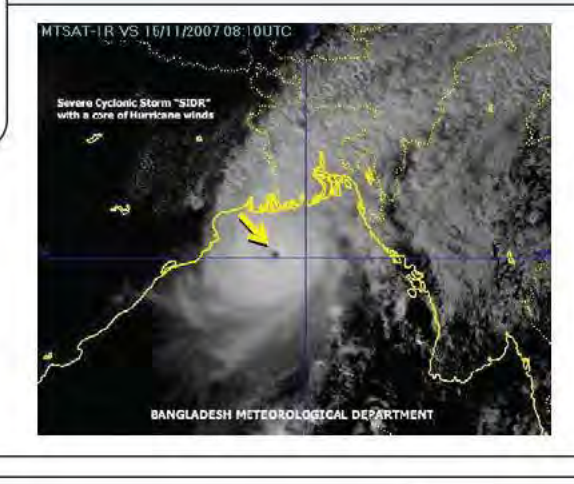

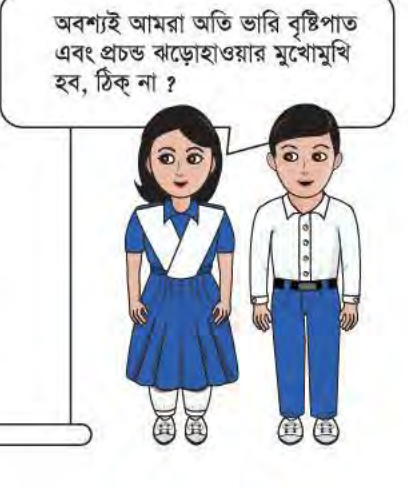

ৰাডের সময় সম্ভাব্য আবহাওয়া ও

ঘূর্ণিঝড়ের চারিদিকের কুন্ডলীরত প্রচন্ড ঝড়োহাওয়ায় প্রভাবিত হয়ে সমুদ্র-পৃষ্ঠের পানি তীরের দিকে ধাবিত হলে তাকে জলোচ্ছাস বলে। ঘূর্ণিঝড়ের সময়ে জলোচ্ছাসে সৃষ্ট ধ্বংসাত্ত্বক জলমগ্নতার কারণে সবচেয়ে বেশী ক্ষয়ক্ষতি হয়ে থাকে। ঘূর্ণিঝড়ে সর্বাধিক হতাহতের ঘটনা ঘটে থাকে এ জলোচ্ছাসের কারণে।

प्लाजन

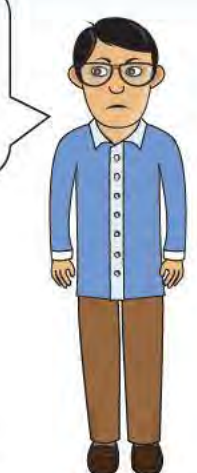

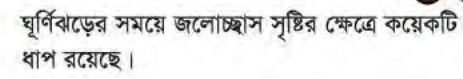

প্রথমতঃ ঘূর্ণিঝড়ের কেন্দ্রীয় অঞ্চলে চাপের তারতম্যে সমুদ্র-পৃষ্ঠের পানির গতি উর্ধ্বমুখী হয়

পরবর্তীতে উপসাগরীয় তীরবর্তী অঞ্চলে বিরাজমান উপকূলমুখী বায়ুপ্রবাহের কারণে পানি স্তুপিকৃত হয় ।

ঘূর্ণিঝড়ের কেন্দ্র যত উপকূলের দিকে অগ্রসর হতে থাকে, ততই বায়ু-তাড়িত জলোচ্ছাস বায়ু-জনিত চাপসহ উপকূলীয় অঞ্চলের দিকে ধাবিত হয়।

> জলোচ্ছাসের কারণে বড় নৌযানসমূহ তীর থেকে অভ্যন্তরে প্রবেশের ফলে বাড়ী-ঘরের ক্ষয়-ক্ষতিসাধন করতে পারে

১০-১০০ কি.মি.

জলোচ্ছাস

av

 $5.6 - 57.$ 

যদি জলোচ্ছাস সর্বোচ্চ জোয়ারের সাথে মিলিত হয়, তবে পরিস্থিতি অধিকতর খারাপের দিকে বর্তায়।

REPORTED GENERAL STREET

বায়ু-তাড়িত জলোচ্ছাস

 $\bullet$ 

স্বাভাবিক জোয়ার

জলোচ্ছাসের সাথে বাড়ভ জোয়ারের পানি মিলিত হলে এর গতিগতি ১ মিটার/ঘন্টা পর্যন্ত দ্রুত বৃদ্ধি পেতে পারে।

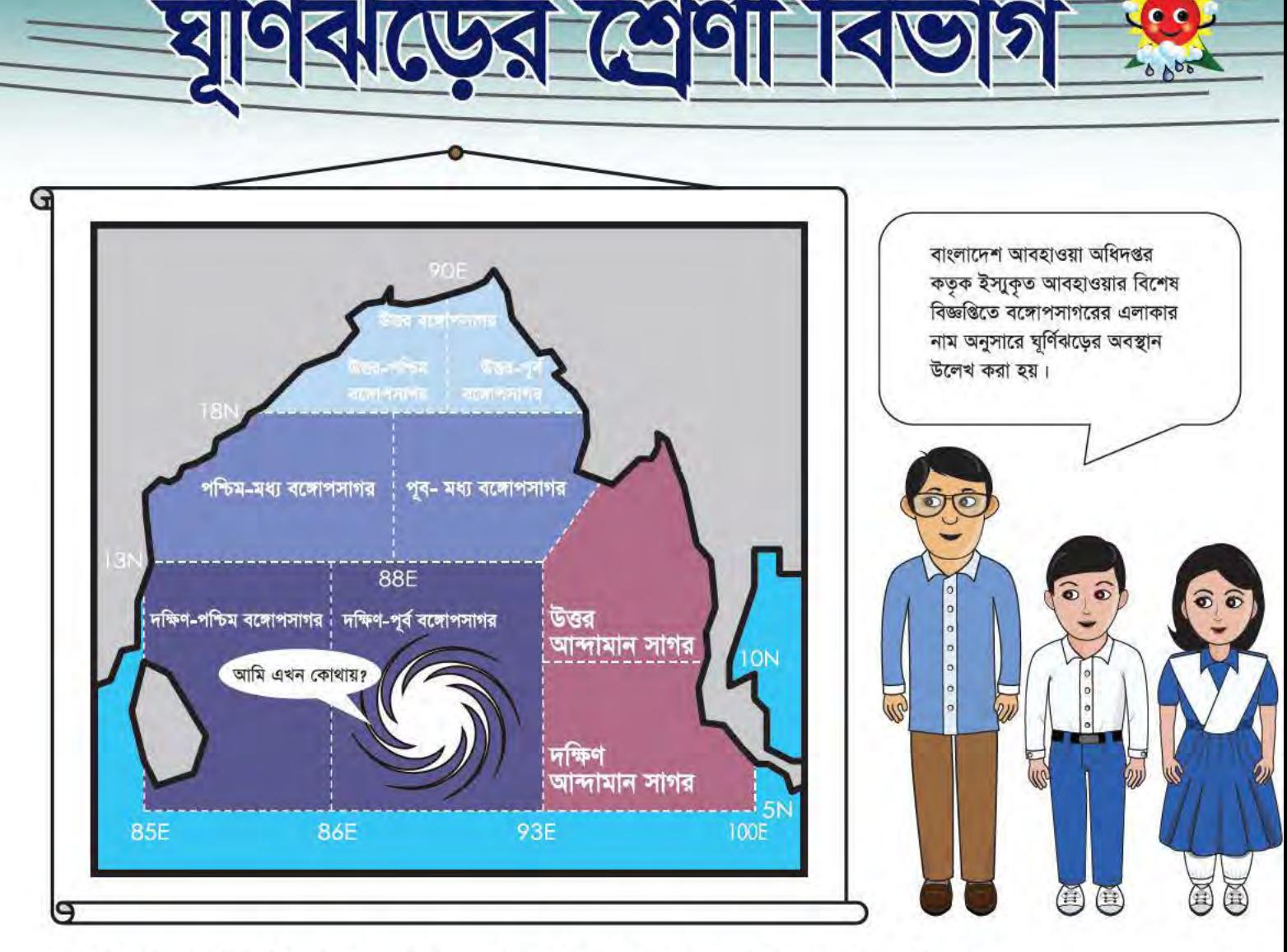

সর্বোচ্চ গতিবেগ ঘন্টায় ৬২ কি: মি: এর বেশী হলে, এ সকল ঘূর্ণিঝড়ের একটি নাম দেয়া হয়। এ সর্বোচ্চ গতিবেগের ভিত্তিতে ঘূর্ণিঝড়ের শ্রেণী-বিন্যাস করা হয়ে থাকে।

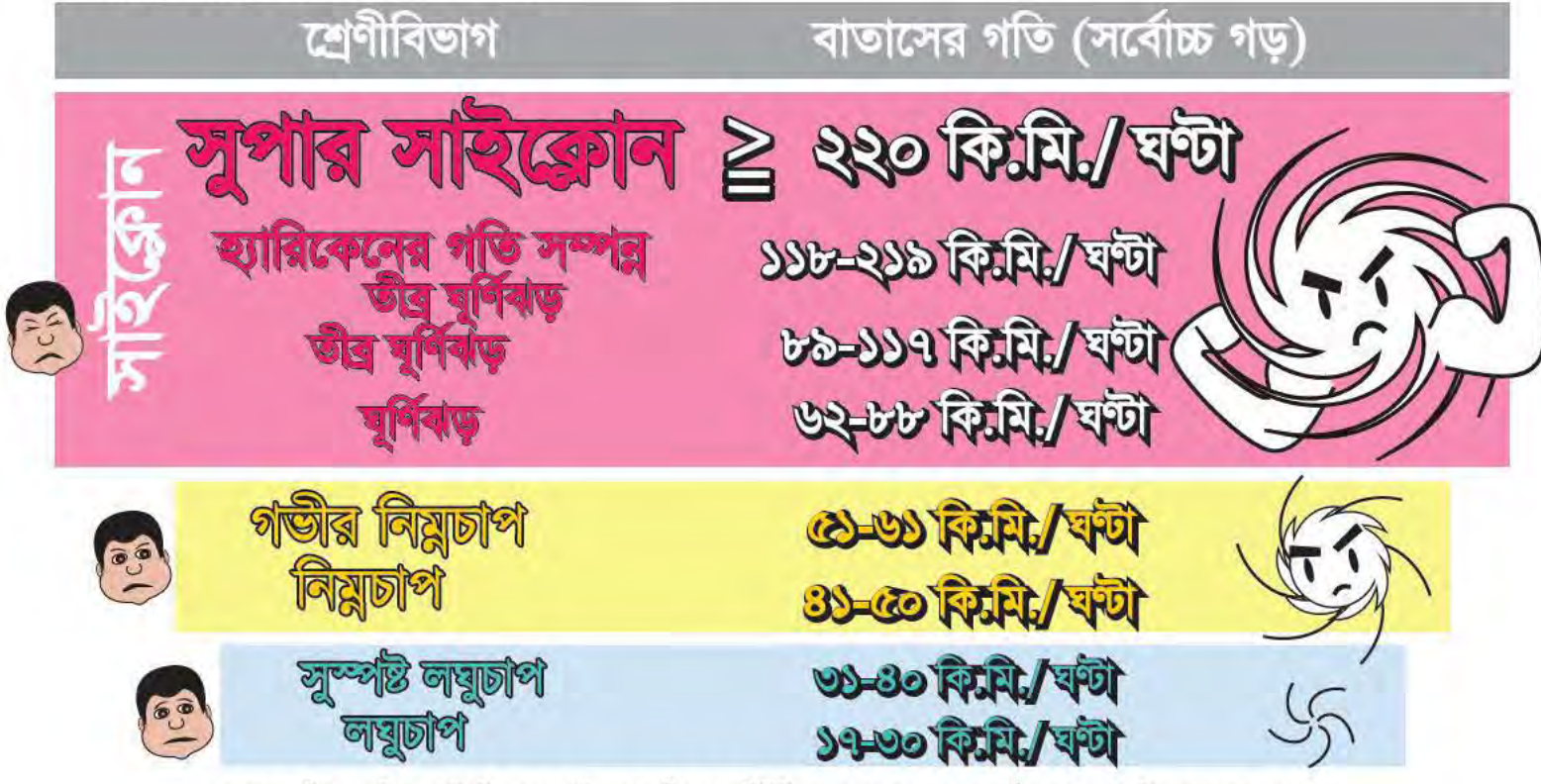

বাতাসের গতিবেগ ঘন্টায় ৯০ কি:মি: বা ততোধিক হলে, নিম্নোক্ত পরিস্থিতির সম্ভাবনা থাকে – প্রচন্ড কাঠামোগত ক্ষয়ক্ষতি হতে পারে –গাছ–পালা উপড়ে যেতে পাণ্ডে - বাতাসের বিপরীতে হাঁটা অত্যন্ত কষ্টকর হবে ।

যুৰ্ণিবাড়ের জন্য নিরাপদ ব্যাবস্থা

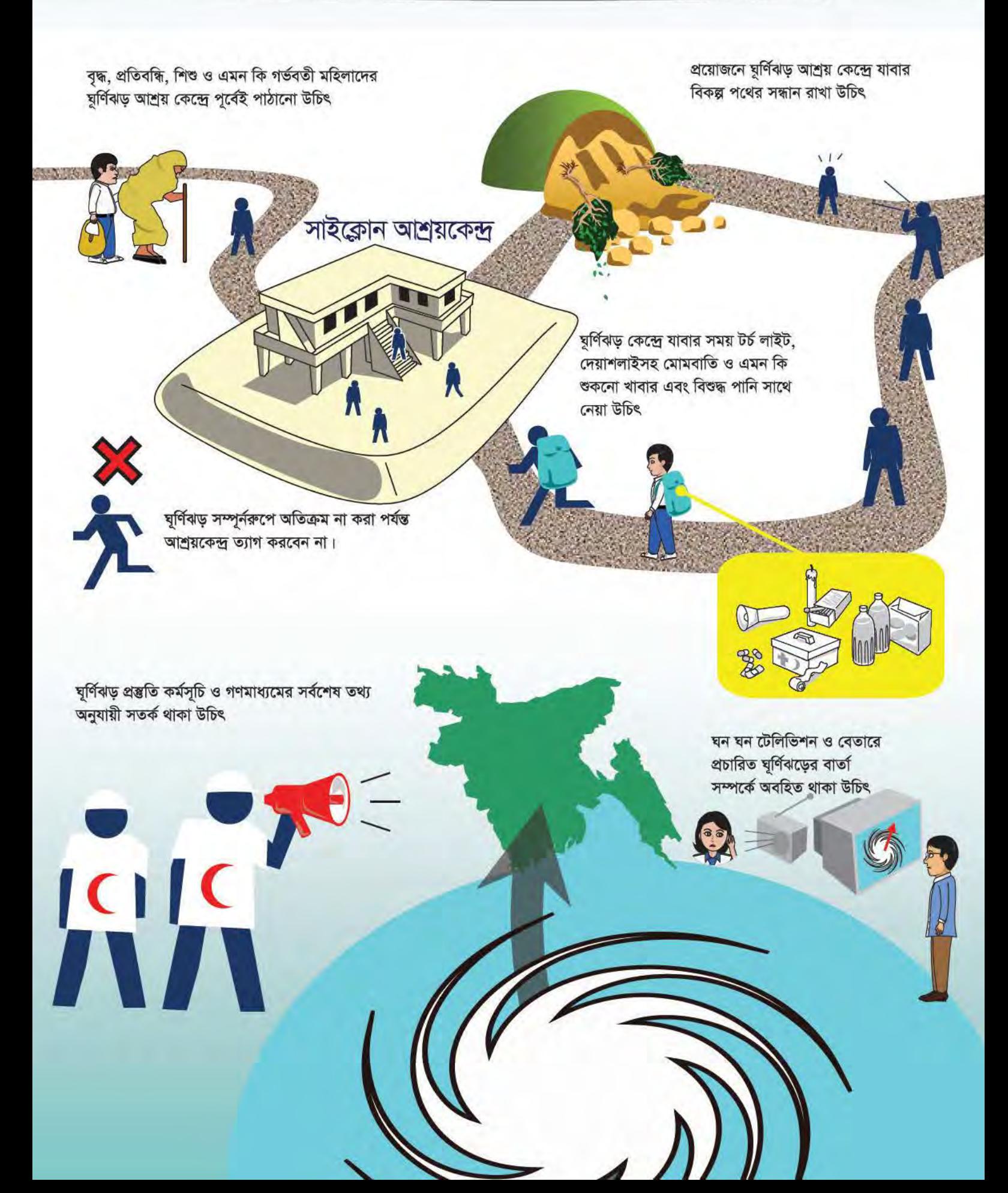

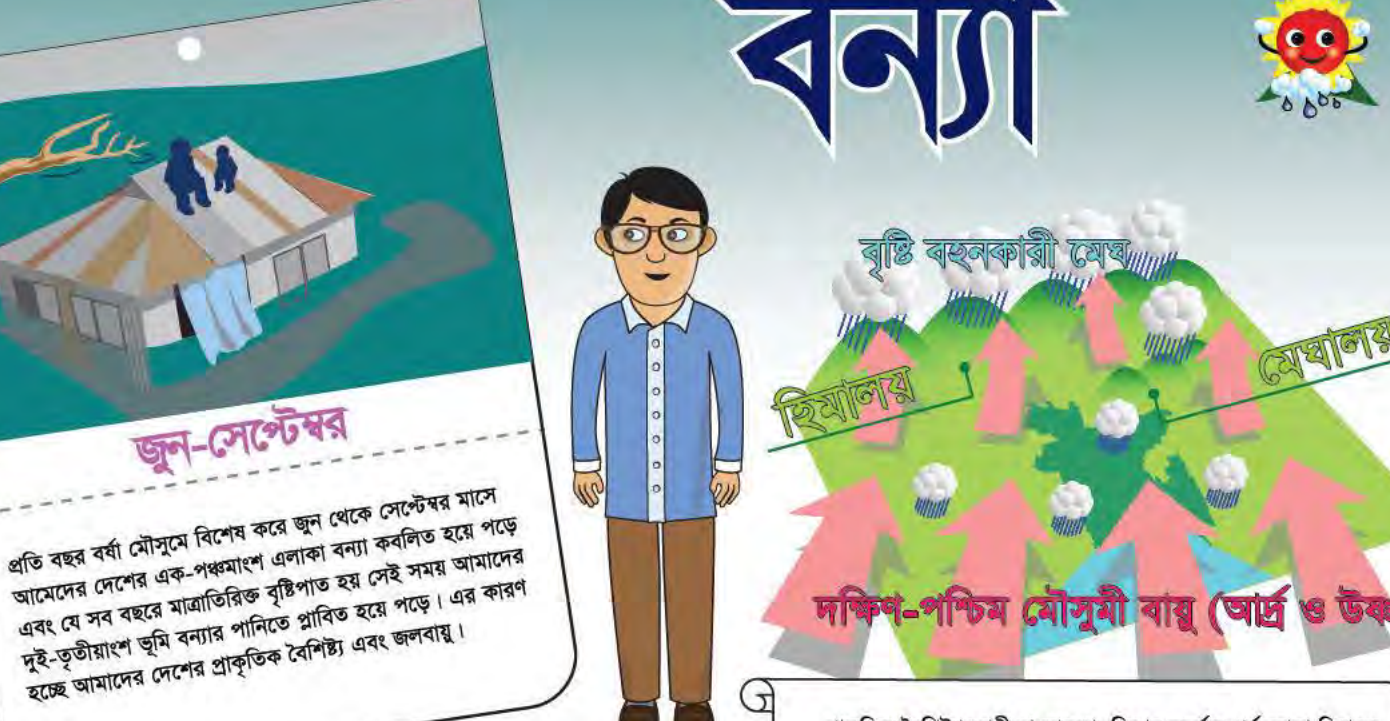

প্রাকৃতিক বৈশিষ্ট্যানুযায়ী বাংলাদেশ বিশ্বের সর্বোচ্চ পর্বতমালা হিমালয় এবং বিশ্বের সর্বোচ্চ বৃষ্টিবহুল এলাকা মেঘালয়ের পাদদেশে অবস্থিত।

![](_page_64_Picture_2.jpeg)

G

বাংলাদেশের জলবায়ু অনুযায়ী, সাধারণতঃ জুন থেকে সেপ্টেম্বর মাসে দক্ষিণ-পশ্চিম মৌসুমী বায়ুর প্রভাবে আমরা প্রচুর বৃষ্টিপাত পেয়ে থাকি। যখন এই আর্দ্র বায়ু আমাদের দেশের উত্তরে হিমালয়ের সুউচ্চ পর্বতমালায় বাধাগ্রস্ত হয় তখন মেঘ সৃষ্টি হয়ে প্রচুর বৃষ্টিপাত ঘটায়। সেইসাথে পর্বত শিখরের বরফগলা পানি বৃষ্টির পানির সাথে মিশে আমাদের দেশের নদ-নদীরগুলোতে প্ৰবাহিত হয়।

G

9

G

 $\Theta$ 

G

বাংলাদেশে স্থানীয় বৃষ্টির চেয়ে আমাদের পাশ্ববর্তী দেশ ভারত, নেপাল ও চীনের বৃষ্টিপাত আমাদের প্রধান নদ-নদীগুলোতে প্রবাহ বৃদ্ধি করে।

a

বাংলাদেশের বেশীর ভাগ এলাকা সমতল হওয়ায় নদ-নদীগুলোর মিলিত প্রবাহ খুব দ্রুত সাগরে পতিত হতে পারে না ফলে দীর্ঘ সময় ভূমিতে জলাবদ্ধতা দেখা দেয়। এ সমস্ত কারণে প্রায়শই বাংলাদেশে বন্যা হয়।

> সাধারণতঃ জুলাইয়ের শেষার্ধ থেকে সেপ্টেম্বরের প্রথমার্ধে দেশের প্রধান নদ-নদীগুলোর প্রবাহিত পানির সর্বোচ্চ উচ্চতা পরিমাপ করা হয়। তাই বন্যার সময়ে আমাদের বন্যা পূর্বাভাস ও সতর্কীকরণ কেন্দ্র থেকে জারীকৃত বন্যার খবর ও সতর্কীকরণ বার্তা অবশ্যই শোনা উচিত।

![](_page_65_Picture_0.jpeg)

পাহাড়ী এলাকায় যখন খুব অল্প সময়ে অনেক ভারী বৃষ্টিপাত হয় তখন পাহাড়ের গা বেয়ে নেমে আসা বৃষ্টির পানি অথবা কাঁদার প্রবাহ ত্বরান্বিত হয়। সেইসাথে এর দ্রুত গতি মানুষের মৃত্যু ঘটায়।

বাংলাদেশ আবহাওয়া অধিদপ্তর যে শুধুমাত্র ঘূর্ণিঝড় পর্যবেক্ষণেই আবহাওয়া রাডার পরিচালনা করে তা নয় বরং পাহাড়ী এলাকায় বৃষ্টিপাতের কারণে সৃষ্ট আকস্মিক বন্যা পর্যবেক্ষণের জন্যও এই রাডার পরিচালিত হয়। তাই টেলিভিশন ও রেডিওতে প্রচারিত বিএমডি প্রদত্ত বৃষ্টির পূর্বাভাসের ব্যাপারে মনোযোগী হতে হবে।

TRAPIH

পাঁনিতে ত্ববে যাওয়া এলাকায় হেঁড়া লৈয়তিক তার থেকে দুরে থাকতে खल ब्ल्नना भानि विद्युष भविवारी।

বন্যায় বাড়ি ছাড়ার সময় রেখে পরবর্তীতে ব্যবহারের জন্য প্রয়োজনীয় জিনিষ মজুদ রাখতে হবে।

क्षि य

ēĕ

বন্যা পরবর্তী সময়ে কাঁদার নিচে ভাঙ্গা কাঁচের টুকরা এবং ধারালো বস্তু থাকতে পারে তাই দেখেতনে চলাফেরা করতে হবে।

ব্যবহাৰ্য সামাঘী উঁচু স্থানে রাথতে হবে যাতে ভিজে ना याग्न।

> ৰন্যাৰ পানিতে বাড়িঘৰ প্লাবিত হওয়াৰ আগেই মেইন পাওয়ার সুইচ বন্ধ করতে হবে।

পানিতে পিৰ্দুদেৱ ধেনতে দেওয়া যাবে না

ঘরের ভিতরে সাপ চলাচলের ব্যাপারে সতৰ্ক থাকতে হবে।

খাবার পানির ব্যাপারে সতর্ক থাকতে হবে যাতে তা বন্যার পানির মাধ্যমে দূষিত বা নোংরা হয়ে না যায়।

ডায়রিয়া হলে পানিশূন্যতা থেকে বাঁচার জন্য স্যালাইন খেতে হবে। পানি ফুটিয়ে ব্যবহার করতে হবে।

![](_page_66_Figure_0.jpeg)

# বিশ্ব উষ্ণতা কেন হয়?

![](_page_67_Figure_1.jpeg)

বাতাসের তাপমাত্রা নির্ধারিত হয় সূর্যের তাপ, ভূ-পূষ্ঠ থেকে প্ৰতিফলিত তাপ এবং গ্রিন হাউসের গ্যাসের শোষিত ও পুনঃ বিকিরিত তাপের মাধ্যমে। গ্রিন হাউস গ্যাস হচ্ছে কিছু তাপ শোষণকারী গ্যাস যেমন জলীয় বাৰ্ণ, কাৰ্বন ডাই অক্সাইড এবং মিথেন। এরা ভূ-পৃষ্ঠ থেকে প্রতিফলিত কিছু তাপ শোষণ করে এভাবেই ভূপৃষ্ঠের তাপ-মাত্রা ১৪° সেলসিয়াসের কাছাকাছি থাকে। গ্রিন হাউস গ্যাস না থাকলে ভূপৃষ্ঠের তাপ-মাত্রা নেমে শুণ্যের নিচে ১৯° সেলসিয়াসের কাছাকাছি হতে পারতো।

২০০ বছর আগে থেকে মানুষের বিভিন্ন কর্মকাণ্ড যেমন শিল্পায়ন ও স্বয়ংক্রিয় যন্ত্রপাতির ব্যবহার বৃদ্ধির কারণে গ্রিন হাউস গ্যাস বিশেষ করে কার্বন ডাই অক্সাইড এর পরিমাণ বাড়া শুরু করেছে। এটি তাপ আদান প্রদানের ভারসাম্য নষ্ট করেছে এবং তাপমাত্রা বৃদ্ধি পেয়েছে। একেই বিশ্ব উষ্ণতা বলা হয়।

![](_page_67_Picture_4.jpeg)